# **UNIVERSIDADE METODISTA DE PIRACICABA FACULDADE DE ENGENHARIA, ARQUITETURA E URBANISMO PROGRAMA DE PÓS-GRADUAÇÃO EM ENGENHARIA DE PRODUÇÃO**

# **ANÁLISE DO FLUXO DE VALOR AUXILIADO POR SIMULAÇÃO PARA A REDUÇÃO DO CONSUMO DE ENERGIA ELÉTRICA NOS PROCESSOS DE PRODUÇÃO**

## **BRUNA SAKAMOTO**

ORIENTADOR: PROF. DR.-ING. KLAUS SCHÜTZER

Dissertação de Mestrado apresentada ao Programa de Pós-Graduação em Engenharia de Produção da Faculdade de Engenharia, Arquitetura e Urbanismo da Universidade Metodista de Piracicaba - UNIMEP, como requisito para obtenção do título de Mestre em Engenharia de Produção.

Santa Bárbara d'Oeste

2016

# **Sumário**

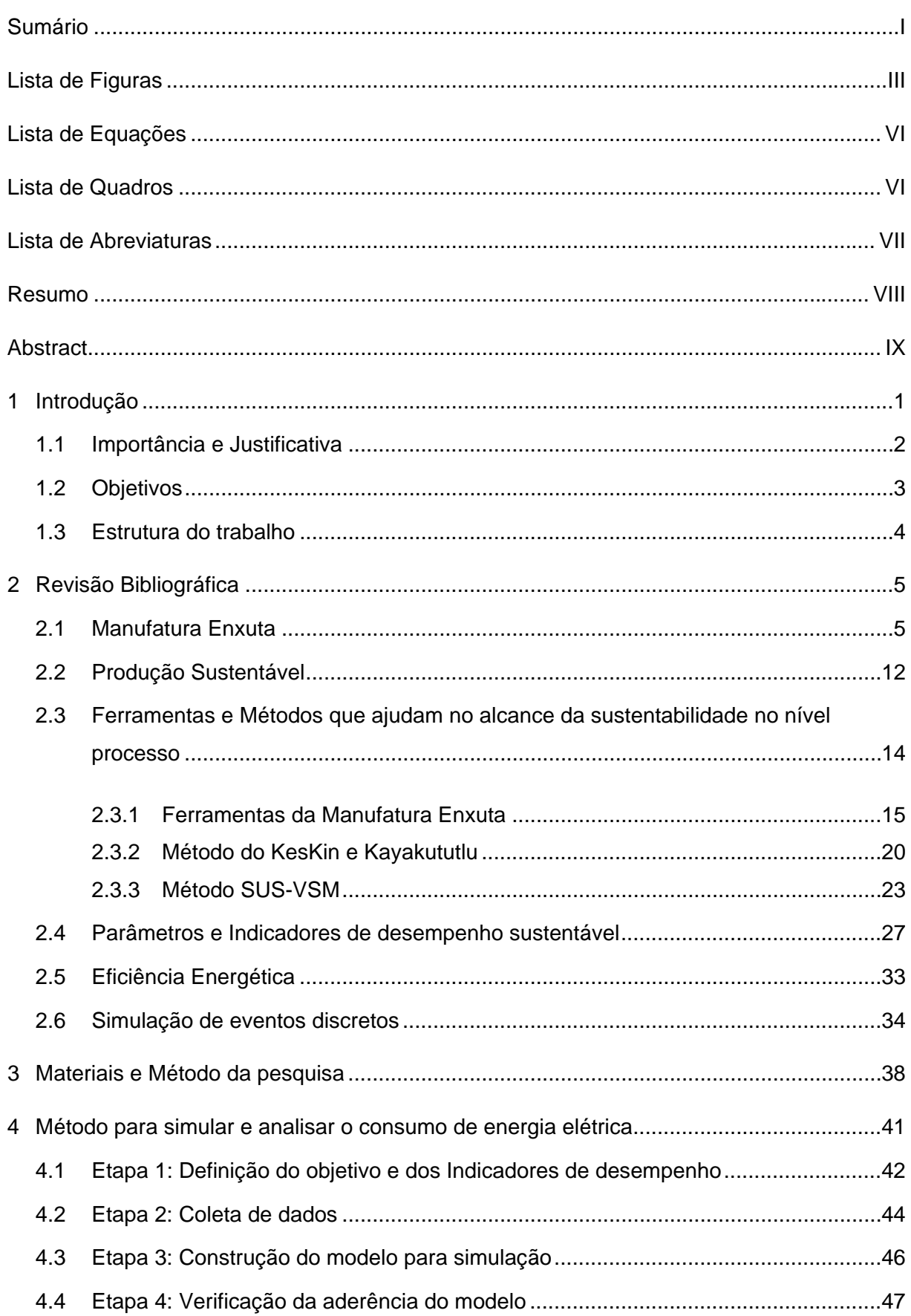

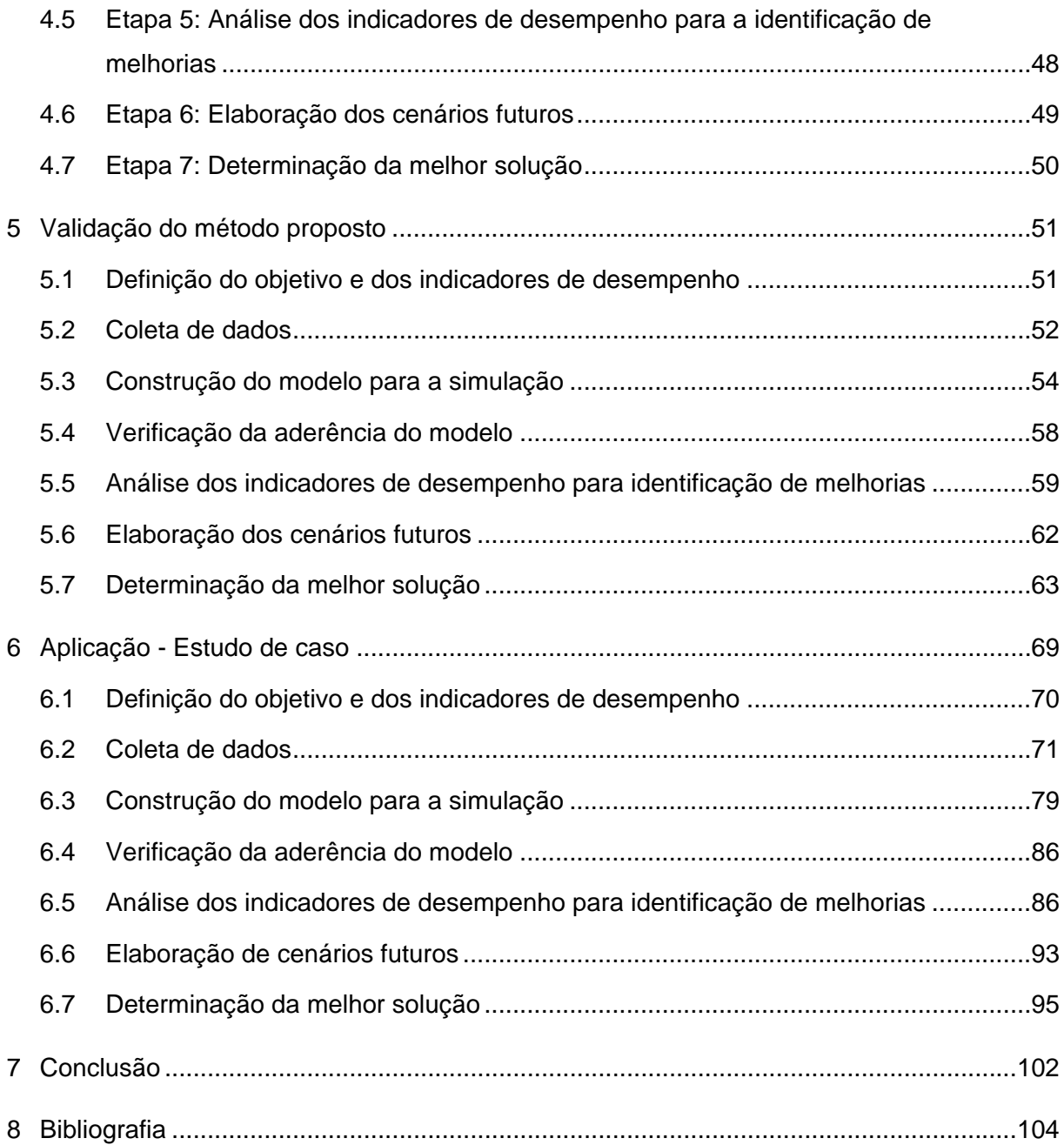

# **Lista de Figuras**

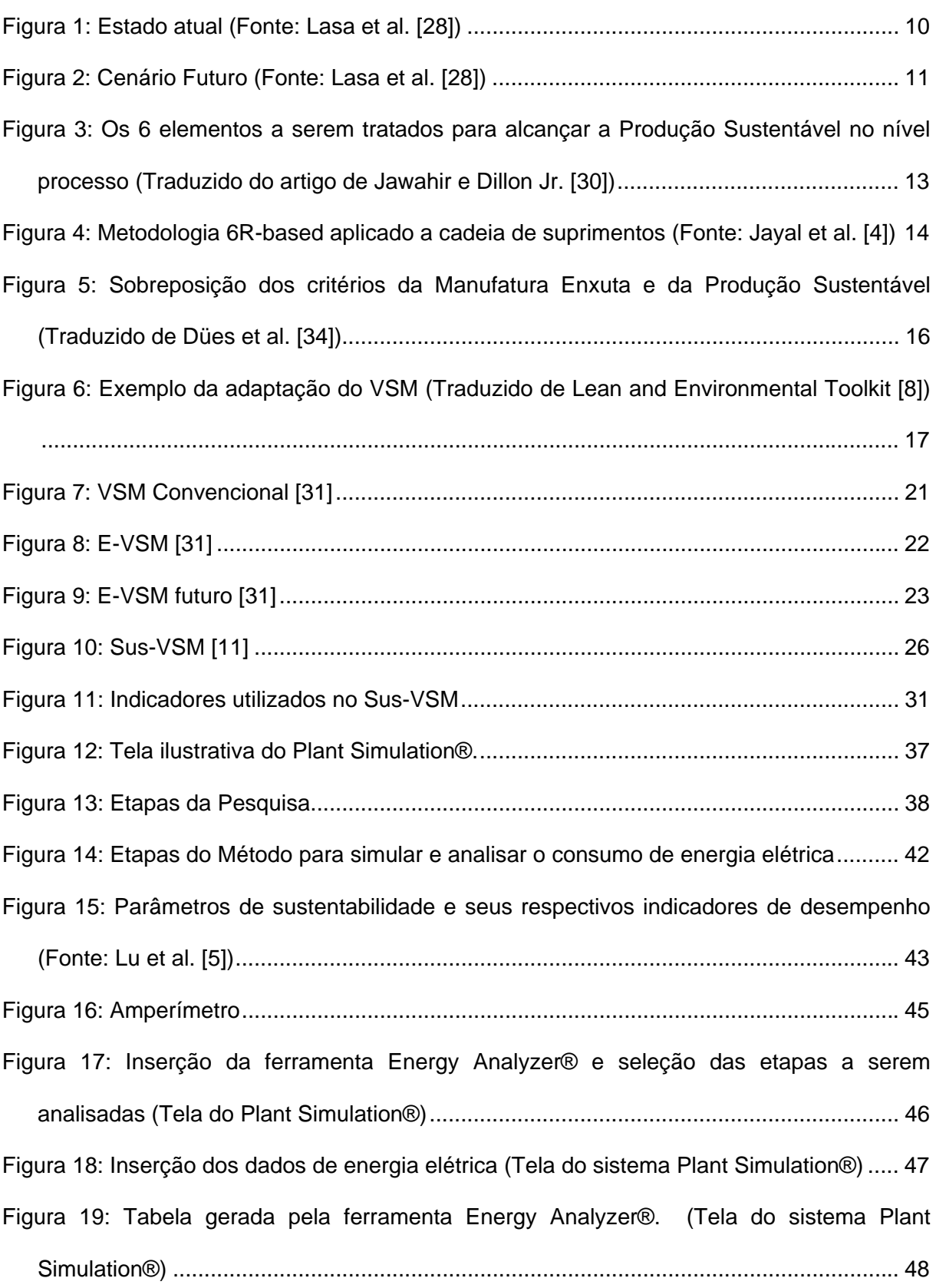

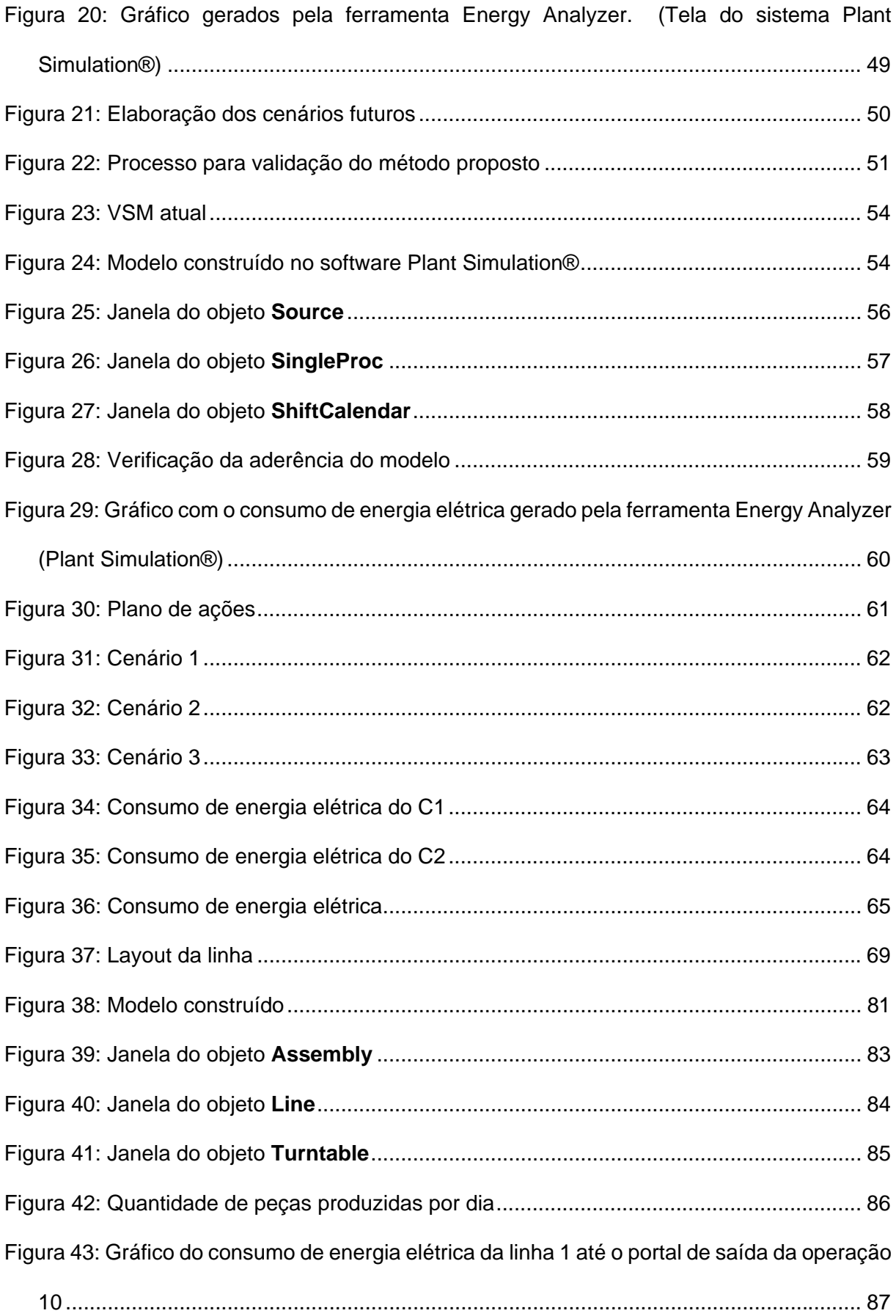

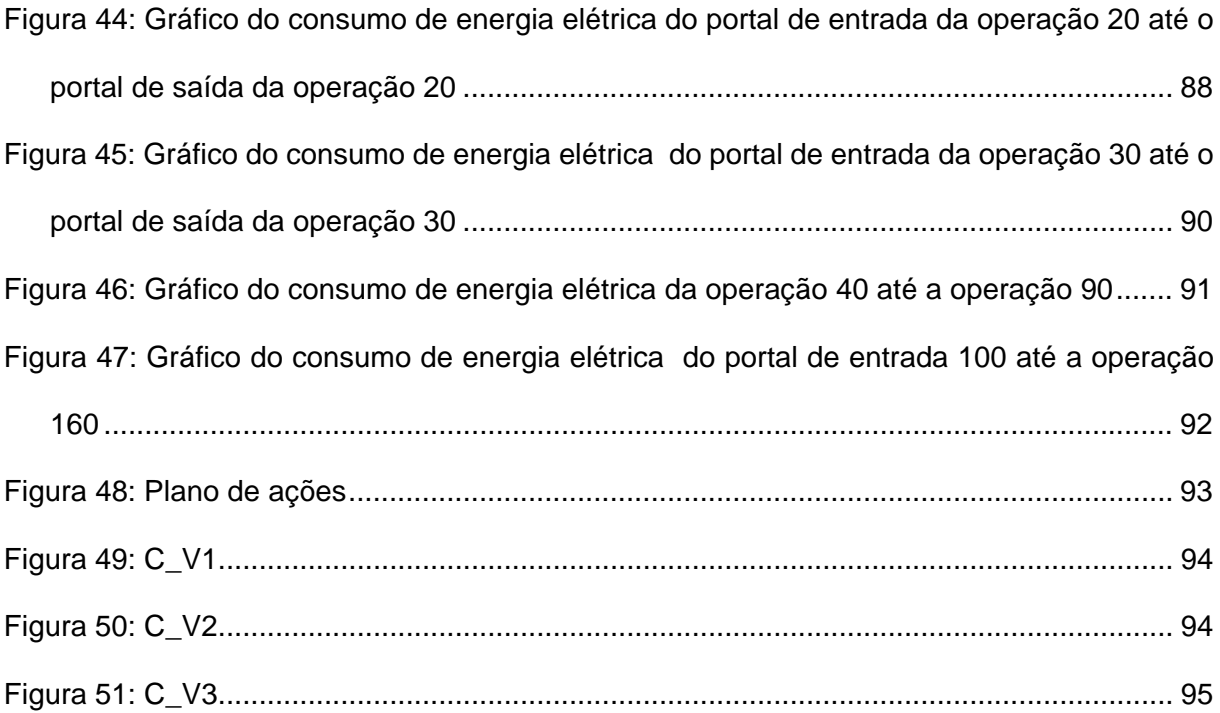

# **Lista de Equações**

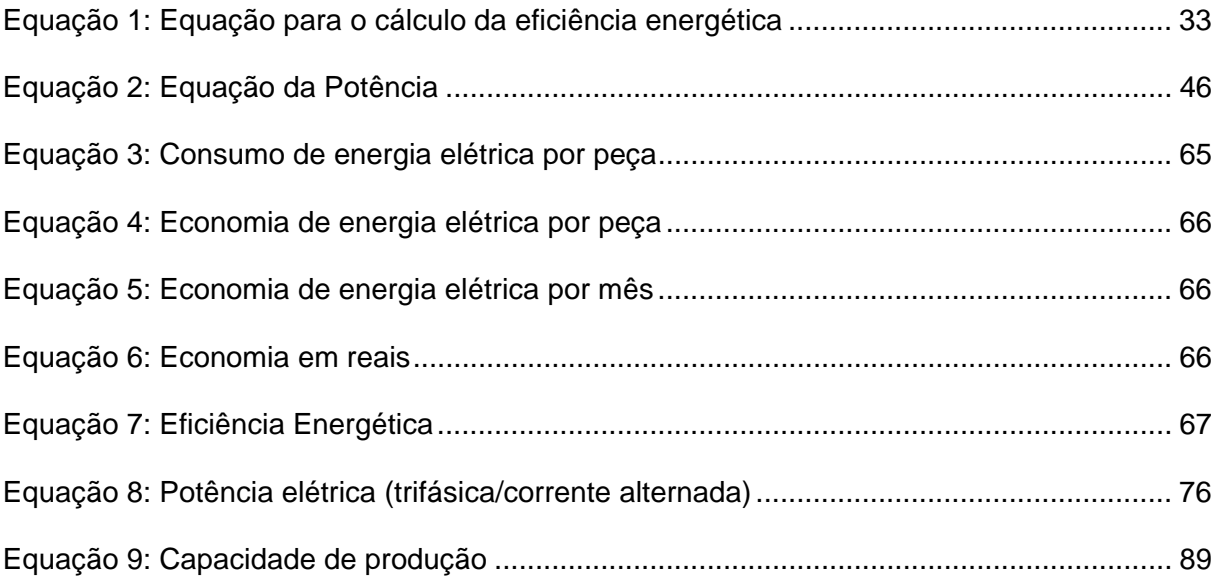

# **Lista de Quadros**

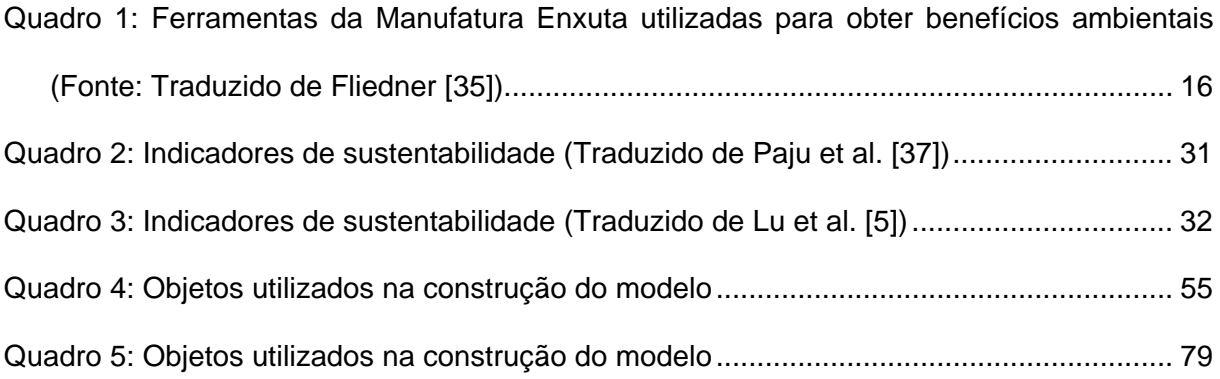

### **Lista de Abreviaturas**

DES - *Discrete Event Simulation* (Simulação de Eventos Discretos)

EPA - *Environmental Protection Agency* (Agência de Proteção Ambiental)

E-VSM - *Environmental Value Stream Mapping* (Mapeamento do Fluxo de Valor Ambiental)

eVSM - *Environmental Value Stream Mapping* (Mapeamento do Fluxo de Valor Ambiental)

VSM - *Value Stream Mapping* (Mapeamento do Fluxo de Valor)

KPI´s - *Key Performance Indicators* (Indicadores-Chave de Desempenho)

MEW - *Material, Energy and Waste* (Material, Energia e Resíduo)

OECD - *Organisation for Economic Co-operation and Development* (Organização para a Cooperação e o Desempenho Econômico)

PDCA - *Plan, Do, Check and Action* (Planejar, Fazer, Verificar e Agir)

SVSM - *Sustainable Value Stream Mapping* (Mapeamento do Fluxo de Valor Sustentável)

Sus-VSM - *Sustainable Value Stream Mapping* (Mapeamento do Fluxo de Valor Sustentável)

### **Resumo**

Em virtude dos altos custos de energia elétrica, da forte preocupação com as questões ambientais e sociais e da procura dos clientes por produtos sustentáveis, as empresas precisam se concentrar na busca de estratégias que minimizem os impactos ambientais e sociais de seus produtos, processos e sistemas, gerando também resultados econômicos positivos. Uma estratégia que vem contribuindo para isso é a produção sustentável que tem o objetivo de utilizar alternativas para reduzir e prevenir os impactos ambientais negativos, os riscos no trabalho e entre outros. Este trabalho apresenta um método que utiliza a Simulação de Eventos Discretos (DES), Mapeamento de Fluxo de Valor (VSM) e os Indicadores Chave de Desempenho (KPI). O objetivo é mapear e simular o processo de produção incluindo os dados de consumo de energia elétrica, para que assim seja possível identificar, analisar e realizar melhorias no processo que conduzam a reduzir o consumo de energia elétrica.

*Palavras-chave: Produção Enxuta; Produção Sustentável, Simulação; Eficiência Energética.* 

### **Abstract**

Due the high energy costs and a strong concern for the environmental and social issues, each company has focused on strategies to minimize the environmental and social impacts of their products, processes and systems, thus generating positive economic results. An approach that has attracted the attention is the sustainable production that aims to use the best possible alternatives to reduce and prevent environmental impacts, risks of work, and others. In this direction, this study developed a method that uses the Discrete Event Simulation (DES), Value Stream Mapping (VSM) and Key Performance Indicators (KPI) in order to map and simulate the production process including the data of electricity consumption, so that you can identify, analyze and make improvements in the process leading to reduce the consumption of electricity.

*Keywords: Lean Manufacturing, Sustainable Manufacturing, Simulation, Energy Efficiency.*

### **1 Introdução**

As empresas precisam estar em busca de novas estratégias que visem a redução dos desperdícios ambientais, sociais e econômicos ao longo do ciclo de vida do produto [1].

Este fato ocorre em virtude do crescimento das preocupações com o meio ambiente, saúde do trabalhador e segurança do ambiente de trabalho, o encarecimento das tarifas energéticas, o aumento da conscientização dos clientes por produtos menos agressivos ao meio ambiente e entre outros [1].

Uma estratégia que tornou-se exigência de empresas de manufatura é a produção sustentável [2]. A produção sustentável é criação de produtos que usam processos que minimizam os impactos ambientais, consomem menos energia e recursos naturais, são seguros para os funcionários e comunidades e são economicamente viáveis [3].

Existem dois caminhos distintos que envolve a produção sustentável, sendo o primeiro a produção de produtos sustentável, ou seja, a utilização de ações ambientais e sociais para produzir

Para tornar a produção mais sustentável deve-se ter uma visão holística que englobe 3 dimensões: produto, processo e sistema [4].

A sustentabilidade na dimensão processo concentra em esforços para diminuir os custos de produção, consumo de energia elétrica e os impactos ambientais, gerenciamento de desperdício, saúde pessoal, segurança operacional e impactos ambientais [5].

Neste sentindo, deve-se utilizar de métodos de melhoria de desempenho produto, métodos de otimizações de processos, métodos de otimizações das operações da cadeia de suprimentos, métodos de processo de previsão, entre outros [4].

Existem vários métodos e ferramentas que podem ser empregados no processo de produção, a fim de alcançar a sustentabilidade no processo, como por exemplo, o VSM (Mapeamento do Fluxo de Valor), fábrica digital, *kaizen*, *just-in-time*, simulação de eventos discretos, entre outros [6].

O VSM é uma ferramenta que apresenta o fluxo de materiais e informações ao longo do processo de produção [7], e vem sendo utilizada como base para o desenvolvimento de métodos que adicionam os parâmetros de sustentabilidade, a fim de avaliar a eficiência econômica, ambiental e social do processo [8].

Já Simulação de Eventos Discretos (*Discret Event Simulation – DES*) simula o comportamento de componentes de um sistema representando o fluxo de materiais, energia e de informação, para análise do desempenho de sistemas produtivos, como é o caso do *Plant Simulation®* [9].

Apesar de existir várias ferramentas, a maioria dos trabalhos têm utilizado o VSM para obter a sustentabilidade no processo de produção. Müller *et al.* [10] desenvolveram um método com base no VSM, para mapear o consumo de energia de um sistema de produção, separando a energia consumida que agrega valor e que não agrega valor ao produto. Faulkner e Badurdeen [11] também desenvolveram um método com base no VSM, chamado por eles de VSM Ambiental/Energia que tem como objetivo mapear somente os impactos ambientais e econômicos.

Assim, como necessita-se de modelos que ajudem a atingir a sustentabilidade nos processos, este trabalho desenvolveu um método que simula e analisa o desempenho do consumo de energia elétrica do processo de produção, considerando todos os estados da máquina, afim de reduzir o consumo de energia, de modo que se obtenha um aumento no índice de eficiência energética do processo.

### **1.1 Importância e Justificativa**

A necessidade de analisar os parâmetros de sustentabilidade ambiental, social e econômica nos processos de produção, motivou diversos trabalhos a desenvolverem métodos que mapeiam e identificam e reduzem os desperdícios ao longo do processo de produção.

Neste sentido, Drechsel *et al*. [12] desenvolveu um método por meio da integração da extensão do VSM junto ao ciclo PDCA, com o objetivo de analisar consumo de energia elétrica, a fim de identificar oportunidades de redução.

Simon e Mason [13] propôs um método chamado VSM Sustentável (SVSM) que tem como propósito mapear e analisar os parâmetros de sustentabilidade, a fim de aumentar o desempenho da sustentabilidade na cadeia de suprimentos.

Krones & Müller [14] desenvolveram um método que reduz o consumo de energia elétrica no processo de produção por meio da análise quantitativa detalhada do processo.

Smith e Ball [15] desenvolveram um método chamado Modelagem do Fluxo MEW (Material, energia e resíduos) composto por 8 etapas, sendo elas: visita ao chão-defábrica para entender o sistema de produção, criação do mapa, criação do *Brainstorm* para enriquecimento da documentação, estabelecimento das categorias que fluem no processo, coleta dos dados de cada categoria, criação do modelo, análise dos dados e identificação de potenciais melhorias e desenvolvimento de soluções e recomendações a serem feitas, que inclui os parâmetros material, energia e resíduos com o objetivo de modelar o fluxo, afim de encontrar oportunidades de melhoria.

Apesar da existência de vários métodos que analisam os parâmetros de sustentabilidade, há a ausência de métodos que façam uma análise dinâmica do consumo de energia elétrica, considerando os vários estados da máquina.

Assim, este trabalho justifica-se pelo fato de que será feita uma análise dinâmica por meio da simulação do consumo de energia elétrica, considerando todos os estados da máquina, de modo que seja possível tomar as melhores decisões para reduzir o consumo de energia.

### **1.2 Objetivos**

O objetivo principal deste trabalho consiste em analisar o fluxo de produção, tendo como foco a inclusão do parâmetro consumo de energia elétrica, afim de que seja possível simular o consumo de energia ao longo de todo o processo e criar cenários futuros com possibilidades de redução do consumo.

Para atingir este objetivo são necessários alcançar os seguintes objetivos específicos:

Identificar os indicadores de desempenho do parâmetro energia elétrica;

- Desenvolver um método para propor novos cenários que mostrem a redução do consumo;
- Validar o método desenvolvido por meio da aplicação.

#### **1.3 Estrutura do trabalho**

Este trabalho está estruturado em sete capítulos, sendo que o primeiro apresenta a introdução ao assunto tratado no trabalho, a importância e justificativa e os objetivos do estudo.

O segundo capítulo traz uma revisão bibliográfica sobre o assunto abordado, para um melhor entendimento sobre a Manufatura Enxuta, Produção Sustentável, ferramentas e métodos que ajudam no alcance da Produção Sustentável, parâmetros e indicadores de desempenho, eficiência energética e a simulação de eventos discretos.

O terceiro capítulo apresenta os materiais e métodos utilizados para o desenvolvimento da pesquisa.

O quarto capítulo apresenta as etapas do método proposto, explicando cada uma delas.

O quinto capítulo apresenta a aplicação do método proposto em processo de produção hipotético, afim de testar o método.

O sexto capítulo apresenta a aplicação prática do método proposto em uma linha de produção do setor automotivo.

No último capítulo apresenta-se a conclusão do estudo, propondo sugestões para futuros trabalhos.

### **2 Revisão Bibliográfica**

Neste capítulo são apresentados alguns conceitos importantes sobre o tema deste trabalho.

#### **2.1 Manufatura Enxuta**

O termo *lean production* (produção enxuta) foi utilizado pela primeira vez no livro A máquina que mudou o mundo (*The Machine that Changed the World*), referenciando o termo ao Sistema Toyota de Produção. Este livro apresenta o estudo realizado pelo MIT (*Massachusetts Institute of Technology)* sobre o cenário da indústria automobilística mundial, explorando a diferença entre a produção em massa praticada pela *Ford Motor Company* e *General Motors* e a produção enxuta da Toyota [16].

A produção enxuta surgiu no Japão, após a segunda guerra mundial, devido a Toyota não ter seguido os planos do MITI (*Ministry of International Trade and Industry*). O MITI acreditava que para a indústria automobilística japonesa ser internacional competitiva era preciso ter uma escala de produção elevada, propondo assim uma série de planos, na intenção de juntar as companhias em somente um grupo, com o objetivo de concorrer com os *Big Three Detroit (General Motors, Ford e Chrysler)* [17].

Porém, Taiichi Ohno foi na direção oposta e resolveu fabricar produtos automobilísticos completos com uma gama de vários modelos. No entanto, para alcançar isso Taiichi Ohno tinha muitas barreiras devido à falta de recursos para adquirir novas tecnologias, o aumento da força de trabalho e o mercado limitado.

Assim, ele necessitava de um novo enfoque já que a produção em massa não servia para suas estratégias e a produção artesanal parecia ser uma boa alternativa, porém não levaria a lugar nenhum se a intenção da companhia fosse fabricar produtos para o mercado em massa, criando assim o Sistema de Produção Enxuta ou Manufatura Enxuta [17].

A Manufatura Enxuta é uma abordagem que tem como objetivo fazer cada vez mais com cada vez menos, buscando sempre minimizar e/ou eliminar desperdícios para que assim o processo flua continuamente, sem paradas, sem correções, sem atrasos, com cada etapa trabalhando de acordo com a demanda, com menos esforço humano, menos equipamentos, menor tempo, melhorando continuamente para oferecer aos clientes exatamente o que eles desejam [18].

Manufatura Enxuta reúne o melhor da produção artesanal e da produção em massa, atingindo a capacidade de reduzir os custos unitários, os tempos de produção, bem como aumentar a qualidade e ao mesmo tempo oferecer variedade de produtos [17].

Assim, a Manufatura Enxuta tem como objetivo criar um fluxo de produção eficiente, ou seja, um fluxo de produza somente o necessário [19].

O fluxo de valor contém todas as atividades necessárias para gerar um produto ou serviço, sendo que dessas atividades algumas agregam valor ao produto e outras não [7].

As atividades que não agregam valor ao produto são classificadas como desperdícios. Os desperdícios são todas as atividades ao longo do fluxo de produção que param ou atrasam a conversão do material/informação em produto final [20].

Os desperdícios podem ser eliminados quando se trata de atividades não necessárias para produzir o produto ou minimizados quando se trata de atividades que são necessárias para produzir o produto [18]. Taiichi Ohno [21], cita 7 desperdícios chave que devem ser minimizados e/ou eliminados, são eles:

- **Desperdício de superprodução:** Se refere a produção de produtos a mais que a demanda estabelecida pelo cliente;
- **Desperdício de tempo disponível:** Se refere ao tempo em que a máquina ou o operador fica ocioso, sem nada a produzir;
- **Desperdício em transporte:** Se refere a circulação desnecessária de materiais pela fábrica, podendo assim consumir horas e quilômetros a mais do que o necessário;
- **Desperdício em processamento:** Se refere ao uso de máquinas e tecnologias muito sofisticada para a fabricação de um produto simples;
- **Desperdício de estoque:** Se refere aos produtos que ficam parados no estoque;
- **Desperdício de movimentação desnecessária:** Se refere as movimentações desnecessárias no processo de produção devido à má organização e o

envolvimento de operadores em atividades estressantes para lidar com material (movimentos repetitivos);

 **Desperdício de produzir produtos defeituosos:** Se refere aos produtos que são produzidos com defeito, ocasionando assim retrabalho ou descarte.

Reduzir os desperdícios encontrados ao longo do processo de produção, significa eliminar tudo aquilo aumenta os custos de produção e esses desperdícios devem sempre ser analisados, pois a filosofia enxuta está na busca da eliminação total de desperdícios [22].

Para melhorar significantemente a rotina de trabalho é preciso focar em atividades que agregam valor ao produto, pois dessa forma haverá aumento de produtividade, redução de *lead time* e diminuição de retrabalho [18].

Os princípios da Manufatura Enxuta são os conceitos genéricos que a empresa precisa seguir, para que a Manufatura Enxuta funcione por completo [20].

Os princípios da Manufatura Enxuta são [16,20]:

- **Entender o valor**: O ponto de partida para o pensamento enxuto é o valor, assim é preciso entender o valor do produto/serviço pela visão do cliente, para entender o que o cliente quer e o que aumenta a sua satisfação. Desta forma, quando se entende o valor do produto para o cliente é possível oferecer os produtos conforme as suas especificações e ainda promove o aumento do valor por meio da eliminação de desperdícios.
- **Identificar o fluxo de valor**: É necessário identificar todas as atividades ao longo do fluxo de valor para cada família de produtos, para assim seja possível entender como é feita a fabricação de determinada peça e desta maneira ser capaz de melhorar o processo.
- **Criar um fluxo**: É preciso criar um fluxo contínuo de todas as atividades para a produção de determinada família de produtos, na intenção de que não haja interrupções e atrasos.
- **Produção puxada**: É necessário configurar o fluxo de produção para produção puxada, ou seja, quem puxa a produção de um produto é o cliente.
- **Buscar a perfeição**: É preciso estar sempre em busca da perfeição em todos os aspectos dos negócios e em suas relações com clientes e fornecedores.

Desta forma, é preciso continuar sempre seguindo os princípios, para que se crie um valor ideal, sem desperdício, chegando à perfeição.

A Manufatura Enxuta é composta de diversos métodos e ferramentas que auxiliam na identificação dos desperdícios a serem eliminados e/ou minimizados. Uma das principais ferramentas é o VSM [23].

O Mapeamento do Fluxo de Valor é uma abordagem simples, e eficaz para entender o fluxo de material e informação à medida que se agrega valor a um produto ou serviço ao longo de seu progresso, operação ou cadeia de suprimentos [7].

Assim, essa ferramenta é ótima para realizar melhorias e aumentar a transparência do processo de produção, pois o VSM cria estruturas organizadas, deixando visível os desperdícios nos processos [12].

Além disso, com essa ferramenta é possível seguir o fundamento da Manufatura Enxuta, ou seja, diferenciar as atividades dos processos de um fluxo de valor em duas categorias, as que agregam valor ao produto e as que não agregam [10].

Desta forma, quando se tem um VSM bem construído é possível ultrapassar a nossa visão individual, podendo assim melhorar o processo de planejamento estratégico, facilitar a distribuição de informação, melhorar a comunicação, entre outros [24].

Segundo Solding e Gullander [25] o VSM é uma ferramenta valiosa para a análise do fluxo de valor, oferecendo muitas vantagens a partir da sua utilização. Assim, as vantagens que mais se destacam são:

- É fácil de aprender e entender;
- É ágil e fácil de utilizar;
- Necessita somente de papel e caneta;
- Proporciona uma boa base para discussões e decisões;
- Pode ser desenvolvida por pessoas envolvidas no sistema, auxiliadas por uma pessoa experiente na ferramenta.

Porém o VSM também tem as suas desvantagens, sendo elas [25,26,27]:

É limitada a papel e lápis;

- É uma ferramenta estática, assim não é possível analisar o comportamento dinâmico do processo e não pode lidar com processos complexos;
- Não mapeia os parâmetros de sustentabilidade.

Para criar o Mapeamento do Fluxo de Valor devemos seguir algumas etapas, sendo elas [7]:

- Seleção do produto ou da família de produtos;
- Mapeamento do processo atual (da entrada até a saída do produto);
- Avaliação do estado atual, identificando as potenciais economias e melhorias, para assim criar o cenário futuro;
- Elaboração de um plano de trabalho e implementação (planejando as ações para chegar ao estado futuro).

As figuras a seguir são um exemplo de VSM de uma empresa fabricante de telefone, sendo que a Figura 1 representa o mapa do estado atual e a Figura 2 representa o mapa do estado futuro.

O mapa do estado atual é o primeiro mapa a ser criado, ele apresenta visualmente por meio de símbolos o fluxo de material e o fluxo de informação do produto ou da família de produtos no presente momento [7]. Este mapa é elaborado no intuito de analisar o fluxo de valor para identificar desperdícios que podem ser minimizados e/ou eliminados, para que possam ser propostas modificações para a criação de cenários futuros [10].

O mapa do estado futuro apresenta o novo fluxo de material e o fluxo de informação do produto ou da família de produtos com as modificações necessárias [28].

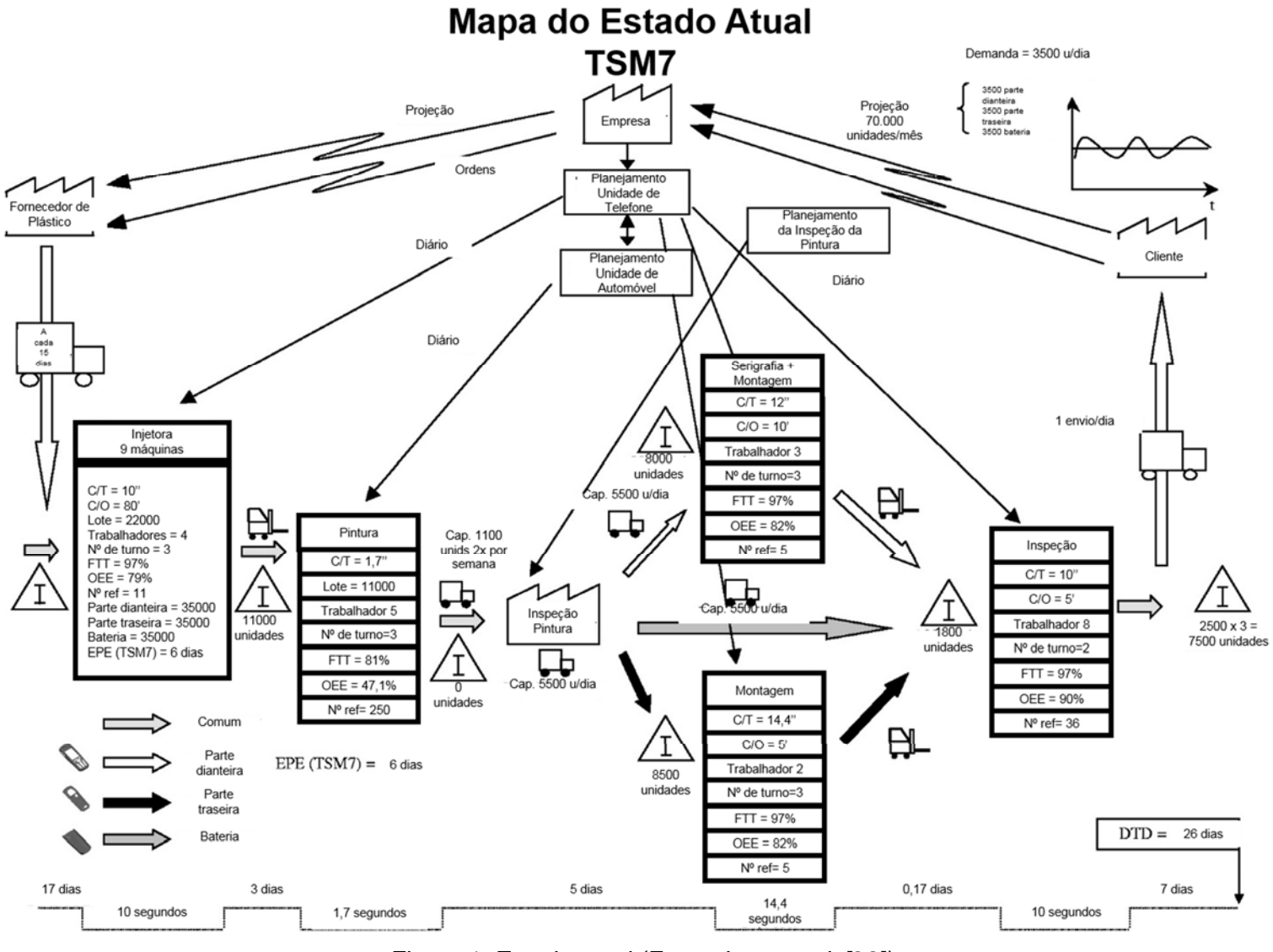

*Figura 1: Estado atual (Fonte: Lasa et al. [28])* 

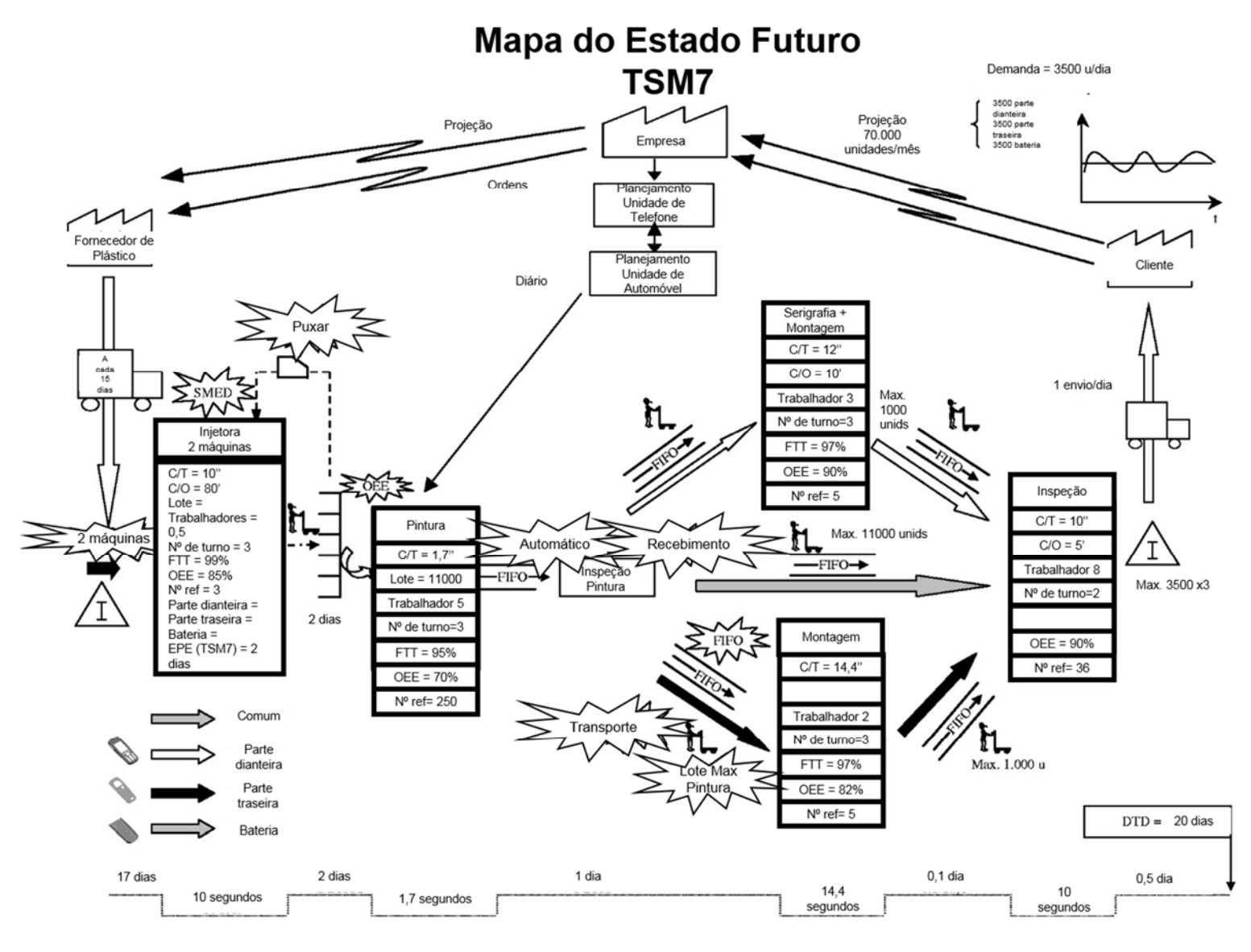

*Figura 2: Cenário Futuro (Fonte: Lasa et al. [28])*

#### **2.2 Produção Sustentável**

O Departamento de Comércio dos Estados Unidos [3] define que:

A produção sustentável é a criação de produtos que usam processos que minimizem os impactos ambientais negativos, conservem a energia e os recursos naturais, são seguros para os funcionários, comunidades e consumidores e sejam economicamente viáveis.

NACFAM (*National Council for Advanced Manufacturing*) [29] diferencia a produção sustentável em 2 tipos, a produção de produtos sustentáveis e a produção sustentável de todos os produtos. O primeiro inclui a produção de energia renovável, eficiência energética, produção verde e outras ações ambientais e sociais relacionadas ao produto. Já o outro enfatiza a produção sustentável de todos os produtos, levando em conta a sustentabilidade por completo (ambiental, social e econômica) ao longo do ciclo de vida do produto.

Para tornar-se uma produção mais sustentável é preciso ter uma visão holística, que englobe as questões em todos os níveis, produto, processo e sistema [4]. Deste modo, uma metodologia que forma a base para produção sustentável no nível produto, processo e sistema é a metodologia *6R-based* [4,11]. A *6R-based* é composta de 6 elementos: reduzir, reutilizar, recuperar, redesenhar, remanufaturar e reciclar o produto, que são aplicados nas atividades do ciclo de vida do produto com a finalidade de minimizar e/ou eliminar os rastros ambientais causados ao longo do ciclo. O elemento reduzir se refere à minimização do uso dos recursos na preconcepção, redução do uso de energia e materiais durante a fase produção e a redução de resíduos durante a fase uso. Já o elemento reutilizar se refere à reutilização de produtos ou componentes do produto após o primeiro ciclo de vida, afim de reduzir o consumo de novas matérias-primas. O elemento recuperar se refere ao processo de recolhimento dos produtos após a fase de uso, para assim utilizá-los após a desmontagem, separação e limpeza. O elemento redesenhar se refere as otimizações do *design* do produto, para assim minimizar os impactos causados por ele. O elemento remanufaturar se refere ao reprocessamento do produto no sentido de restaurá-lo para obter a forma original. E o último elemento é o reciclar que se refere ao processo de conversação do material que seriam resíduos em novos produtos ou materiais [4].

Dessa maneira, para alcançar sustentabilidade no nível produto é necessário aplicar métodos, como o *6R-based*, que conduzam a reduzir os impactos causados pelo produto ao longo do seu ciclo de vida [11].

Para alcançar a sustentabilidade no nível processo é preciso concentrar os esforços nos 6 elementos da Figura 3. Esses 6 elementos se relacionam, afim de alcançar as melhorias, que conduzam à obtenção de um processo de produção sustentável [5].

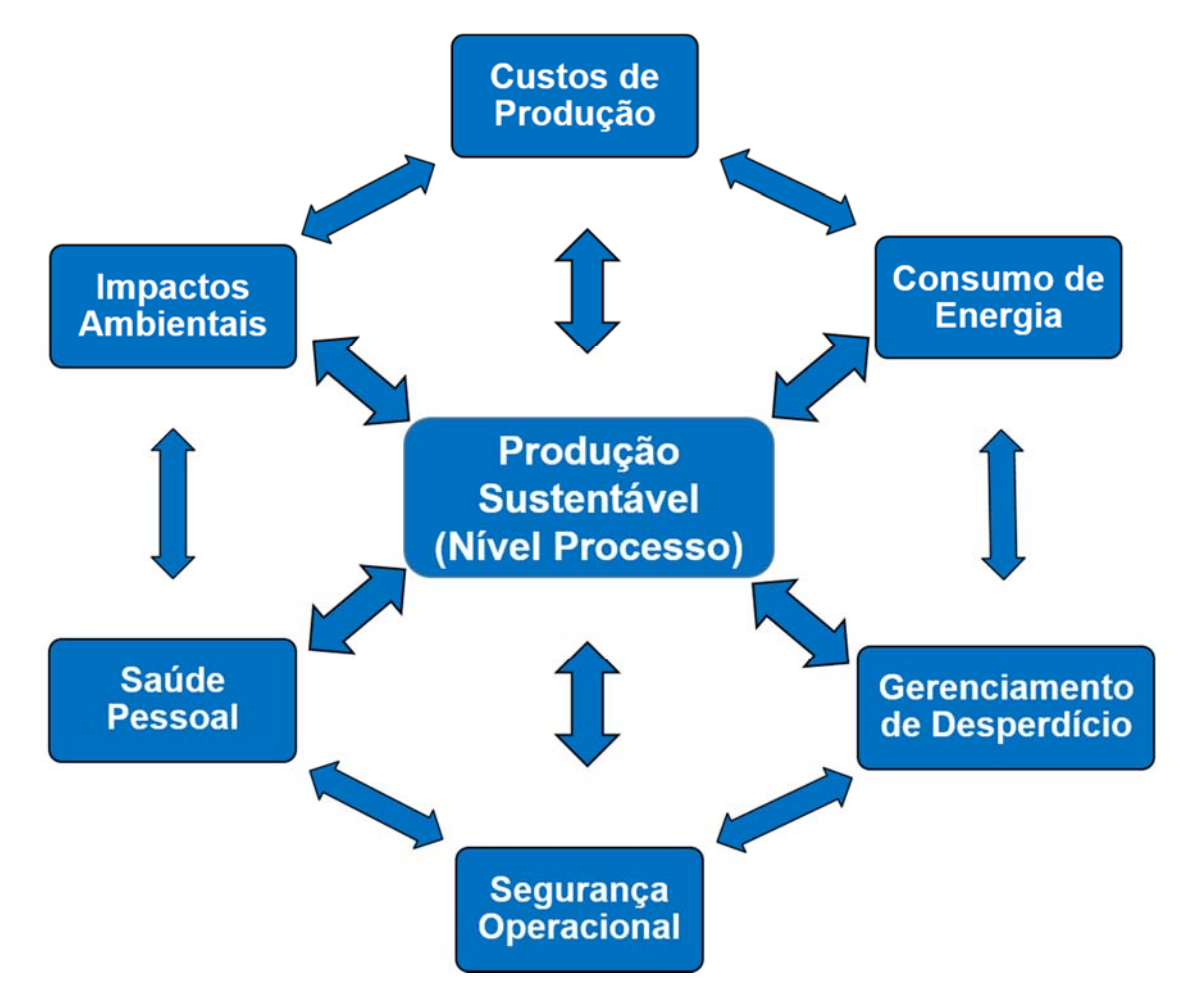

*Figura 3: Os 6 elementos a serem tratados para alcançar a Produção Sustentável no nível processo (Traduzido do artigo de Jawahir e Dillon Jr. [30])* 

Na intenção de alcançar melhorias para cada elemento é preciso que [4,10,30,31]:

- **Reduza dos custos de produção:** A redução dos custos de produção é realizada por meio da minimização e/ou eliminação dos desperdícios ao longo do processo de produção.
- **Reduza do consumo de energia**: A redução do consumo de energia elétrica é feita por meio da minimização dos desperdícios de energia de elétrica, de forma que o processo utilize a energia elétrica de modo eficiente.
- **Amplie o gerenciamento dos desperdícios:** A ampliação do gerenciamento dos desperdícios deve ser realizada, para minimizar e/ou eliminar os desperdícios ao longo do fluxo, contribuindo assim para a geração de valor.
- **Aumente a segurança operacional:** O aumento da segurança operacional pode ser feito por meio da redução dos riscos que ambiente de trabalho oferece.
- **Aumente a saúde pessoal:** O aumento da saúde pessoal pode ser realizado mediante a identificação e eliminação das tarefas no ambiente de trabalho que podem oferecer risco a saúde do trabalhador, como por exemplo, a posição de trabalho.
- **Reduza dos impactos ambientais:** A redução dos impactos ambientais é feita meio da minimização e/ou eliminação dos desperdícios ambientais, como por exemplo o CO², água, energia, entre outros.

No sentindo de alcançar a sustentabilidade no nível sistema é necessário abranger toda a cadeia de suprimentos, considerando todas as principais etapas do ciclo de vida do produto. Assim, deve-se planejar e gerenciar a cadeia de suprimentos como um sistema integrado e a metodologia que oferece essa integração *6R-based* [4]. A Figura 4 apresenta essa integração.

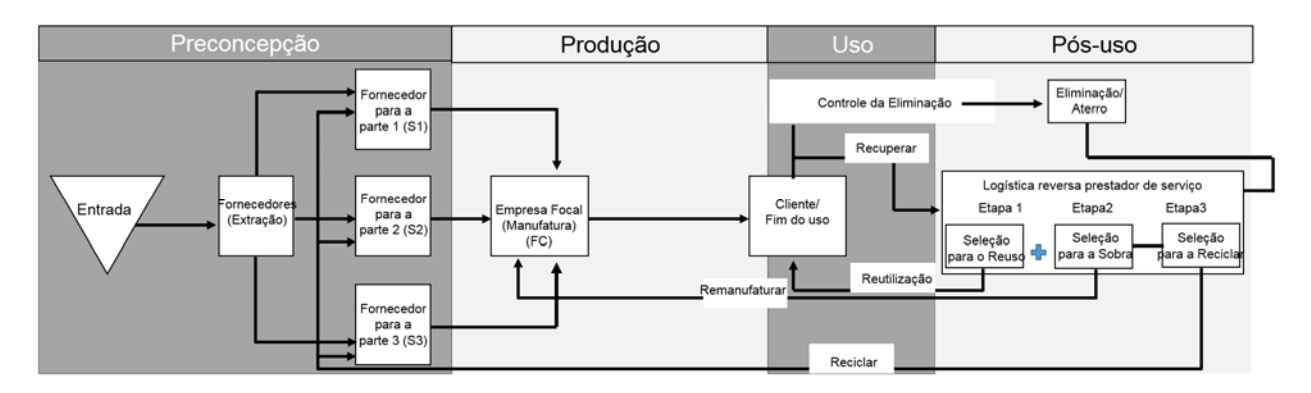

*Figura 4: Metodologia 6R-based aplicado a cadeia de suprimentos (Fonte: Jayal et al. [4])* 

## **2.3 Ferramentas e Métodos que ajudam no alcance da sustentabilidade no nível processo**

Ao mapear a literatura foram encontrados alguns métodos desenvolvidos para mapear, identificar e reduzir os desperdícios associados aos parâmetros de sustentabilidade no nível processo [4,11,12,31]. A seguir são apresentadas algumas ferramentas da manufatura enxuta e outros dois métodos desenvolvidos para a contribuição do alcance da sustentabilidade no nível processo.

#### **2.3.1 Ferramentas da Manufatura Enxuta**

As ferramentas da Manufatura Enxuta são destinadas a reduzirem os desperdícios no fluxo de produção, resultando em ganho de capital. No entanto, essas ferramentas também apresentam benefícios sustentáveis [32].

A aplicação das ferramentas da Manufatura Enxuta focadas no alcance da sustentabilidade no processo de produção, faz com que as organizações conquistem maiores melhorias no desempenho operacional e no desempenho ambiental [33].

Em um estudo desenvolvido por Dues *et al.* [34] com o objetivo de conhecer a fundo as potenciais áreas em que os critérios da manufatura enxuta se integram aos critérios da produção sustentável, eles construíram uma tabela para comparar os requisitos, propósito, foco, satisfação do cliente, estrutura organizacional, relacionamento com os fornecedores e clientes, design do produto, fornecimento de matéria-prima, armazenamento, transporte, usabilidade, gestão de fim de vida, resultados dos negócios, KPI, custos dominantes e técnicas e principais ferramentas, desses dois critérios, afim de encontrar a ligação entre eles. A ligação foi encontrada, como pode ser visto na Figura 5 e desta forma eles concluíram que o ponto principal entre os critérios da manufatura enxuta e da produção sustentável é a eliminação dos desperdícios e o que impulsiona as empresas a alcançarem a produção sustentável são as ferramentas da Manufatura Enxuta.

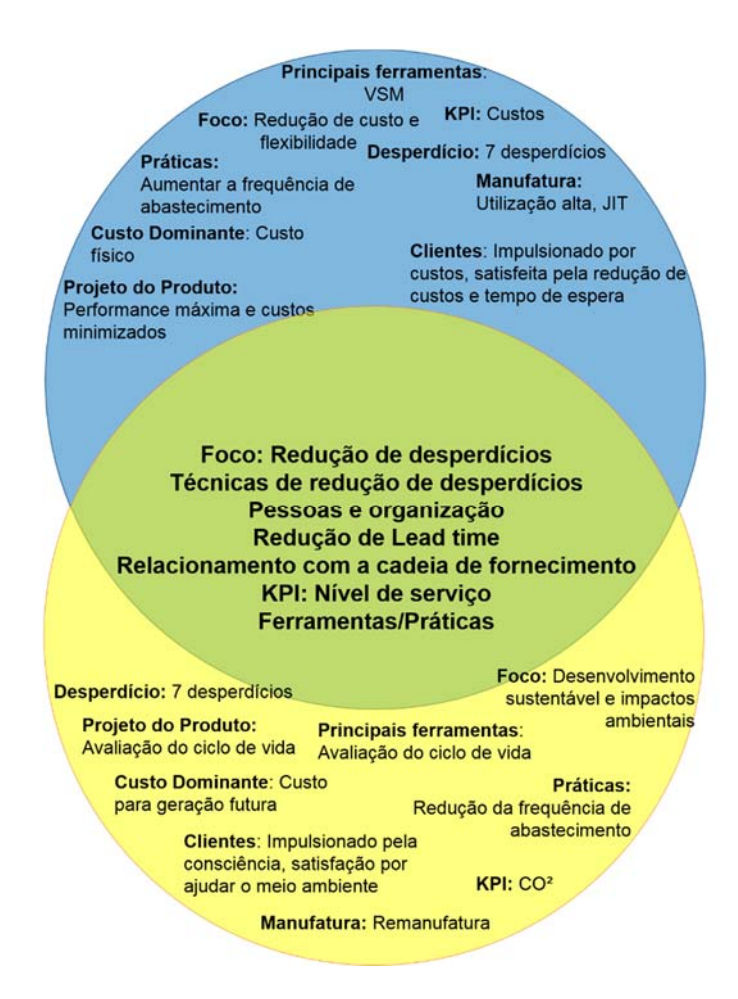

*Figura 5: Sobreposição dos critérios da Manufatura Enxuta e da Produção Sustentável (Traduzido de Dües et al. [34])* 

Muitos são os benefícios que podem ser alcançados por meio da utilização dessas ferramentas, como por exemplo a redução de material, a redução do consumo de energia, a redução do uso de água, redução dos resíduos perigosos, etc. O Quadro 1 apresenta alguns benefícios ambientais que podem ser obtidos por meio da aplicação das ferramentas da Manufatura Enxuta no processo de produção [35].

*Quadro 1: Ferramentas da Manufatura Enxuta utilizadas para obter benefícios ambientais (Fonte: Traduzido de Fliedner [35])* 

| Técnicas e<br><b>Ferramentas</b><br><b>Enxutas</b> | <b>Benefícios Ambientais</b>                                                                                                    |
|----------------------------------------------------|----------------------------------------------------------------------------------------------------|
| Kaizen                                             | Descobrimento e eliminação os desperdícios escondidos e atividades que<br>geram desperdício                                                                                                    |
| <b>VSM</b>                                         | Ampliação de benefícios ambientais da produção enxuta (Ex: menos sucata,<br>$\bullet$<br>menos uso de energia elétrica, etc.)                                                                          |
| 5S                                                 | Janelas limpas reduzem a exigência de iluminação;<br>Vazamento são percebidos com maior rapidez;<br>Redução de material, por estar tudo organizado.<br>$\bullet$                                       |
| Manufatura<br>Celular                              | Menos tempo de set-up, reduzindo o consumo de energia e recursos;<br>٠<br>Menos troca de produtos, reduzindo o consumo de energia e recursos;<br>Defeitos podem ser detectados, reduzindo desperdício. |

Uma das ferramentas da Manufatura Enxuta que vem sendo utilizado por vários estudos para analisar os parâmetros de sustentabilidade e também como base para o desenvolvimento de novos métodos é o VSM.

O VSM ampliado aos parâmetros de sustentabilidade tem como objetivo mapear o fluxo de produção incluindo os parâmetros de sustentabilidade, afim de identificar os desperdícios associados aos parâmetros escolhidos e assim encontrar oportunidades de reduzir de custos, melhorar o fluxo de produção, economizar tempo, bem como melhorar o desempenho ambiental e a saúde dos funcionários e segurança do ambiente de trabalho [33].

Com o foco na análise do consumo de material como forma de desperdício ambiental e econômico, a Agência de Proteção Ambiental (EPA - *US Environmental Protection Agency*) desenvolveu uma adaptação do VSM convencional. A sua proposta é encaixar as questões ambientais na estrutura do VSM para a análise do consumo de material na fabricação, com a finalidade de enxergar explicitamente o consumo de material, para assim identificar os desperdícios. Para isso, foi adicionado a linha de materiais na parte inferior do VSM, podendo assim mostrar dois tipos de dados, a quantidade de matéria-prima utilizada para cada atividade do processo e a quantidade de matéria que acabam no produto e agregam valor em relação as perspectivas do cliente. A Figura 6 é um exemplo da adaptação do VSM [8].

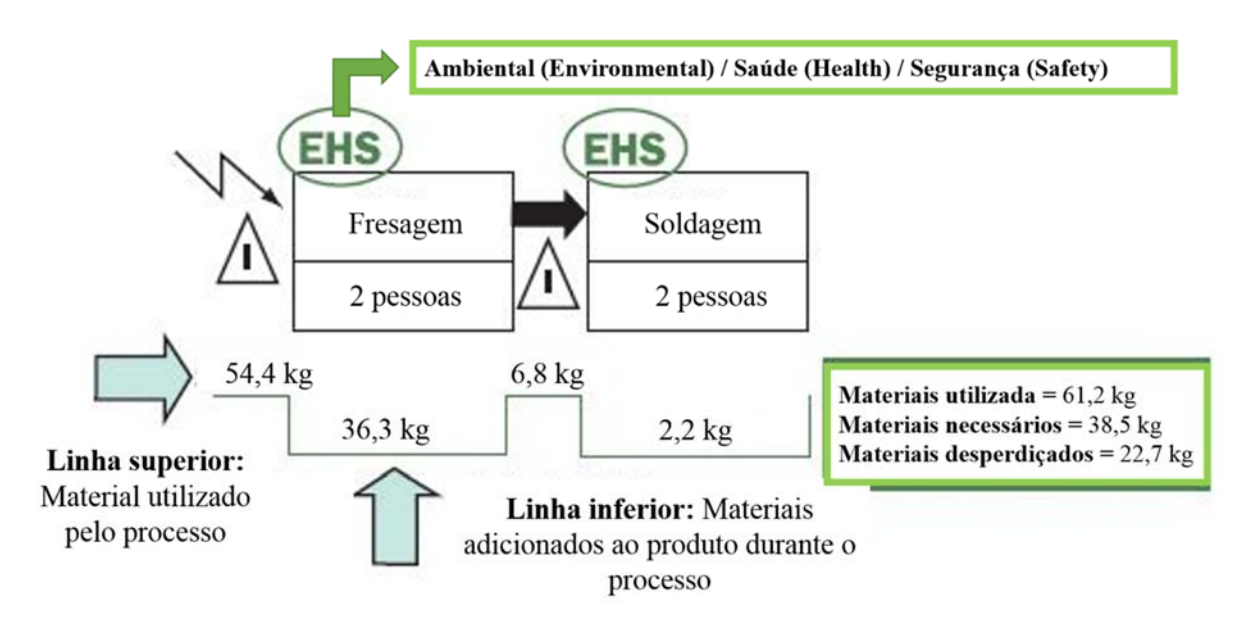

*Figura 6: Exemplo da adaptação do VSM (Traduzido de Lean and Environmental Toolkit [8])* 

Torres e Gati [36] afim de conciliar a visão do valor econômico (lucro) com a visão social (planeta e pessoas), desenvolveram a partir da proposta de uso do VSM do EPA, uma ferramenta de gestão ambiental chamada EVSM (*Environmental Value Stream Mapping*). Está ferramenta tem como objetivo mapear o consumo de água no processo de produção, diferenciando entre água acionada, água utilizada e a água agregada no produto, com a finalidade de analisar as perdas ao longo do processo.

Porém a ampliação do VSM aos parâmetros de sustentabilidade continua com as mesmas deficiências do VSM convencional, na qual ela faz apenas uma análise estática dos parâmetros escolhido e não cria alternativas para os problemas identificados. Assim, necessita-se utilizar outros tipos de ferramentas junto ao VSM para suprir essas deficiências [36,37].

Outra ferramenta da Manufatura Enxuta que tem contribuído para o alcance da produção sustentável é os eventos *Kaizen* (termo japonês que significa melhoria contínua). O *Kaizen* é uma ferramenta que ajuda a reduzir os desperdícios materiais e poluição que pode resultar no risco a saúde e segurança dos trabalhadores [32].

Para maximizar os benefícios de redução de desperdícios e encontrar oportunidades para melhorar os resultados enxutos e ambientais é preciso adotar um sistema de gerenciamento de mudanças enxuto e ambiental para eventos *Kaizen* [33].

O sistema de gerenciamento de mudanças enxuto e ambiental para eventos *Kaizen* é composto por 4 etapas, na qual a empresa pode adotar para se certificar que as mudanças no evento *Kaizen* não causarão impactos indesejáveis ao ambiente, saúde e segurança. As etapas são [33]:

- **Treinamento do líder do time** *lean* **para reconhecer os impactos EHS (***Environmental/Health/Safety***):** É preciso treinar o líder e o time *lean*, para que eles consigam reconhecer os impactos no EHS que podem ser estimulados devido alguma mudança.
- **Fornecimento esclarecido sobre os EHS:** É preciso ter contato com a equipe EHS para esclarecer questões e preocupações sobre os EHS que surgem ao longo de um evento *Kaizen*.
- **Utilização da lista de verificação:** É preciso utilizar a lista de verificação para identificar as mudanças operacionais previstas que durante o evento *Kaizen* podem causar impactos no EHS.
- **Envolvimento proativo da equipe EHS no evento Kaizen:** É preciso ter o a interação da equipe EHS com a equipe de eventos *Kaizen*, pois sem essa equipe os riscos podem ocorrer devido as condições inseguras de trabalho e não cumprimento com as regulamentações.

Na direção de ajudar as equipes a identificarem maneiras de melhorar o desempenho ambiental e o desempenho operacional dos processos direcionados a implementação *Kaizen* é aplicado as perguntas abaixo. As perguntas são úteis no planejamento de um evento *Kaizen*, pois através delas é possível identificar oportunidades enxuta e ambiental [33].

As perguntas para identificar as oportunidades de melhoria são [33]:

- **Para a utilização da água:** 
	- Quanto de água é utilizado no processo e como isto é usado?
	- Quanto de água pode ser reutilizado e/ou quanto de água utilizada pode ser reduzido no geral?
	- Pode reduzir os contaminantes nas águas resíduas e descargas?
- **Para a utilização de energia:** 
	- Quanto de energia é utilizada no processo e como é usada?
	- Quanto de energia utilizada pode ser reduzida?
	- A empresa está usando lâmpada eficientes?
	- A empresa pode economizar energia por meio das operações e/ou espaço de armazenamento?
	- Os equipamentos continuam funcionando quando não estão sendo utilizado?
- **Para a utilização de materiais e produto químico:** 
	- Quais os tipos e quantidades de materiais e produtos químicos são usados no processo?
	- Quanto pode ser reduzido em geral de produtos químicos e materiais?
- Pode ser feita a alteração do produto químico, para um produto menos nocivo?
- Pode ser feita a eliminação do uso de produto químico e materiais que não agregam valor?

Essas perguntas são muito úteis na preparação da condução de um evento *Kaizen,* pois quando se faz as perguntas certas, podem ser realizadas descobertas com altas oportunidades de redução de desperdício, como por exemplo, um produto químico que pode prejudicar a saúde do trabalhador e o ambiente de trabalho, a utilização excessiva de água e energia, entre outros [38].

#### **2.3.2 Método do KesKin e Kayakututlu**

O método desenvolvido por Keskin e Kayakututlu [31] tem como objetivo possuir um caminho para seguir para os futuros mapas com o foco na redução da utilização de energia do processo por meio da integração das técnicas E-VSM (*Environmental Value Stream Mapping*) e redes bayesianas. Este método adota-se do E-VSM para mapear o processo de produção e o nível de utilização do consumo de energia em cada atividade e das redes bayesianas levará para desenvolvimento de diferentes cenários para a construção do E-VSM futuro.

Este método é composto de 3 etapas, sendo elas [31]:

 **Análise enxuta**: Esta etapa é composta pela coleta de dados necessários para a criação do VSM atual, construção do VSM atual, mostrando o fluxo de material e informação e a análise do processo por meio da inserção da linha do tempo no VSM, para mostrar os tempos que agregam valor e os tempos que não agregam valor. A Figura 7 é um exemplo do VSM atual.

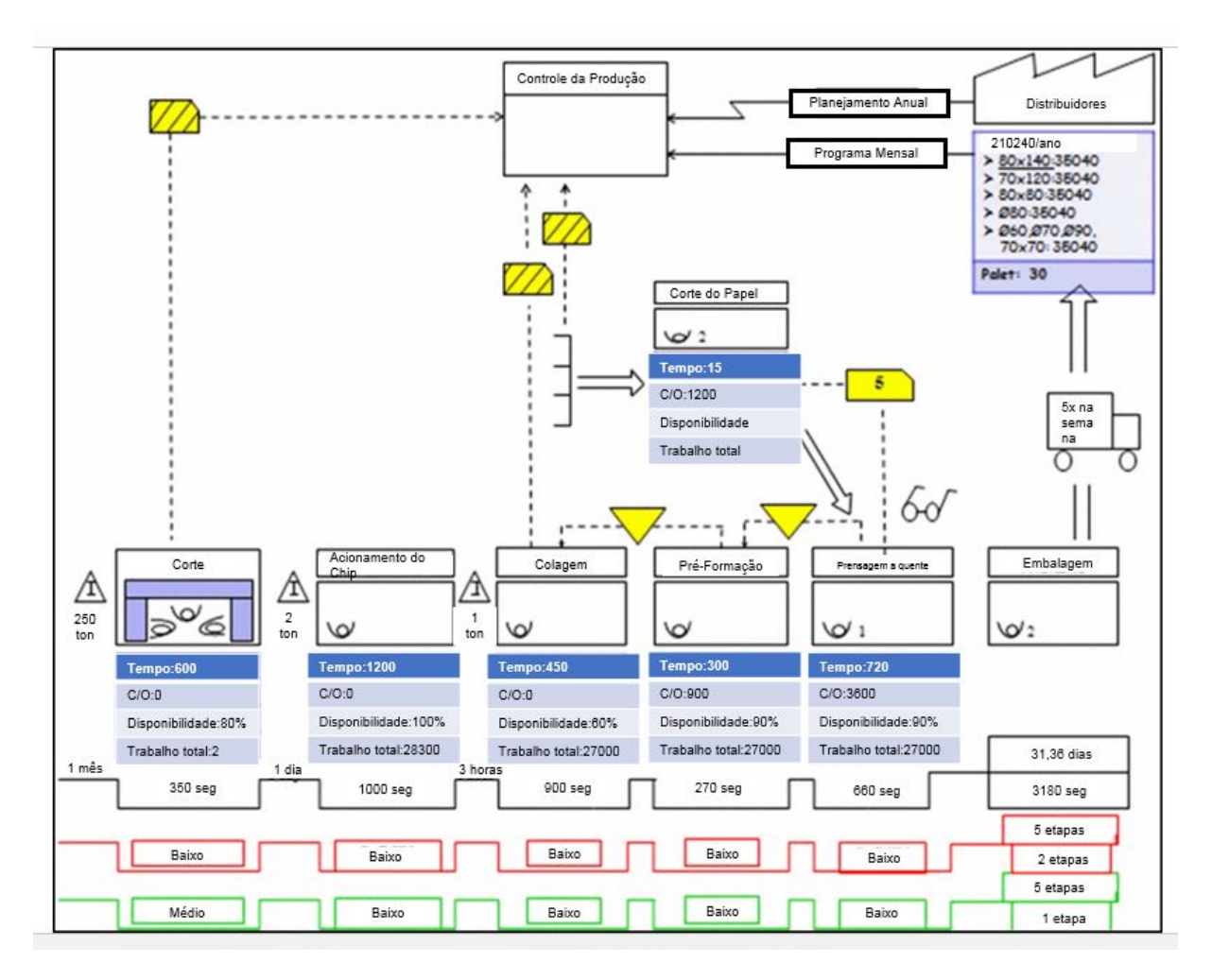

*Figura 7: VSM Convencional [31]* 

 **Análise da Eficiência Energética**: Nesta etapa é feita a análise qualitativa da eficiência energética por meio da inserção de 2 linhas extras abaixo da linha do tempo, mostrando assim a intensidade energética de cada etapa do processo (linha vermelha) e o potencial de eficiência energética (linha verde), formando assim o E-VSM, conforme apresentado na Figura 8.

A intensidade energética é o nível de utilização de energia do processo, na qual é classificada de acordo com a temperatura exterior, o volume de produção e a quantidade de luz solar sobre a instalação, podendo ser baixa, média e alta. Já o potencial de eficiência energética são as etapas do processo que tem potencial para se tornar eficiente e também são classificados como baixo, médio e alto.

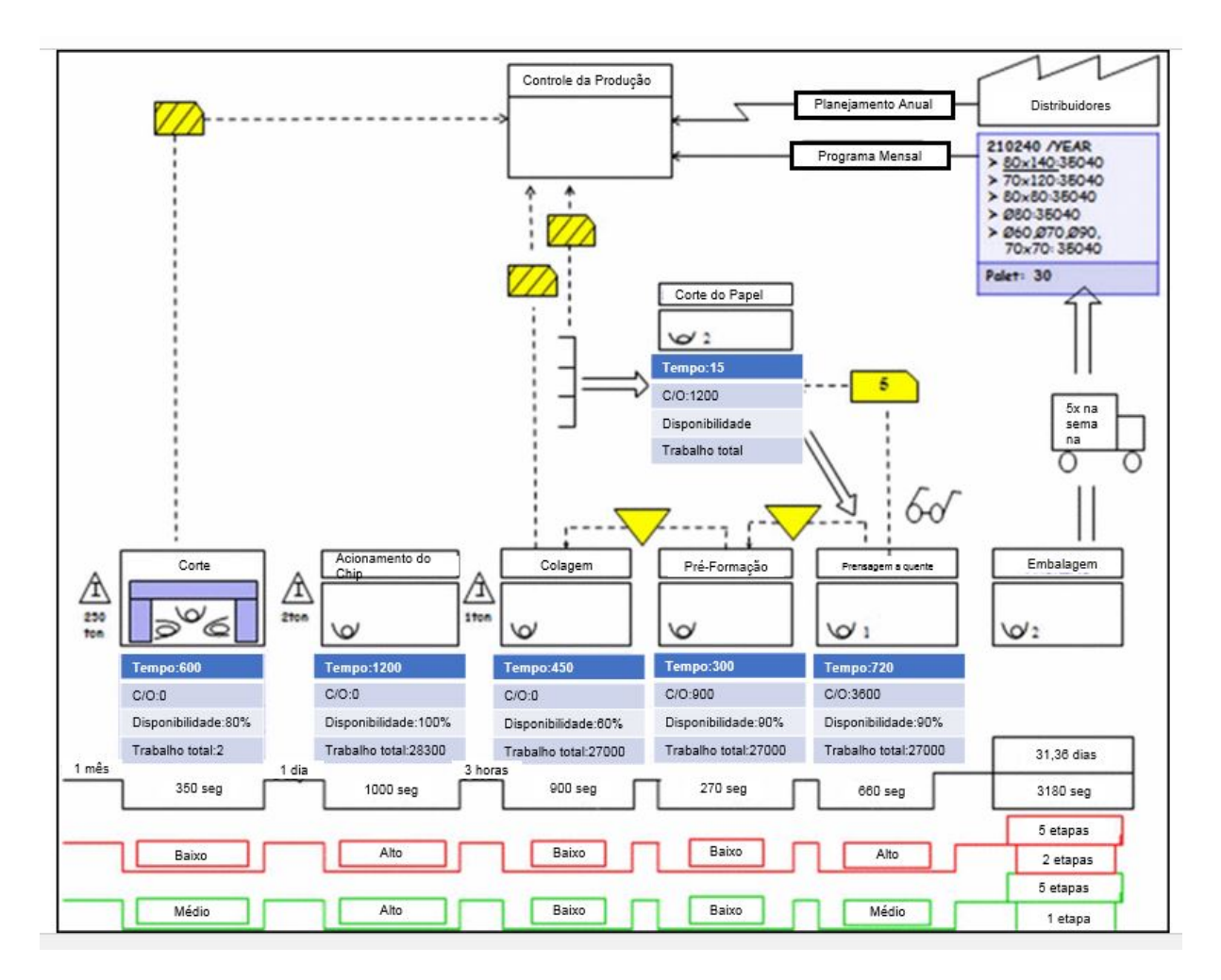

*Figura 8: E-VSM [31]* 

 **Análise Enxuta/Eficiência Energética:** Esta etapa é composta pela determinação do nó de decisão e dos parâmetros que mudam conforme a configuração do nó, criação das redes bayesianas, criação de diferentes cenários e preparação do E-VSM futuro.

Para determinar o nó de decisão, uma análise é feita no E-VSM atual, para identificar áreas que possui potencial de melhoria, para assim determinar os parâmetros que mudam de acordo com a modificação do nó. A partir da escolha do nó e dos parâmetros é feita a construção das redes bayesianas que é transferido para software de redes bayesianas, criando assim cenários futuros.

Os cenários futuros são analisados e aquele que oferecer a melhor eficiência energética será escolhido para construção do E-VSM futuro. A Figura 9 é um exemplo de E-VSM futuro.

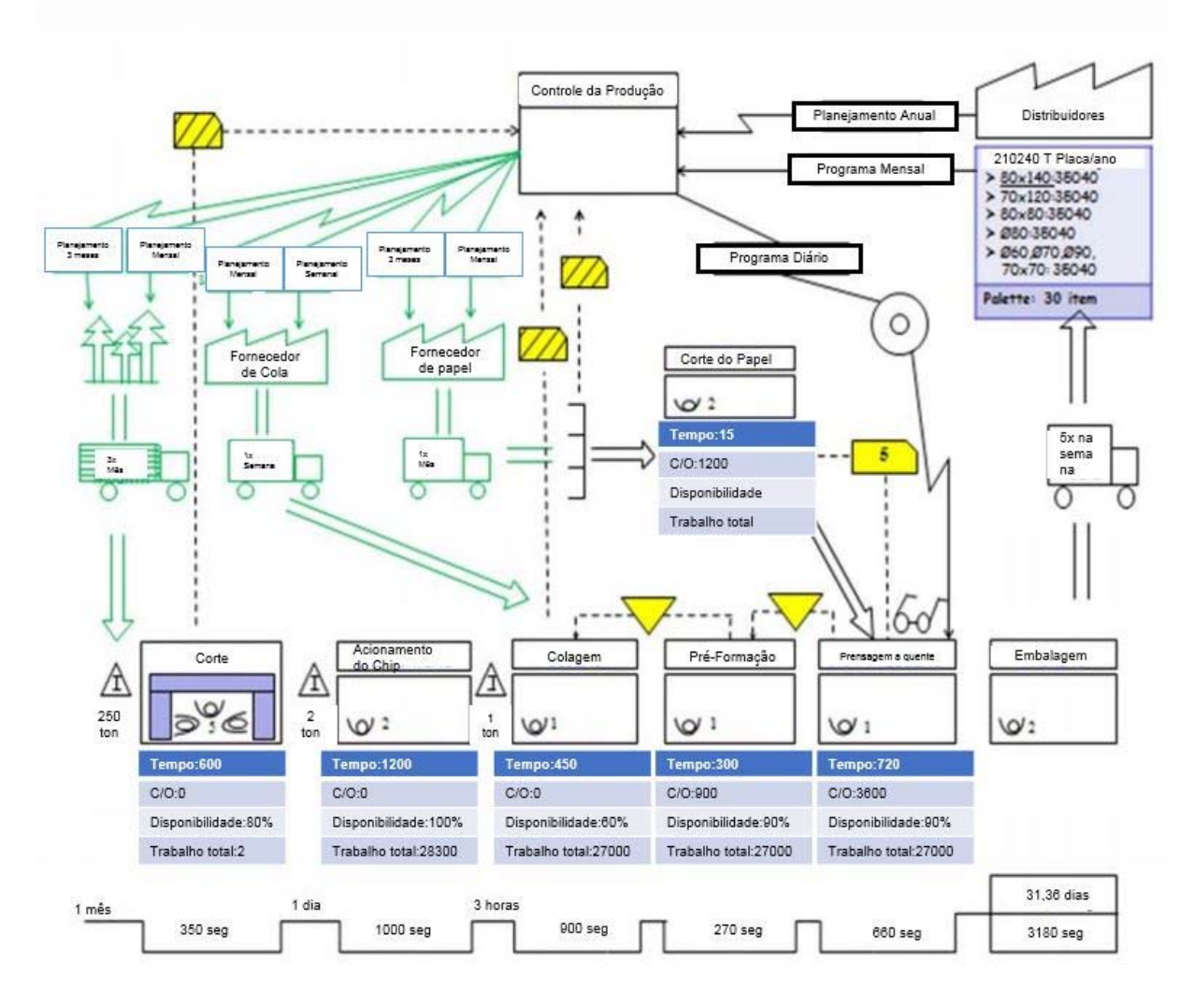

*Figura 9: E-VSM futuro [31]* 

O método de Keskin e Kayakutlu [31] é benéfico para determinar áreas de melhoria, sendo aplicável e útil para situações na qual não se tem dados quantitativos suficientes. Assim, esse método apenas faz a análise qualitativa do processo, e desta maneira não é possível minimizar o consumo de energia elétrica, pois isso só é possível quando se realiza a medição e análise de desempenho do parâmetro.

#### **2.3.3 Método SUS-VSM**

Faulkner e Badurdeen [11] apresentam um novo método que abrange os parâmetros de sustentabilidade no mapeamento do fluxo de valor. O método desenvolvido chamado por eles de SUS-VSM (*Sustainable Value Stream Mapping*), foi construído na intenção de apresentar a partir de símbolos o consumo de determinados parâmetros, para que assim fosse possível identificar potenciais áreas de redução de desperdícios dos parâmetros ambientais, sociais e econômicos.

O Sus-VSM é composto pelas mesmas características do VSM convencional, porém são acrescentados os parâmetros de sustentabilidade, energia e água (para avaliar o desempenho ambiental) e trabalho físico e ambiente de trabalho (para avaliar o desempenho social), na intenção de mapear e avaliar o desempenho ambiental, social e econômico do processo. Assim, o método é formado pelas seguintes etapas [11]:

- **Seleção do produto ou da família de produtos**: Nesta etapa é feita a seleção do produto ou da família de produtos a serem mapeadas.
- **Coleta de dados incluindo os parâmetros ambientais, sociais e econômicos**: Nesta etapa são coletados todos os dados para a construção do mapa, podendo ser feita por meio do estudo de tempo ou calculado, caso o processo não possa ser monitorado. Assim, os dados a serem coletados são: tempo de processamento, estoque, consumo de energia elétrica, consumo de água, consumo de matéria-prima, nível de riscos do ambiente de trabalho e o nível dos riscos da tarefa de trabalho.
- **Desenvolvimento e análise o Sus-VSM**: Nesta etapa é feita a construção do Sus-VSM por meio da utilização de papel e lápis, demonstrando o desempenho dos parâmetros escolhidos por meio de símbolos, para analisar e identificar potenciais áreas a serem melhoradas.

Este método oferece algumas vantagens, sendo elas [11]:

- **Visualmente vantajoso para mostrar os indicadores de desempenho sustentável no processo:** O Sus-VSM facilita a identificação do desempenho do parâmetro por meio da utilização de símbolos destinados a representar o consumo de energia, o consumo de água, o consumo de materiais, o potencial de risco no ambiente de trabalho, entre outros.
- **Classificação fornece informações sobre o desempenho ambiental, social e econômico:** O método classifica o desempenho dos parâmetros escolhidos, conforme a sua característica, como por exemplo, a água pode ser classificada no mapa, como quantidade de água acionada, quantidade de água consumida e quantidade de água perdida.
- **Chama atenção para as potenciais áreas de melhoria:** Essa ferramenta permite uma melhor compreensão do quanto está sendo consumido e

desperdiçado ao longo do processo, assim identificando as oportunidades de melhoria.

Apesar desse método incluir os parâmetros de sustentabilidade no mapeamento do fluxo de valor, ele ainda continua limitado como o VSM. Assim, é preciso integrar outras ferramentas que supra essas deficiências.

A Figura 10 apresenta um exemplo do Sus-VSM desenvolvido para uma empresa de antenas parabólica.

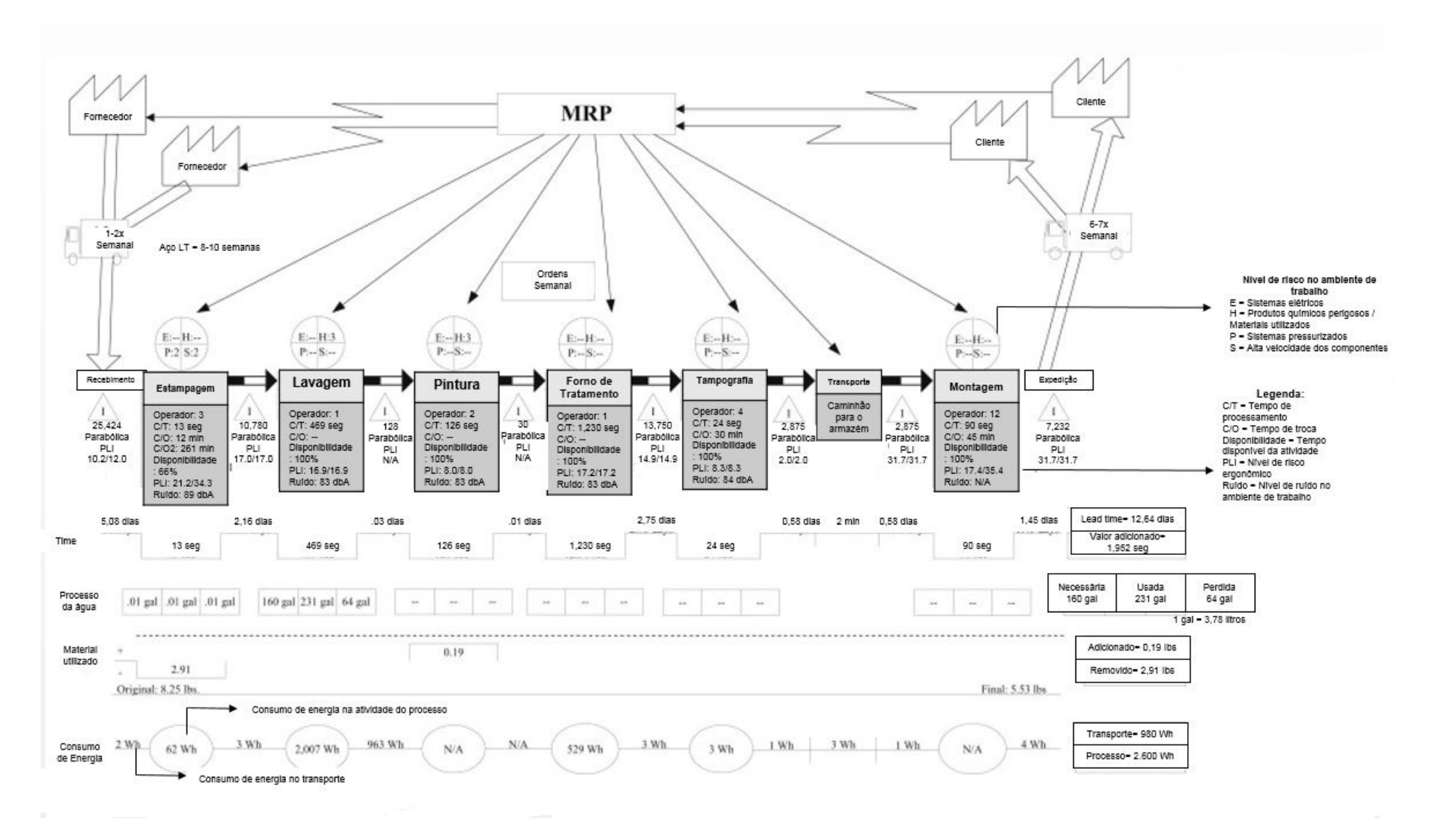

*Figura 10: Sus-VSM [11]*
# **2.4 Parâmetros e Indicadores de desempenho sustentável**

Para melhorar a sustentabilidade das empresas devem ser feitas mudanças nos parâmetros de sustentabilidade que geram desperdícios. Os parâmetros de sustentabilidade correspondem a categorias específicas a serem avaliadas no sistema de produção. Os parâmetros de sustentabilidade são classificados em 3 tipos de dimensão: econômica, ambiental e social [38].

Os parâmetros de sustentabilidade ambiental correspondem as seguintes categorias [38,39]:

- **Energia**;
- Água;
- **Materiais:**
- **Emissões, entre outros.**

Já os parâmetros de sustentabilidade social referem-se as seguintes categorias [38,39]:

- Saúde e segurança;
- Relações trabalhistas;
- **Treinamento e educação;**
- Valorização dos *stakeholders,* etc.

E por último os parâmetros de sustentabilidade econômica que correspondem as seguintes categorias [38,39]:

- Custos de produção;
- **Investimento ambiental;**
- Investimento em tratamento, entre outros.

Para demonstrar o nível de desempenho de um parâmetro utiliza-se dos indicadores de desempenho. Os indicadores de desempenho são medidas específicas estabelecidas para analisar, monitorar, controlar e comparar o nível de desempenho de diferentes cenários [37].

Os indicadores de desempenho são compostos de 3 principais objetivos: aumentar a conscientização sobre as questões que indica, ajudar na tomada de decisão e medir a concretização das metas estabelecidas [40].

Segundo Kylili *et al.* [41], os indicadores de desempenho são valiosos para refletir as metas de um projeto e fornecer a medição e a gestão do processo em direção as metas para maior aprendizagem e aperfeiçoamento.

Para um indicador de desempenho ser considerado bom, deve-se atender as seguintes características [42]:

- Auxiliar na escolha das tomadas de decisão;
- Ser simples, para ser usável por qualquer pessoa;
- Permitir que os usuários comparem diversos cenários (opções);
- Ser flexível, genérico e utilizável a diferentes aplicações;
- Fácil de usar, sendo simples e claro;
- Ser rentável;
- Ser quantificado e cientificamente válido.

Os indicadores de desempenho são necessários para avaliar o desempenho da produção sustentável no nível produto, processo e sistema. Os indicadores de desempenho no nível produto se concentram em avaliar o desempenho econômico, ambiental e social ao longo do ciclo de vida do produto. Já os indicadores de desempenho para o nível processo avaliam o desempenho individual de cada processo no quesito produção sustentável [11].

Desta forma, os indicadores de desempenho auxiliam a desenvolver estratégias para avaliação e melhorias de sustentabilidade e ainda proporcionam maior capacidade na tomada de decisão [5,43].

A Organização para Cooperação e Desenvolvimento Econômico (OECD) [44] fornece 18 indicadores de desempenho de produção sustentável, na intenção de ajudar avaliar, administrar e tomar decisões em relação ao desempenho ambiental da organização. Os indicadores foram divididos em 3 grupos: os indicadores desempenho de entrada, os indicadores de desempenho de operações e os indicadores de desempenho de produto, conforme abaixo.

Os indicadores de desempenho de entrada são:

- **Intensidade de materiais não-renováveis**: indica a intensidade da entrada de materiais não-renováveis no processo, sendo a unidade de medida o peso dos materiais não-renováveis/dia;
- **Intensidade de sustâncias restritas**: indica a intensidade da entrada de sustâncias restritas pela lei ou pela organização, sendo a unidade de medida, peso dos materiais restritos/dia;
- **Conteúdo reutilizados/reciclados**: indica a porcentagem da entrada de material que são classificados como reutilizados/reciclados em relação a entrada total de material.

Os indicadores de desempenho de operações:

- **Intensidade de água**: indica o consumo total de água nas operações do processo, sendo a unidade de medida, litros/dia;
- **Intensidade de energia**: indica o consumo total de energia nas operações, sendo a unidade de medida, KWh/dia;
- **Proporção de energia renovável**: indica a porcentagem do consumo total de energia renovável pelo consumo total de energia;
- **Intensidade das emissões de gases efeito estufa**: indica a quantidade de gases efeito estufa foram lançados no processo de produção, sendo a unidade de medida, toneladas CO²/dia;
- **Intensidade dos resíduos**: indica a quantidade de resíduos produzindo no processo de produção, sendo a unidade de medida, toneladas/dia;
- **Intensidade da emissão de poluentes no ar**: indica a quantidade de emissão de poluentes lançados no ar, sendo a unidade de medida, toneladas/dia;
- **Intensidade de resíduos liberados na água**: indica a quantidade de resíduos liberados na água, sendo a unidade de medida, toneladas/dia;
- **Proporção de terras naturais**: indica a proporção de área de cobertura natural em relação área total de terra.

Os indicadores de desempenho de produtos são:

- **Conteúdo reutilizados/reciclados**: indica a porcentagem de componentes produzidos que podem ser reutilizados e reciclados em relação ao total de produtos produzidos;
- **Reciclabilidade**: indica a porcentagem do conteúdo do produto que pode ser reciclado;
- **Conteúdo de matéria-prima renováveis**: indica a porcentagem de matériaprima renovável em determinado produto em relação ao conteúdo total;
- **Intensidade de materiais não-renováveis**: indica a porcentagem de materiais não-renováveis em um determinado produto em relação ao total;
- **Conteúdo de substâncias sujeitas a restrições**: indica a porcentagem de substâncias sujeitas a restrições em um determinado produto em relação ao total;
- **Intensidade de consumo de energia**: indica a quantidade de energia elétrica consumida por produtos produzidos em determinado tempo, podendo ser a unidade de medida, KWh/dia;
- **Intensidade das emissões de gases de efeito estufa**: indica a quantidade de emissão de gases de efeito estufa por produtos produzidos em determinado tempo, podendo ser a unidade de medida, CO² toneladas/dia.

Porém, os indicadores de desempenho sustentável do OCDE concentram somente na avaliação do desempenho ambiental do produto, processo e sistema. Assim, outros trabalhos têm-se concentrado em apresentar e utilizar os indicadores que avaliam o desempenho ambiental, social e econômico [4,5,11,37].

Faulkner e Badurdeen [11] desenvolveram um método no qual incluíram os indicadores de desempenho sustentável, na intenção de avaliar o desempenho na dimensão ambiental, social e econômica do processo de produção. A Figura 11 apresenta os indicadores incluídos pelos autores.

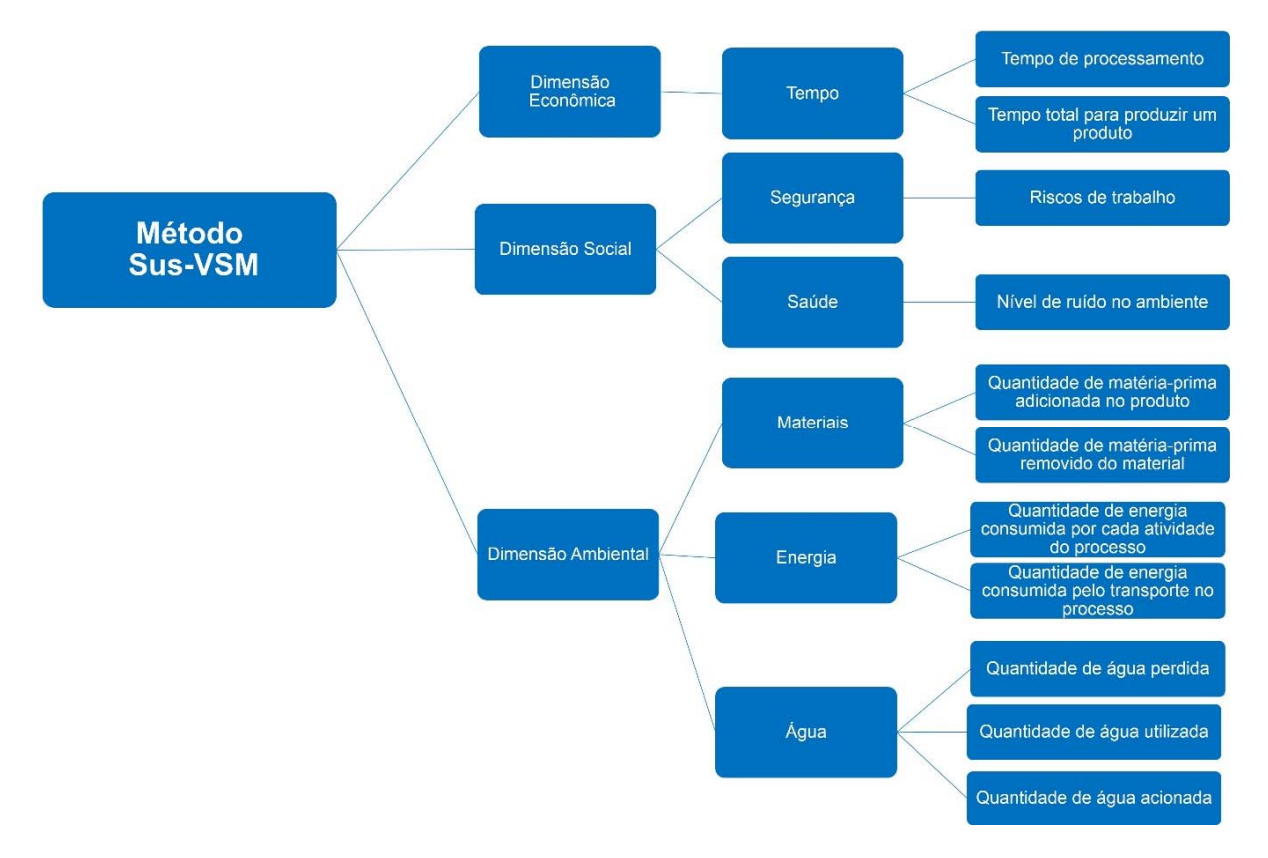

*Figura 11: Indicadores utilizados no Sus-VSM* 

Paju *et al.* [37] apresenta uma série de indicadores, conforme o Quadro 2, que podem ser utilizados para avaliar o desempenho econômico, social e ambiental do processo.

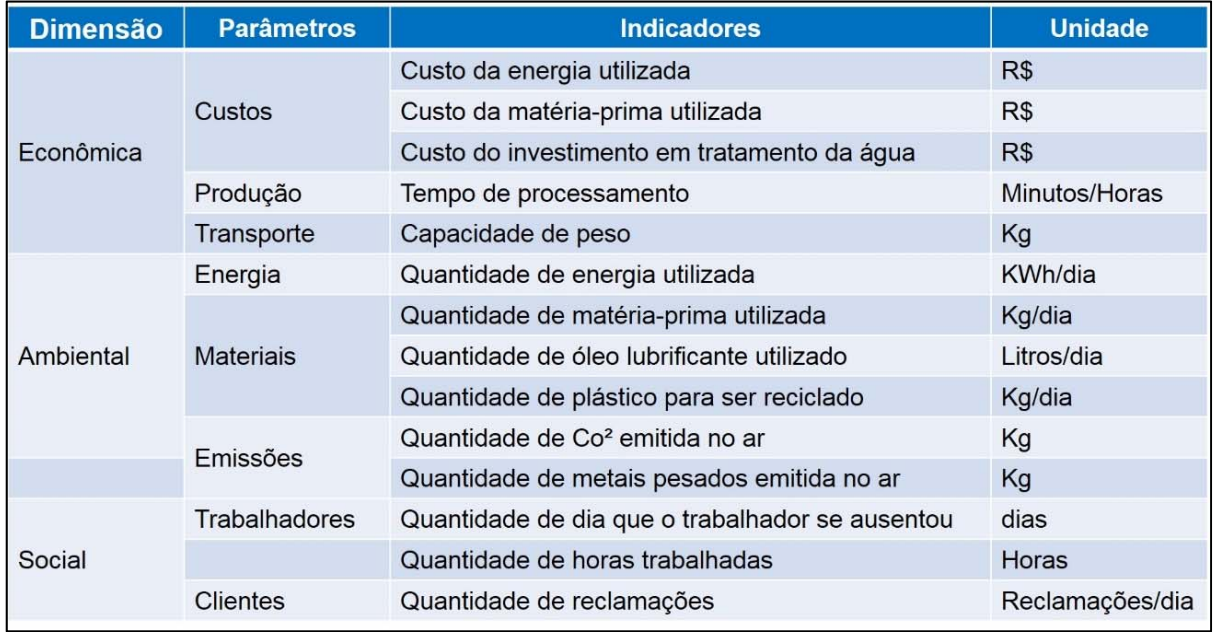

*Quadro 2: Indicadores de sustentabilidade (Traduzido de Paju et al. [37])* 

Lu *et al.* [5] apresenta um quadro com indicadores de desempenho sustentável divididos em 6 grupos de parâmetros de sustentabilidade que podem ser incluídos

para avaliar o desempenho ambiental, social e econômico do processo ou sistema. O Quadro 3 apresenta a divisão.

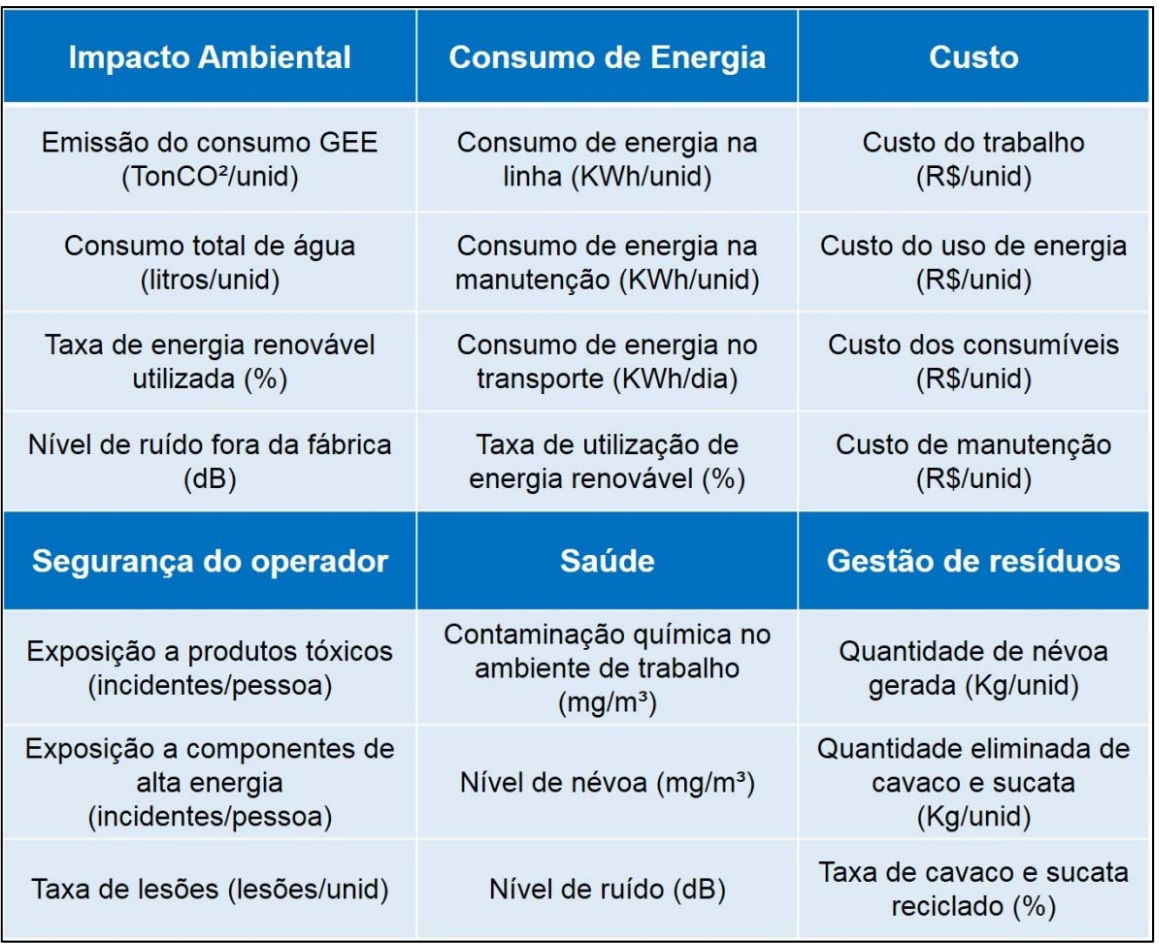

*Quadro 3: Indicadores de sustentabilidade (Traduzido de Lu et al. [5])* 

Como pode ser visto, diferentes indicadores de desempenho podem ser utilizados para avaliar a sustentabilidade de uma empresa. Assim, ao fazer a comparação dos 4 autores citados nota-se que os indicadores de desempenho mais citados são: o tempo de processamento, os riscos de trabalho, os níveis de ruído, a quantidade de água utilizada, a quantidade de energia consumida e a quantidade de matéria-prima utilizada.

Porém, para escolher os indicadores de desempenho corretos é preciso conhecer o objetivo da empresa, como por exemplo, a empresa tem o objetivo de reduzir o consumo de energia elétrica do processo de produção em 10%, assim para avaliar e identificar meios de reduzi-lo são utilizados os indicadores, quantidade de energia elétrica consumido por cada etapa do processo (KWh), quantidade de energia elétrica consumida pelo transporte (KWh), entre outros [37].

#### **2.5 Eficiência Energética**

Diversos são os meios que consomem energia, como os sistemas de aquecimento, os sistemas de ventilação, os sistemas de iluminação, os processos de operação (máquinas), transporte, e entre outros [8].

Cerca de 21% dos custos totais de operação de uma máquina-ferramenta são gastos com energia elétrica. Desta forma, com a elevação dos custos de energia elétrica, a alta dependência de energia hidrelétrica e o aumento do consumo, levando a escassez do fornecimento, as empresas tem investido no uso eficiente de energia [45].

Para alcançar o uso eficiente de energia é preciso gerenciar, avaliar e controlar o consumo. Assim, uma forma de avaliar e controlar a eficiência do processo é mediante ao cálculo da eficiência energética [46].

$$
EE = \frac{saída \, de \, products}{entrada \, de \, energy}
$$
 (1)

A EE refere-se a ações que resultam na redução de energia necessária para atender às demandas da sociedade por serviços de energia, no qual o seu objetivo é produzir mais ou melhor com o menor consumo de energia [47].

Para um processo ser eficiente energeticamente é preciso que os desperdícios de energia sejam minimizados e/ou eliminados [48].

Os autores de *The Lean and Environmental Toolkit* associaram os desperdícios citados por Ohno com a energia, sendo eles [8]:

- **Superprodução**: mais energia consumida por produzir produtos desnecessários;
- **Inventário**: desperdício de energia para aquecer, refrigerar e/ou iluminar o armazenamento;
- **Transporte e movimento**: mais energia utilizada para movimentar os produtos;
- **Defeitos**: energia consumida para produzir produtos defeituosos;
- **Processamento**: mais energia consumida por equipamentos que não são necessários no processo;

 **Espera**: desperdício de energia de aquecimento, refrigeração e iluminação durante o tempo ocioso de produção.

Desta forma, a eficiência energética tornou-se uma das principais preocupações da indústria, devido aos altos custos de energia e os impactos ambientais associados [49].

Existem várias práticas para melhorar a eficiência energética de uma empresa, assim uma das maneiras de otimizar o consumo de energia é através de ajustes operacionais (mudando a forma de como a energia é utilizada) e a outra é por meio do investimento de capital (investimento em novos equipamentos/novas tecnologias) [33].

Assim, um meio que apoia as organizações a utilizar a energia de forma mais eficiente é a ISO 50001. A ISO 50001 é uma norma que foi baseada no ciclo PDCA que faz a integração da gestão de energia nos esforços globais da empresa para melhorar a qualidade e a gestão ambiental e reduzir os custos por meio do desenvolvimento de um Sistema de Gestão de Energia [50].

O sistema de gestão de energia tem como objetivo administrar o consumo de energia no processo, de modo seja capaz de controlar, viabilizar e otimizar o consumo, gerando assim processos eficientes [51].

## **2.6 Simulação de eventos discretos**

A simulação é uma ferramenta utilizada para planejar, implementar e operar sistemas mais complexos. Ela consiste no uso de técnicas computacionais para simular operações de sistemas produtivos, baseados em um conjunto de variáveis em dado domínio, de forma a investigar a relação causal e quantitativa entre essas variáveis [52].

Com a simulação é possível construir praticamente qualquer tipo de operação ou processo, sendo ele real ou algo que ainda será criado [53].

Criando modelos artificiais dos processos, a simulação tem o intuito de mostrar os efeitos da variabilidade do processo e as interdependências no desempenho geral. [54] Sendo assim, essa ferramenta é utilizada para analisar um sistema, prever os efeitos de algumas mudanças antes de implementá-las no sistema real e também para prever como será o desempenho de um novo sistema [55].

Desta forma, essa ferramenta é muito eficaz para resolução de problemas e otimizações de produção, pois o seu objetivo é demonstrar quais soluções são mais adequadas e mais rentável ao longo do tempo [56].

A simulação é uma técnica de análise aplicável a sistemas dinâmicos, ou seja, sistemas que possuem comportamento. Este comportamento deve ser representado no modelo do sistema a ser simulado, apresentando como resultado a evolução do estado do modelo ao longo do tempo, ou pela ação dos eventos [54].

A classificação dos sistemas dinâmicos se baseia nas variáveis discretas ou contínuas, que compõem o modelo e que são utilizadas para representar o sistema real. As variáveis discretas têm seus valores definidos dentro de um conjunto enumerável de valores. Em contraposição a elas, estão as variáveis continuas, na qual os valores de suas variáveis compõem um intervalo de números reais [54].

A simulação de eventos discretos (DES) é uma ferramenta aplicada para simulação de sistemas produção ou uma parte dele, no qual o foco é simular o comportamento dos componentes de um sistema de produção quando um evento ocorre em um intervalo de tempo [9].

Essa ferramenta é comumente usada para otimizar fluxos de produção e uma das principais razões é que ela fornece a possibilidade de incluir aspectos dinâmicos de produção [57].

Com essa ferramenta é possível fazer vários experimentos, detectar problemas, conhecer melhor o sistema de produção, tomar as melhores decisões e ter um grande apoio de implementação [27]. Visto que, isso é possível, pois ela tem a capacidade de analisar a dinâmica do sistema [58].

A DES modela cenários e incertezas, e ainda fornece alguns indicadores-chave e gera dados de parâmetro que serviram para o cálculo de outros indicadores, sendo assim possível analisar, avaliar e identificar oportunidades de melhoria [37].

A simulação de eventos discretos vem sendo combinada com várias outras ferramentas com o objetivo de otimizar os processos, como é o caso de Zupan e Herakovic [59] que fizeram a combinação do balanceamento de linha junto com a simulação de eventos discretos com o objetivo de desenvolver um método que otimizasse a linha de produção.

Solding e Gullander [25] apresentam as vantagens e fraquezas da simulação, sendo as vantagens:

- Pode ser feita a análise do sistema em um período de tempo.
- Podem ser feitas análises avançadas de gargalos, utilização, etc.
- Os fluxos de todos os produtos podem ser incluídos no modelo.

E as fraquezas:

- Exige um grande investimento de tempo e dinheiro.
- Precisa ter um bom conhecimento de métodos e programas de simulação.
- Há a dificuldade em obter a quantidade de dados necessários.

Existem vários softwares de simulação de eventos discretos, como por exemplo o Arena, Simul8 e *Plant Simulation®*. O *Plant Simulation®* é uma ferramenta de simulação de eventos discretos da *Siemens* que cria modelos digitais de sistemas lógicos, como por exemplo o processo produtivo, para que assim seja possível explorar as características do processo e otimizá-lo. Com essa ferramenta é possível modelar e simular sistemas de produção e seus processos, podendo assim executar experiências, criando cenários futuros virtualmente. A nova versão do software oferece uma ferramenta chamada *Energy Analyzer*, que apresenta o consumo de energia elétrica individual de cada máquina do processo em seus respectivos estados. A figura abaixo apresenta uma tela do software e esta ferramenta [60].

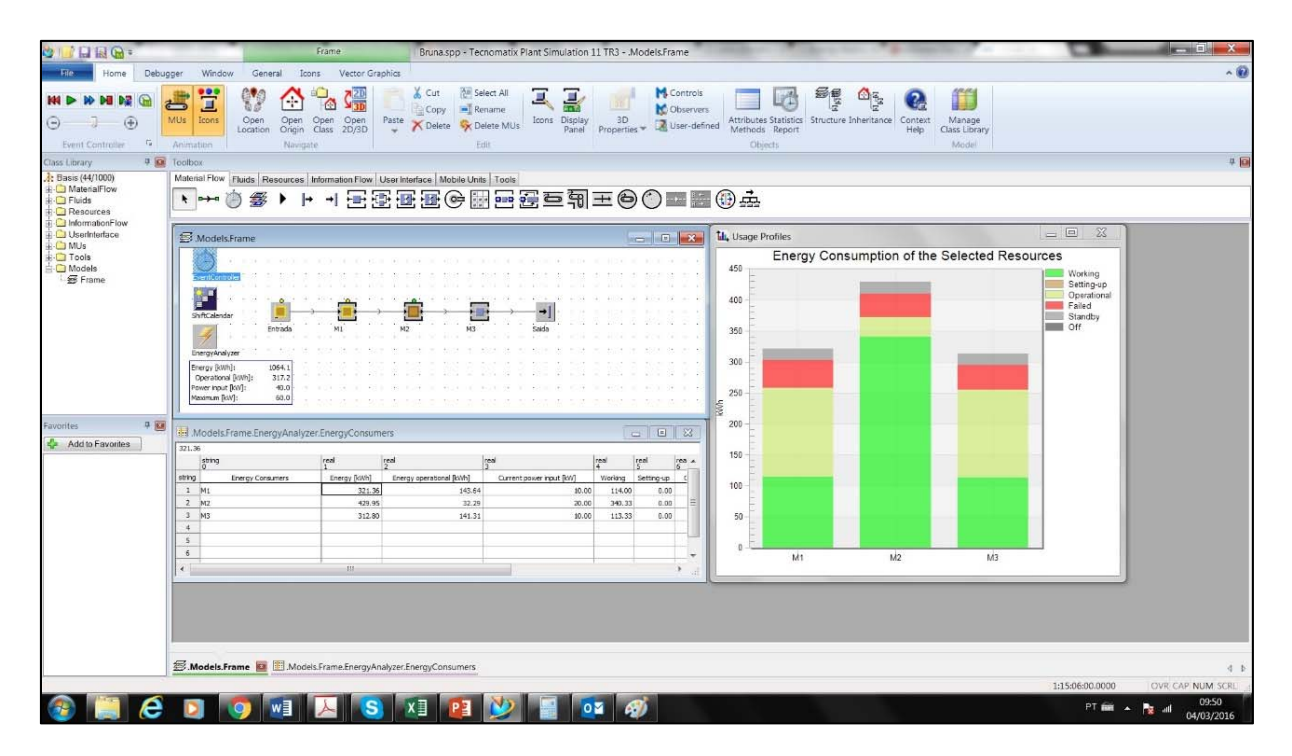

*Figura 12: Tela ilustrativa do Plant Simulation®.* 

# **3 Materiais e Método da pesquisa**

O presente trabalho é parte de um projeto Chamada BMBF/IB – DLR – Processo: 490025/2011-0 que está sendo desenvolvido entre o Laboratório de Sistemas Computacionais para Projeto e Manufatura (SCPM) e o *Institut für Produktions Management, Technologie und Werkzeugmaschinen* (PTW).

O projeto tem como tema a inserção da simulação de fluxo de materiais e a configuração dos sistemas produtivos sustentáveis no Brasil e na Alemanha, no qual o objetivo é a inclusão de critérios e parâmetros de sustentabilidade de tal forma que seja possível realizar otimizações nos sistemas produtivos. O PTW contribuirá para o projeto na área da manufatura enxuta e o Laboratório SCPM contribuirá com a simulação de fluxo de materiais.

Para desenvolver esta pesquisa foram seguidas 7 etapas, conforme apresentado na Figura 13 e na descrição abaixo.

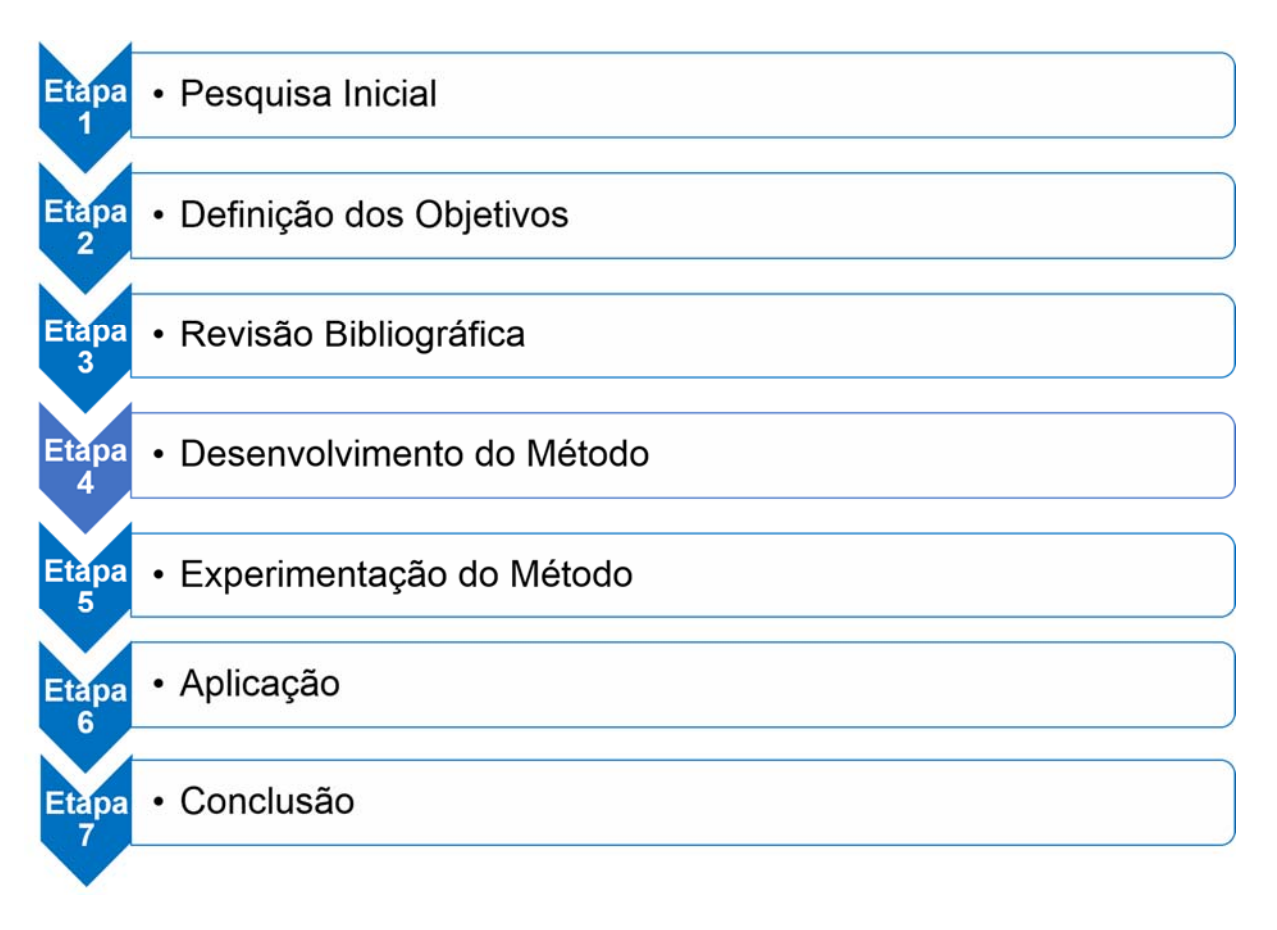

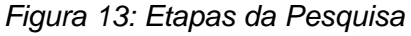

A fim de buscar maior conhecimento sobre o projeto, um levantamento prévio na literatura foi feito a partir das palavras-chave *sustainable production* (produção sustentável) e *lean manufacturing* (manufatura enxuta) nas bases *Science Direct* e *IEEEXplore* com o objetivo de encontrar artigos que já abordaram estes temas. Alguns artigos foram encontrados e a leitura foi realizada com o objetivo de compreender como os autores abordaram os temas. Após compreender a forma de como abordar os temas, foi definido o objetivo do trabalho a ser alcançado.

Posteriormente, foi realizada uma pesquisa bibliográfica nas bases *Science Direct* e *IEEExplore* com a palavra-chave *sustainable production* (produção sustentável) e *environmental value stream mapping* (Mapeamento do Fluxo de Valor Ambiental). A pesquisa totalizou em 923 artigos. Excluindo da pesquisa dos periódicos que não estão nesta linha de pesquisa, totalizou em 168 artigos.

Uma filtragem a partir da ferramenta de busca textual foi feita nos 168 artigos, utilizando as palavras-chave *energy efficiency* (eficiência energética), *lean manufacturing* (manufatura enxuta), *discrete event simulation* (simulação de eventos discretos) e *key performance indicator* (indicadores de desempenho). Os artigos que continham pelo menos duas dessas palavras foram mantidos e assim foi construído o capítulo 2.

Depois de fazer a revisão bibliográfica, foi realizado o desenvolvimento do método com base no método SUS-VSM desenvolvido por Faulkner e Badurdeen [11], no qual foram empregados o VSM, DES e os KPI´s. O VSM foi explorado no sentindo de auxiliar na construção da simulação, trazendo de forma estrutura e organizada os dados coletados. A DES foi utilizada para analisar de forma dinâmica o processo de produção e assim gerar os dados de consumo de energia elétrica. E os KPI´s foram utilizados para analisar o desenvolvimento do processo atual e assim identificar oportunidades de melhorias e também para decidir qual dos cenários futuros é a melhor solução a ser implementada.

Após o desenvolvimento do método proposto, foi realizado o experimento, aplicando o método em um processo hipotético simples retirado do livro *Tecnomatix Plant Simulation: Modeling and Programming by Means of Examples* [56], para uma melhor compreensão.

Em seguida, foi feita a validação do método a partir de um estudo de caso que foi feito em uma empresa do setor automobilístico que fabrica blocos de motores, como mostra o capítulo 6.

E por fim, foi realizada a conclusão do trabalho considerando os resultados obtidos por meio da aplicação do método.

Para realização do método proposto necessitou-se dos recursos de hardware e software, para a construção da simulação. Desta maneira, utilizou-se de uma *Workstation* e o software *Plant Simulation®* v.11*.* 

A *Workstation* foi cedida pelo Laboratório de Sistemas Computacionais para Projeto e Manufatura (SCPM), para o desenvolvimento da dissertação e construção da simulação, sendo que as especificações da máquina são:

- **Modelo: Dell Mobile Precision M4700**
- **Processador: Intel Core i7-3840QM 3ª Geração 2.80 GHz**
- Memória RAM: 32 GB DDR3 1866 MHz
- Sistema Operacional: Windows 7 Professional 64 Bits.

O software *Plant Simulation®* v.11 foi utilizado em razão do Laboratório SCPM possuir a licença educacional e pelo fato do software ser uma ferramenta que permite criar modelos de sistemas de produção, com o intuito de explorar as características do sistema e otimizar seu desempenho e ainda por oferecer uma ferramenta que analisa e apresenta os dados do consumo de energia elétrica das máquinas selecionadas.

# **4 Método para simular e analisar o consumo de energia elétrica**

Existem vários parâmetros de sustentabilidade que podem ser incluídos em uma análise do fluxo de valor, como por exemplo, água, energia elétrica, os materiais (que correspondem a dimensão ambiental), saúde e segurança, relações trabalhistas, treinamento e educação (que correspondem a dimensão social), os custos de produção, investimentos ambientais, custos de tratamento (que correspondem a dimensão econômica), entre outros [38].

O parâmetro que será considerado neste método é a energia elétrica, pois trata-se de um parâmetro que possui altos custos tarifários e causa impactos ambientais negativos por meio da utilização de recursos não-renováveis e das emissões de gases estufas.

Para o desenvolvimento deste método teve-se como base o método SUS-VSM dos autores Faulkner e Badurdeen [11], sendo que foram adicionados a simulação de eventos discretos para mostrar o consumo de energia elétrica em vários estados em que a operação passa, a análise do cenário atual para a identificação de melhorias, a criação de cenários futuros e a determinação da melhor solução.

Deste modo, o método consiste da integração do VSM, DES e os KPI´s, sendo que o VSM será utilizado para coletar os dados de forma estruturada e organizada, para auxiliar a construção do modelo. O DES será utilizado para construção do modelo e simulação. E por fim, os KPI´s que serão utilizados para analisar o desempenho dos parâmetros de sustentabilidade e determinar a melhor solução. A Figura 14 apresenta as etapas do método.

A Figura 14 apresenta as etapas do método proposto.

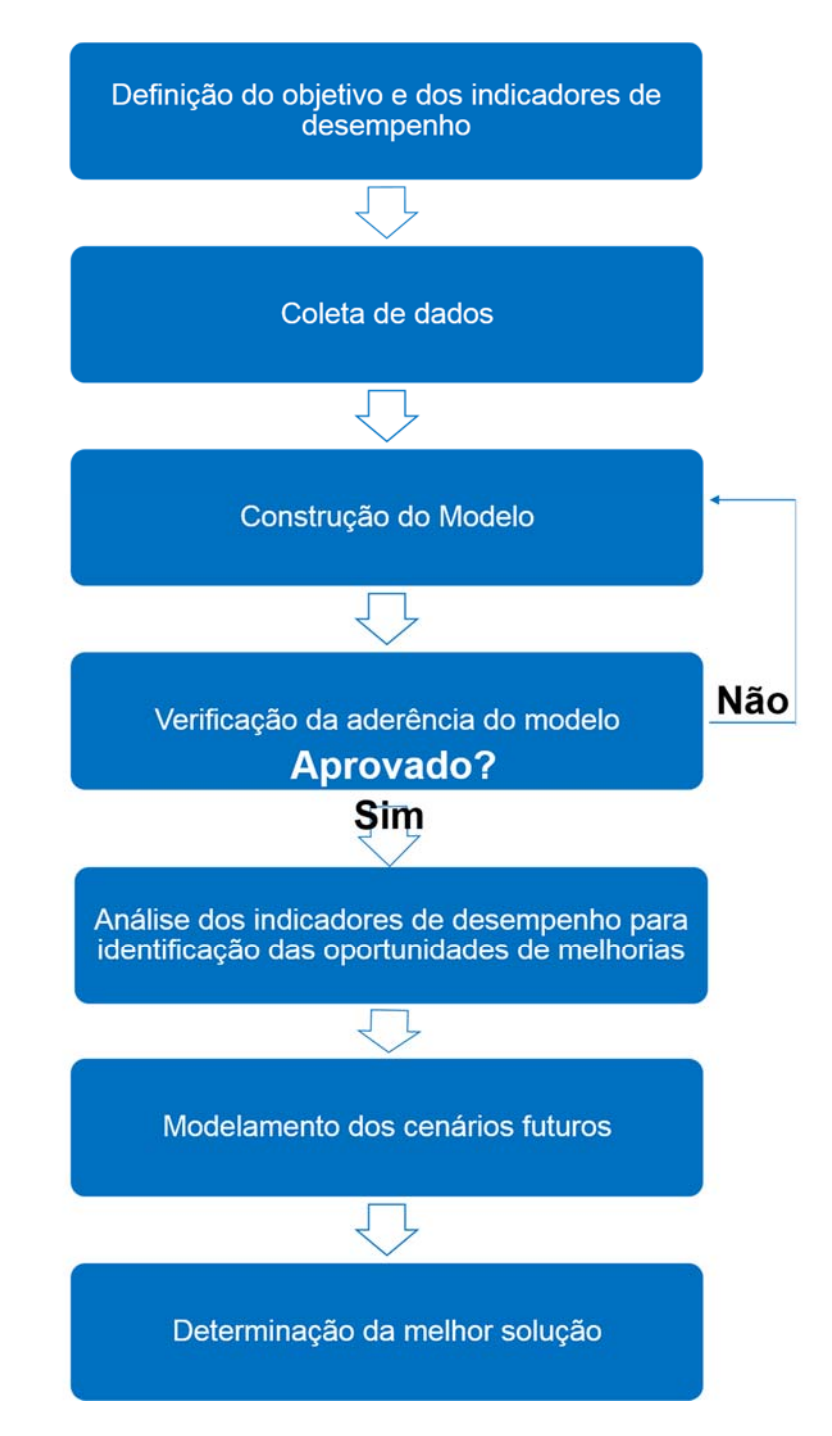

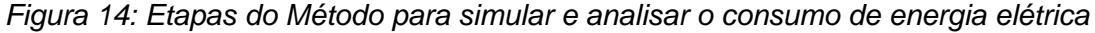

#### **4.1 Etapa 1: Definição do objetivo e dos Indicadores de desempenho**

Nesta etapa é preciso definir o objetivo e os indicadores que serão utilizados para avaliar o parâmetro e para definir a melhor solução.

Existem vários indicadores de desempenho que podem ser considerados para avaliação de um parâmetro de sustentabilidade. A Figura 15 apresenta alguns parâmetros e seus respectivos indicadores de desempenho.

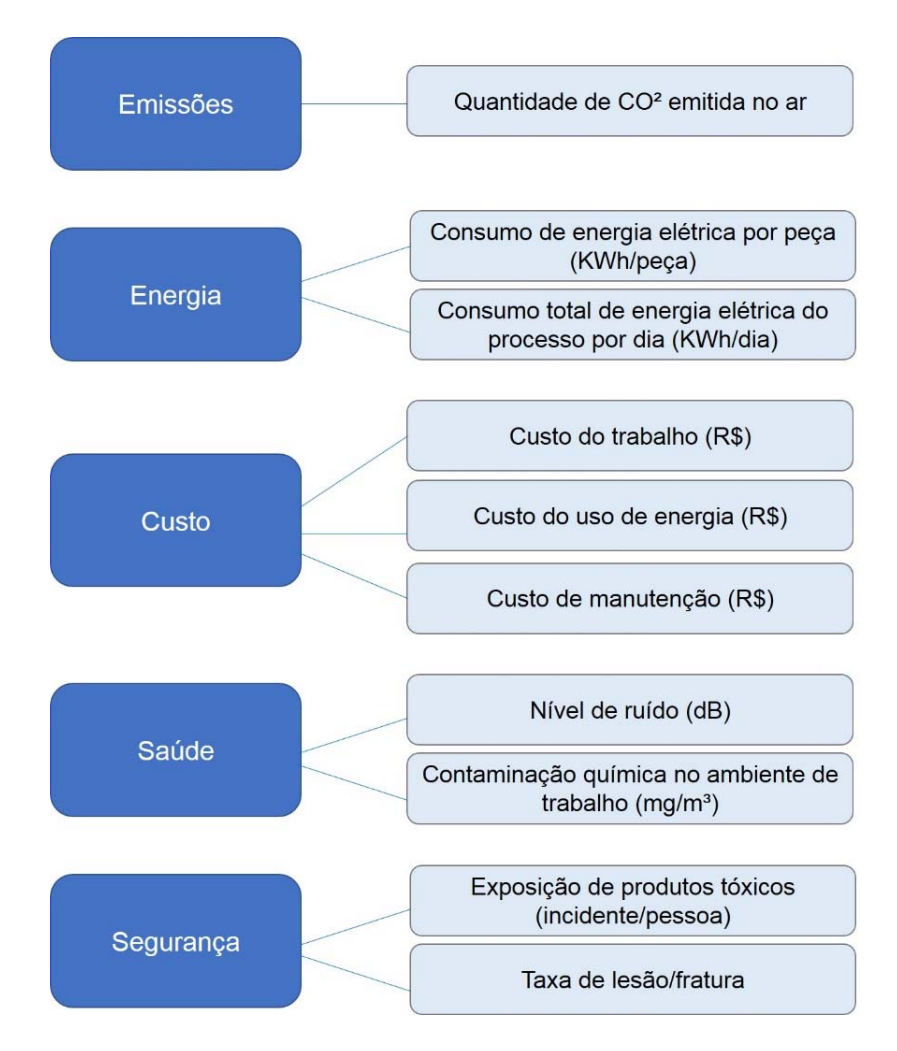

*Figura 15: Parâmetros de sustentabilidade e seus respectivos indicadores de desempenho (Fonte: Lu et al. [5])* 

A escolha dos indicadores de desempenho depende do objetivo a ser alcançado [37]. Como por exemplo, o objetivo da empresa é reduzir o consumo de água do processo de produção, assim serão utilizados os indicadores, consumo de água acionada, consumo de água utilizada e consumo de água desperdiçada, para assim identificar os desperdícios e elimina-los [36].

Com o objetivo deste trabalho é reduzir o consumo de energia elétrica no processo de produção, os indicadores que devem ser utilizados para avaliar o parâmetro na direção de identificar oportunidades de melhorias são:

- O consumo de energia elétrica total do processo (KWh)
- O consumo de energia elétrica total em cada estado da máquina (KWh)

Para determinar a melhor solução dos cenários futuros devem ser utilizados os indicadores:

- O consumo de energia elétrica total do processo (KWh)
- O consumo de energia elétrica total em cada estado da máquina (KWh)
- Quantidade de peças produzidas (unidade)
- Consumo de energia elétrica total por peça (KWh/unidade)
- Economia de energia elétrica por peça em comparação com o cenário atual (KWh/dia)
- Economia de energia elétrica consumida por mês em comparação com o cenário atual (KWh/mês)
- Economia de energia elétrica consumida por mês em reais (R\$)
- Eficiência energética

## **4.2 Etapa 2: Coleta de dados**

Na terceira etapa do método são coletados os dados do processo de produção. Para coletar os dados de forma estruturada e organizada é construído o VSM, que servirá como auxílio na construção do modelo a ser simulado.

Os dados que devem ser coletados incluem: a quantidade de estações de trabalho, o nome dos recursos, tempo de processamento, disponibilidade, potência elétrica, etc.

Os dados de potência elétrica precisam ser coletados em vários estados da máquina, pois a ferramenta *Energy Analyzer®* do software *Plant Simulation®* v.11 é capaz de diferenciar a potência em vários estados da máquina, conforme os itens abaixo.

- *Working*: é quando a máquina está processando uma peça;
- *Setting-up*: é quando a máquina está sendo configurada para um tipo de peça;
- *Operational*: é quando a máquina está aguardando a peça;
- *Failed*: é quando a máquina falha;
- *Standby*: é quando a máquina está em espera;
- *Off*: é quando a máquina está desligada

Os estados não foram traduzidos, pois se trata da terminologia usada no software.

Também é preciso coletar os estados de transição da máquina, para quando a máquina está parada (*pause*) e para quando não há nada programado (*unplanned*), tendo como escolha os estados *Standby* e *Off*.

Para coletar os dados de energia elétrica utiliza-se de medidores, estimativas de potência ou sistemas de monitoramento [40].

Os medidores de dados de energia elétrica são acoplados nas máquinas para fazerem a leitura dos dados de energia elétrica, como por exemplo, o amperímetro (que faz a medição da corrente elétrica), voltímetro (que faz a medição da tensão elétrica) e wattímetro (que faz a medição da potência).

Já os sistemas de monitoramento têm sensores em cada máquina que capturam automaticamente o consumo de energia elétrica no tempo real, sendo assim o método mais eficaz [61].

Neste caso, a coleta de dados de energia elétrica será feita por meio de um amperímetro, que acoplado a máquina durante um tempo, fornecerá a leitura da corrente elétrica. A Figura 16 mostra um exemplo de amperímetro.

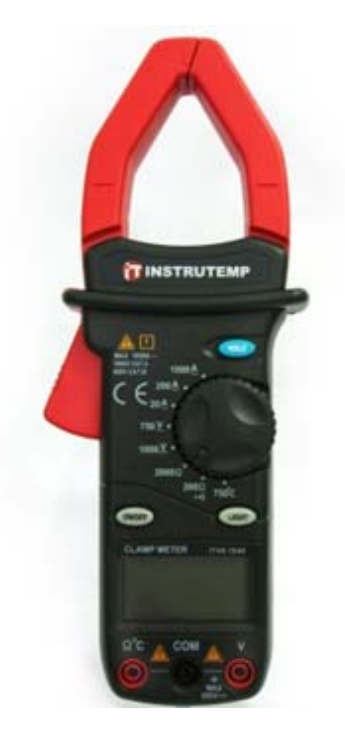

*Figura 16: Amperímetro* 

Os dados de energia elétrica necessário para serem adicionados no software é a potência elétrica. Portanto, como o amperímetro fornece a medida da corrente elétrica é preciso calcular a potência. Para calcular a potência é utilizado a equação abaixo (2), na qual a potência (P) é igual a corrente elétrica (i) multiplicado pela tensão elétrica (v).

$$
P = i \times \nu \tag{2}
$$

#### **4.3 Etapa 3: Construção do modelo para simulação**

Na etapa 4 é realizada a construção do modelo a ser simulado. Para construir o modelo virtual do processo de produção utiliza-se como auxílio o mapa construído na etapa anterior.

Como o propósito do trabalho é simular o consumo de energia elétrica do processo de produção, o software *Plant Simulation®* é usado, pois se trata de um software que oferece uma ferramenta que analisa o consumo de energia elétrica do processo de produção, chamada *Energy Analyzer®.*

Assim, a ferramenta *Energy Analyzer®* deve ser adicionada no modelo construído, e em seguida devem ser selecionados as etapas do processo a serem analisadas, conforme a Figura 17.

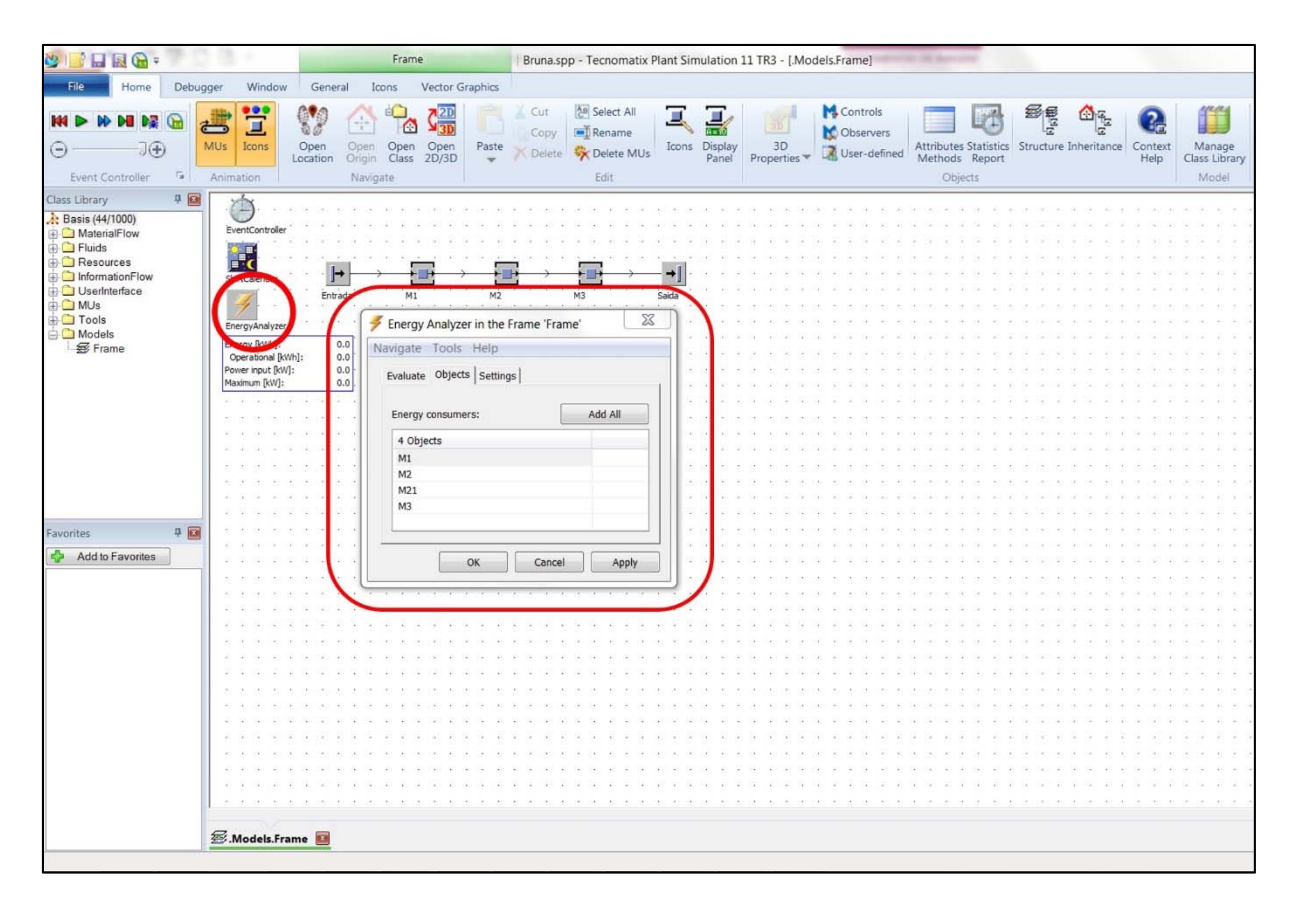

*Figura 17: Inserção da ferramenta Energy Analyzer® e seleção das etapas a serem analisadas (Tela do Plant Simulation®)* 

Desta forma, a aba *energy* de cada etapa do processo selecionada será ativada, conforme pode ser visto na Figura 18, e os dados de potência devem ser inseridos no campo correspondido e a deve ser feita a seleção do estado de transição, para que assim seja possível obter os indicadores do consumo de energia elétrica total e individual de cada máquina.

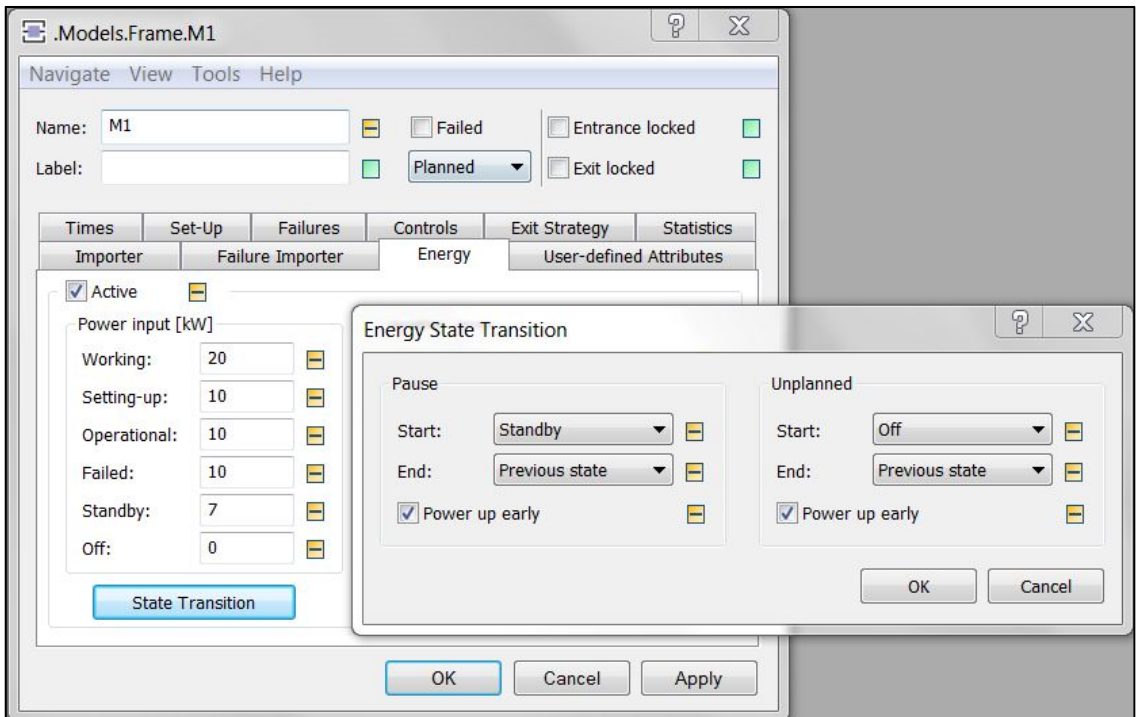

*Figura 18: Inserção d*o*s dados de energia elétrica (Tela do sistema Plant Simulation®)* 

#### **4.4 Etapa 4: Verificação da aderência do modelo**

Nesta etapa deve ser feita a verificação da aderência do modelo, ou seja, verificar se os resultados gerados pelo modelo virtual são aproximados dos resultados obtidos pelo processo de produção real [53].

Para verificar a aderência do modelo construído, utiliza-se da comparação entre a variável do modelo construído e variável do processo real [62].

Existem várias variáveis que podem ser utilizadas para verificar a aderência do modelo, como por exemplo, a quantidade de entidade que entra em um processo de produção, tempo total para produzir uma peça, entre outros.

Para verificar a aderência desse modelo é utilizado a variável, quantidade de produtos produzidos, pois se trata de uma variável em que o dado é confiável. Não será utilizado o consumo de energia elétrica, pois apenas está sendo analisados o consumo de energia elétrica do processo e não da fábrica inteira.

Por se tratar de uma etapa de aprovação, caso o modelo simulado apresente o mesmo comportamento do modelo real será considerado como aprovado e deve-se passar para a próxima etapa, caso contrário, o modelo deverá ser corrigido e novamente é feita a comparação para a verificação da aderência do modelo.

# **4.5 Etapa 5: Análise dos indicadores de desempenho para a identificação de melhorias**

A etapa 6 tem como objetivo analisar o desempenho dos indicadores escolhidos na etapa 1 na intenção de identificar possibilidades de redução do consumo de energia elétrica do processo de produção.

A análise dos indicadores é feita por meio do gráfico e da tabela gerada pela ferramenta *Energy Analyzer®,* sendo a Figura 19 e Figura 20 são um exemplo da tabela e do gráfico gerados pela ferramenta. Assim, tabela apresenta os dados gerados consumo total e individual de cada etapa do processo e o gráfico apresenta por meio das cores a relação do consumo de energia elétrica dos determinados estado da máquina.

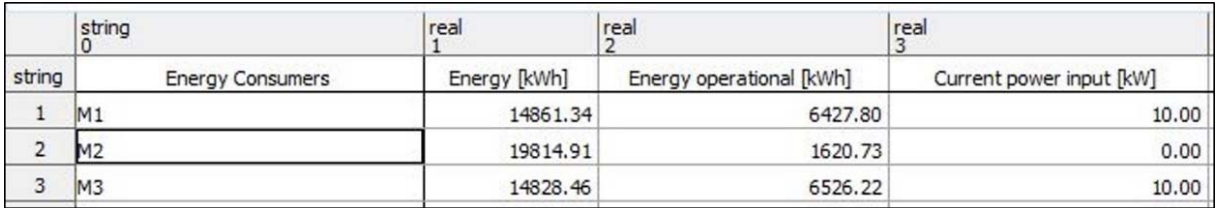

| real     | real       | real        | real    | real<br>8 | real<br>۹ |  |  |
|----------|------------|-------------|---------|-----------|-----------|--|--|
| Working  | Setting-up | Operational | Failed  | Standby   | Off       |  |  |
| 5015.67  | 0.00       | 6427.80     | 2503.05 | 914.82    | 0.00      |  |  |
| 15045.25 | 0.00       | 1620.73     | 2217.15 | 931.77    | 0.00      |  |  |
| 5015.00  | 0.00       | 6526.22     | 2387.91 | 899.33    | 0.00      |  |  |

*Figura 19: Tabela gerada pela ferramenta Energy Analyzer*®*. (Tela do sistema Plant Simulation®)* 

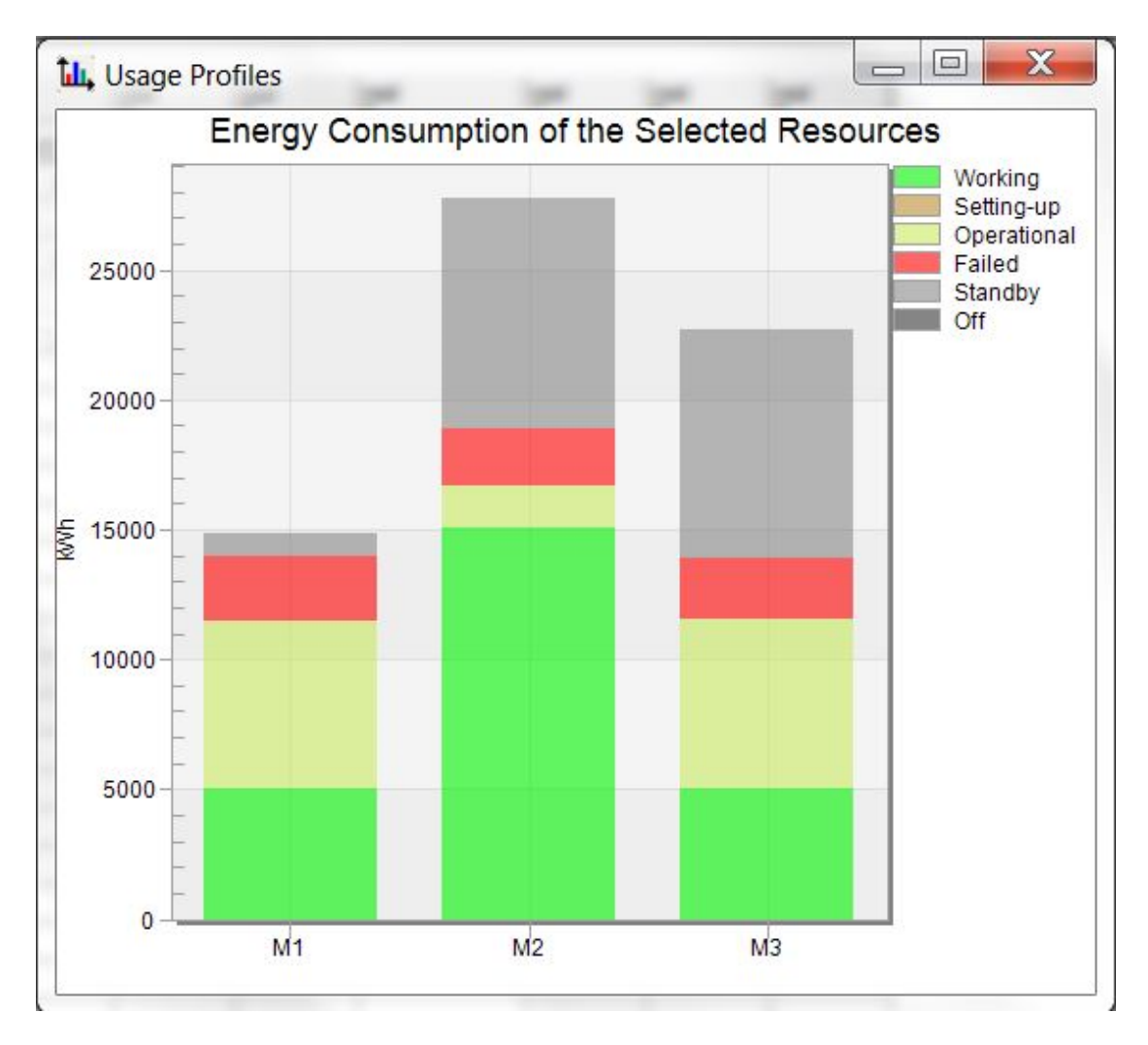

*Figura 20: Gráfico gerados pela ferramenta Energy Analyzer. (Tela do sistema Plant Simulation®)* 

Esta análise deve ser feita na intenção de identificar as atividades que estão consumindo mais energia elétrica, para que assim seja feita uma análise do porquê isso está acontecendo e o que pode ser feito para eliminar e/ou minimizar este consumo.

Assim, a partir disso uma lista de ações deve ser feita, contendo todas as ações que podem ser implementadas no modelo para a criação de cenários futuros.

#### **4.6 Etapa 6: Elaboração dos cenários futuros**

Nesta etapa deve ser realizada a elaboração dos cenários futuros de acordo com as ações propostas na etapa anterior. Para isso, as ações propostas devem ser implementadas no modelo atual construído, criando assim os cenários futuros.

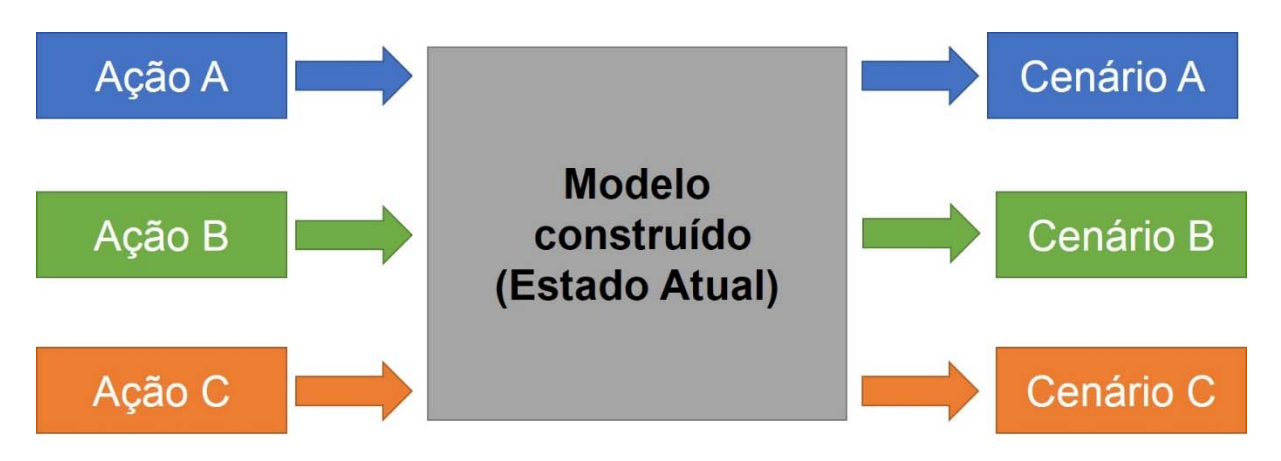

A Figura 21 apresenta o processo de criação dos cenários futuros.

*Figura 21: Elaboração dos cenários futuros* 

# **4.7 Etapa 7: Determinação da melhor solução**

Nesta etapa é realizada a determinação da melhor solução por meio da comparação do indicador de desempenho dos cenários.

O indicador de desempenho utilizado é a eficiência energética, pois se trata de um indicador que avalia o desempenho do uso eficiente de energia. Assim, esse indicador é utilizado para comparar os cenários e aquele que oferecer a maior eficiência energética deve ser escolhido.

# **5 Validação do método proposto**

Neste capítulo será apresentado um experimento do método proposto com o intuito de validá-lo. Para realizar o experimento foi escolhido um processo de produção hipotético retirado do livro *Tecnomatix Plant Simulation: Modeling and Programming by Means Examples* [56].

Este processo de produção é composto por três operações, M1, M2 e M3, conforme é apresentado na Figura 22, que produz somente um tipo de produto em dois turnos, sendo o primeiro das 6:00 às 14:00 com intervalo 9:00 às 9:15 e 12:00 às 12:45 e o segundo das 14:00 às 22:00 com intervalo 18:00 às 18:30 e 20:30 às 21:00. Os subcapítulos a seguir apresentam a implementação do método proposto no Capítulo 4 com base neste exemplo.

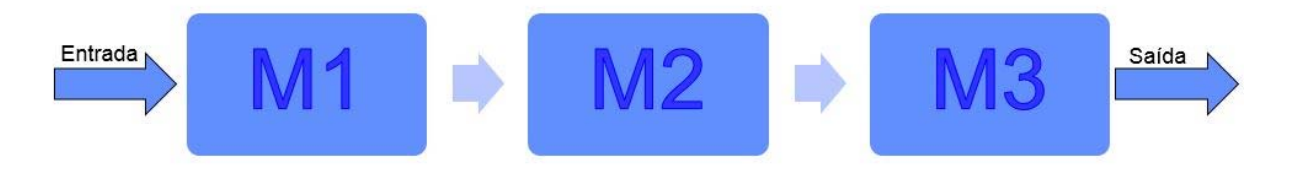

*Figura 22: Processo para validação do método proposto* 

# **5.1 Definição do objetivo e dos indicadores de desempenho**

Na primeira etapa deve ser definido o objetivo a ser alcançado e os indicadores de desempenho que apresentam dados relacionados com objetivo.

O objetivo a ser atingido foi encontrar meios de reduzir o consumo de energia elétrica do processo que está sendo analisado, a fim de minimizar e/ou eliminar os desperdícios de energia. Desta forma, conforme foi definido no subcapítulo 4.1, os indicadores de desempenho selecionados para analisar o consumo de energia elétrica e determinar a melhor solução foram:

- Consumo de energia elétrica total de cada atividade do processo (KWh/dia)
- Consumo de energia elétrica total em cada estado da máquina, para cada atividade do processo (KWh/dia)

E os indicadores de desempenho selecionados para determinar a melhor solução foram:

- Quantidade de peças produzidas (unidade)
- Consumo de energia elétrica total por peça (KWh/unidade)
- Economia de energia elétrica por peça em comparação com o cenário atual (KWh/dia)
- Economia de energia elétrica consumida por mês em comparação com o cenário atual (KWh/mês)
- Economia de energia elétrica consumida por mês em reais (R\$)
- **Eficiência energética**

### **5.2 Coleta de dados**

Para coletar o tempo de processamento, disponibilidade, tempo médio de reparo, a potência elétrica em determinados estados, o estado de transição da máquina e os turnos de trabalho, foi utilizado os dados disponíveis na apresentação do exemplo livro mencionado no início deste capítulo. Desta forma, os dados foram coletados, conforme apresentado abaixo.

A operação M1 trabalha com o tempo de processamento de um minuto, disponibilidade da máquina de 90%, tempo médio de reparo de dez minutos e a seguinte potência elétrica e estados de transição.

- Potência elétrica nos estados:
	- *Working*: 20 KWh
	- *Setting-up*: 10 KWh
	- *Operational:* 10 KWh
	- *Failed*: 10 KWh
	- *Standby:* 7 KWh
	- *Off*: 0 KWh
- Estado de transição:
	- *Paused*: *Standy*
	- *Unplanned*: *Off*

A operação M2 trabalha com o tempo de processamento de três minutos, disponibilidade da máquina de 90%, tempo médio de reparo de dez minutos e a seguinte a potência elétrica e os estados de transição.

- Potência elétrica nos estados:
	- *Working*: 20 KWh
	- *Setting-up*: 10 KWh
	- *Operational:* 10 KWh
	- *Failed*: 10 KWh
	- *Standby:* 7 KWh
	- *Off*: 0 KWh
- Estado de transição:
	- *Paused*: *Standy*
	- *Unplanned*: *Standby*

A operação M3 trabalha com o tempo de processamento de um minuto, disponibilidade da máquina de 90%, tempo médio de reparo de dez minutos e a seguinte a potência elétrica e os estados de transição.

- Potência elétrica nos estados:
	- *Working*: 20 KWh
	- *Setting-up*: 10 KWh
	- *Operational:* 10 KWh
	- *Failed*: 10 KWh
	- *Standby:* 7 KWh
	- *Off*: 0 KWh
- Estado de transição:
	- *Paused*: *Standy*
	- *Unplanned*: *Standby*

Após a coleta de dados foi feita a construção do VSM, conforme a Figura 23, de forma a deixar os dados de forma estrutura para ajudar na construção da simulação.

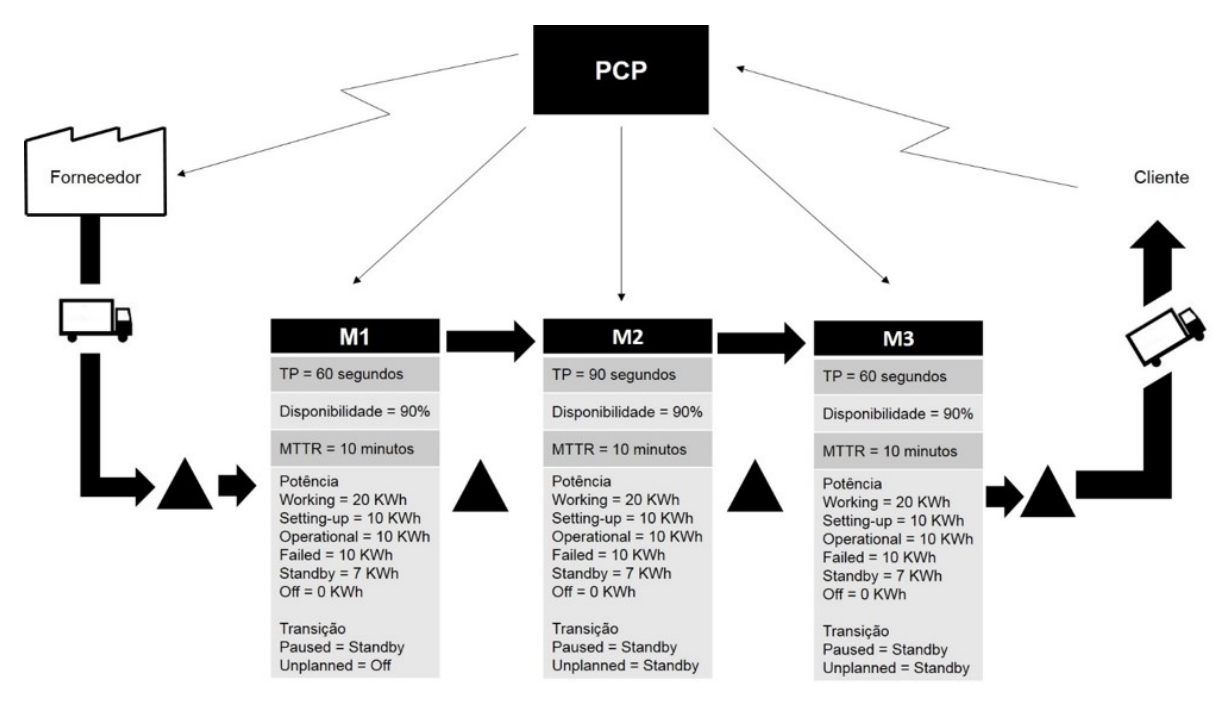

*Figura 23: VSM atual* 

### **5.3 Construção do modelo para a simulação**

A construção do modelo foi realizada a partir o software *Plant Simulation*®. Para construir o modelo, primeiramente foi necessário inserir os objetos e em seguida adicionar os dados coletados, conforme a exigência de cada objeto. A Figura 24 apresenta o modelo construído.

| Models.Frame (175%)<br>$\begin{array}{c c c c c} \hline \multicolumn{1}{c }{\mathbf{0}} & \multicolumn{1}{c }{\mathbf{0}} & \multicolumn{1}{c }{\mathbf{0}} & \multicolumn{1}{c }{\mathbf{0}} & \multicolumn{1}{c }{\mathbf{0}} & \multicolumn{1}{c }{\mathbf{0}} & \multicolumn{1}{c }{\mathbf{0}} & \multicolumn{1}{c }{\mathbf{0}} & \multicolumn{1}{c }{\mathbf{0}} & \multicolumn{1}{c }{\mathbf{0}} & \multicolumn{1}{c }{\mathbf{0}} & \multicolumn{1}{c }{\mathbf{0$ |   |        |  |  |  |    |                               |  |  |                |  |  |                |    |  |  |            |                                                     |                |                    |  |                                |
|----------------------------------------------------------------------------------------------------|---|--------|--|--|--|----|-------------------------------|--|--|----------------|--|--|----------------|----|--|--|------------|-----------------------------------------------------|----------------|--------------------|--|--------------------------------|
|                                                                                                    |   |        |  |  |  |    | EventController ShiftCalendar |  |  |                |  |  |                |    |  |  |            |                                                     |                |                    |  |                                |
|                                                                                                    |   |        |  |  |  |    |                               |  |  |                |  |  |                |    |  |  |            |                                                     | EnergyAnalyzer |                    |  |                                |
|                                                                                                    | O | Source |  |  |  | M1 |                               |  |  | M <sub>2</sub> |  |  | M <sub>3</sub> | 22 |  |  | ⇒<br>Drain | Energy [kWh]:<br>Power input [kW]:<br>Maximum [kW]: |                | Operational [kWh]: |  | 777.1<br>184.1<br>14.0<br>60.0 |
|                                                                                                    |   |        |  |  |  |    |                               |  |  |                |  |  |                |    |  |  |            |                                                     |                |                    |  |                                |
|                                                                                                    |   |        |  |  |  |    |                               |  |  |                |  |  |                |    |  |  |            |                                                     |                |                    |  |                                |
|                                                                                                    |   |        |  |  |  |    |                               |  |  |                |  |  |                |    |  |  |            |                                                     |                |                    |  |                                |
|                                                                                                    |   |        |  |  |  |    |                               |  |  |                |  |  |                |    |  |  |            |                                                     |                |                    |  |                                |
|                                                                                                    |   |        |  |  |  |    |                               |  |  |                |  |  |                |    |  |  |            |                                                     |                |                    |  |                                |
|                                                                                                    |   |        |  |  |  |    |                               |  |  |                |  |  |                |    |  |  |            |                                                     |                |                    |  |                                |
|                                                                                                    |   |        |  |  |  |    |                               |  |  |                |  |  |                |    |  |  |            |                                                     |                |                    |  |                                |
|                                                                                                    |   |        |  |  |  |    |                               |  |  |                |  |  |                |    |  |  |            |                                                     |                |                    |  |                                |
|                                                                                                    |   |        |  |  |  |    |                               |  |  |                |  |  |                |    |  |  |            |                                                     |                |                    |  |                                |
|                                                                                                    |   |        |  |  |  |    |                               |  |  |                |  |  |                |    |  |  |            |                                                     |                |                    |  |                                |
|                                                                                                    |   |        |  |  |  |    |                               |  |  |                |  |  |                |    |  |  |            |                                                     |                |                    |  |                                |
|                                                                                                    |   |        |  |  |  |    |                               |  |  |                |  |  |                |    |  |  |            |                                                     |                |                    |  |                                |
|                                                                                                    |   |        |  |  |  |    |                               |  |  |                |  |  |                |    |  |  |            |                                                     |                |                    |  |                                |
|                                                                                                    |   |        |  |  |  |    |                               |  |  |                |  |  |                |    |  |  |            |                                                     |                |                    |  |                                |

*Figura 24: Modelo construído no software Plant Simulation®* 

Os objetos que foram inseridos neste modelo foram:

|                 | Source: retrata a entrada da matéria-prima no processo de produção.                                                                |
|-----------------|----------------------------------------------------------------------------------------------------|
|                 | SingleProc: são as operações que transformam a matéria-prima em produto<br>final $(M1, M2 \text{ e } M3)$ .                        |
|                 | <b>Drain</b> : retrata a saída do produto final do processo de produção.                                                           |
| EventController | <b>EventController</b> : sincroniza os diferentes eventos que ocorrem durante a<br>simulação.                                      |
|                 | ShiftCalendar: modela os diferentes turnos que o processo de produção<br>trabalha e quais pausas acontecem durante esses turnos.   |
|                 | <b>Energy Analyzer</b> : gera os dados de consumo de energia elétrica das<br>operações selecionadas por meio de gráficos e tabela. |

*Quadro 4: Objetos utilizados na construção do modelo* 

Após inserir os objetos, os dados referentes a cada uma das operações foram adicionados nos campos das janelas de acordo com a necessidade.

Para retratar a entrada das peças no processo de produção utiliza-se o objeto *Source*. Com esse objeto é possível determinar os intervalos em que a peça entra no processo no campo *interval* e selecionar o tipo de objeto no campo MU, tendo como escolha o MU *entity*, *container* ou *transporter*.

A Figura 25 mostra um modelo de *Source* nomeado pelo sistema de ".Models.Frame.Source". Nesta janela pode-se analisar os campos em que são adicionados os respectivos parâmetros, como citado.

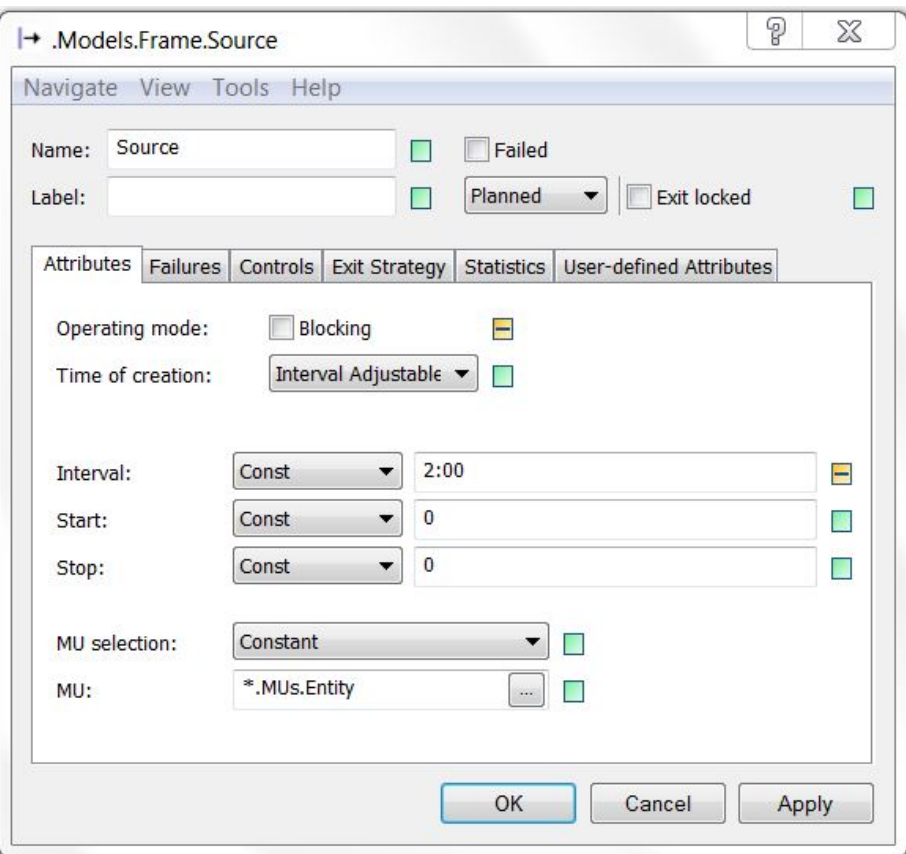

*Figura 25: Janela do objeto Source*

Para cada operação devem ser fornecidos os dados coletados. Isto é realizado utilizando-se do objeto *SingleProc*. Com esse objeto é possível criar um modelo para cada uma das operações do processo em questão, podendo nomear a operação no campo *name*, adicionar o tempo de processamento no campo *processing time*, configurar a disponibilidade da operação e o tempo médio de reparo por meio da ativação da aba *failures* e adicionar a potência elétrica nos estados *working*, *settingup*, *operational*, *failed*, *standby* e *off* por meio da ativação da aba *Energy*.

A Figura 26 apresenta então o modelo da operação M1 que o sistema nomeia de ".Models.Frame.M1". Nesta janela pode observar as respectivas abas utilizadas para definir os parâmetros desta operação, como mencionado.

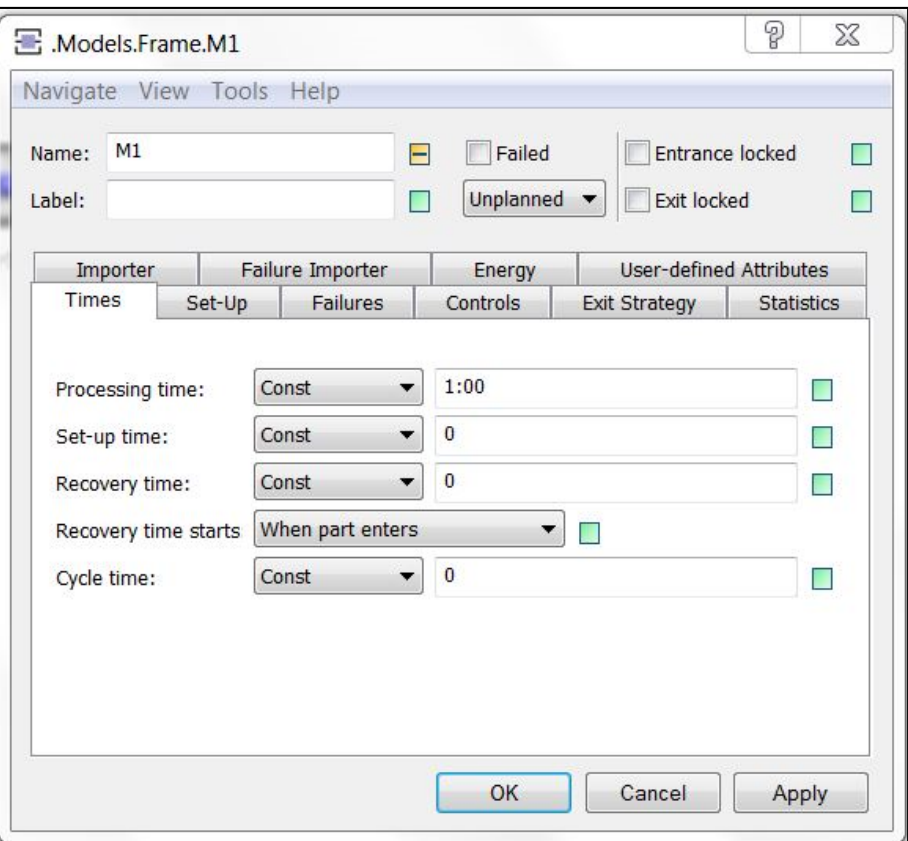

*Figura 26: Janela do objeto SingleProc* 

Para retratar a saída do produto acabado deve-se utilizar o objeto *Drain*. Este objeto tem como objetivo retirar do processo o produto acabado.

Para representar os turnos de trabalho do processo de produção deve-se adicionar o objeto *ShiftCalendar*. Com esse objeto é possível criar a quantidade de turnos de trabalho necessárias, selecionar os dias da semana e as pausas que ocorrem durante esses turnos. A Figura 27 nomeada pelo sistema de ".Models.Frame.ShiftCalendar" apresenta um exemplo.

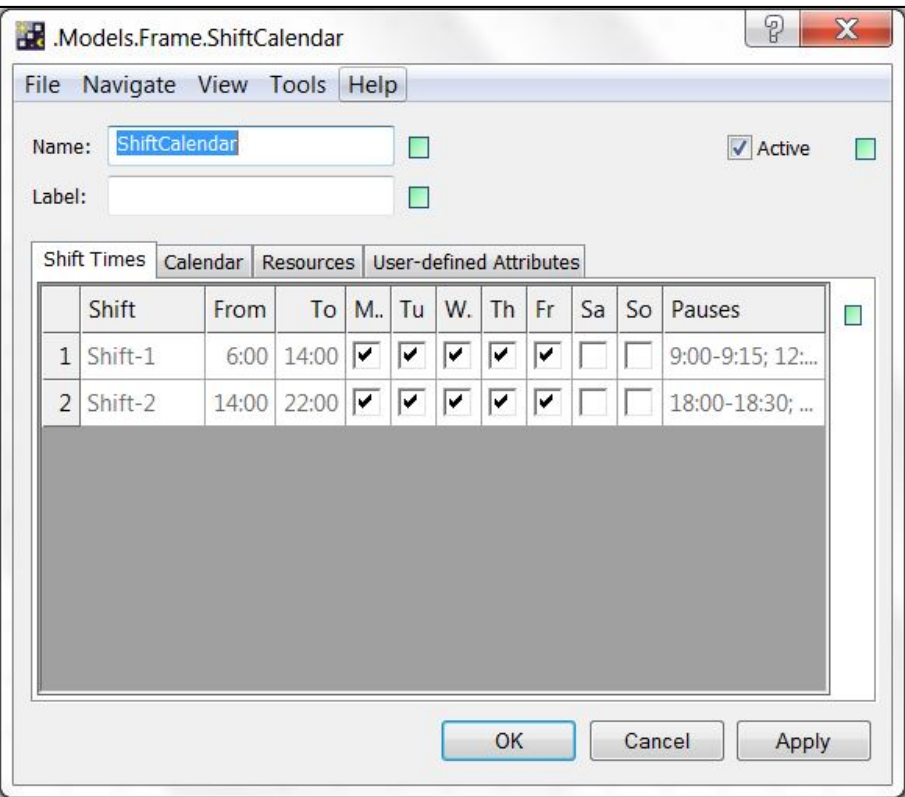

*Figura 27: Janela do objeto ShiftCalendar* 

Para gerar os dados de consumo de energia elétrica deve-se adicionar o objeto *Energy Analyzer*. Com este objeto é possível gerar uma tabela e um gráfico que apresentam o consumo de energia elétrica das operações selecionadas, podendo assim analisar o consumo de energia do processo.

## **5.4 Verificação da aderência do modelo**

Para verificar a aderência do modelo foram comparados os dados gerados pelo modelo construído com os dados apresentados no livro.

Conforme pode ser visto na Figura 28, ao comparar o gráfico extraído do livro (esquerda) com gráfico gerado do modelo implantado e simulado (direita), nota-se que os dados estão em conformidade, podendo assim aprovar o modelo construído para dar continuidade à análise.

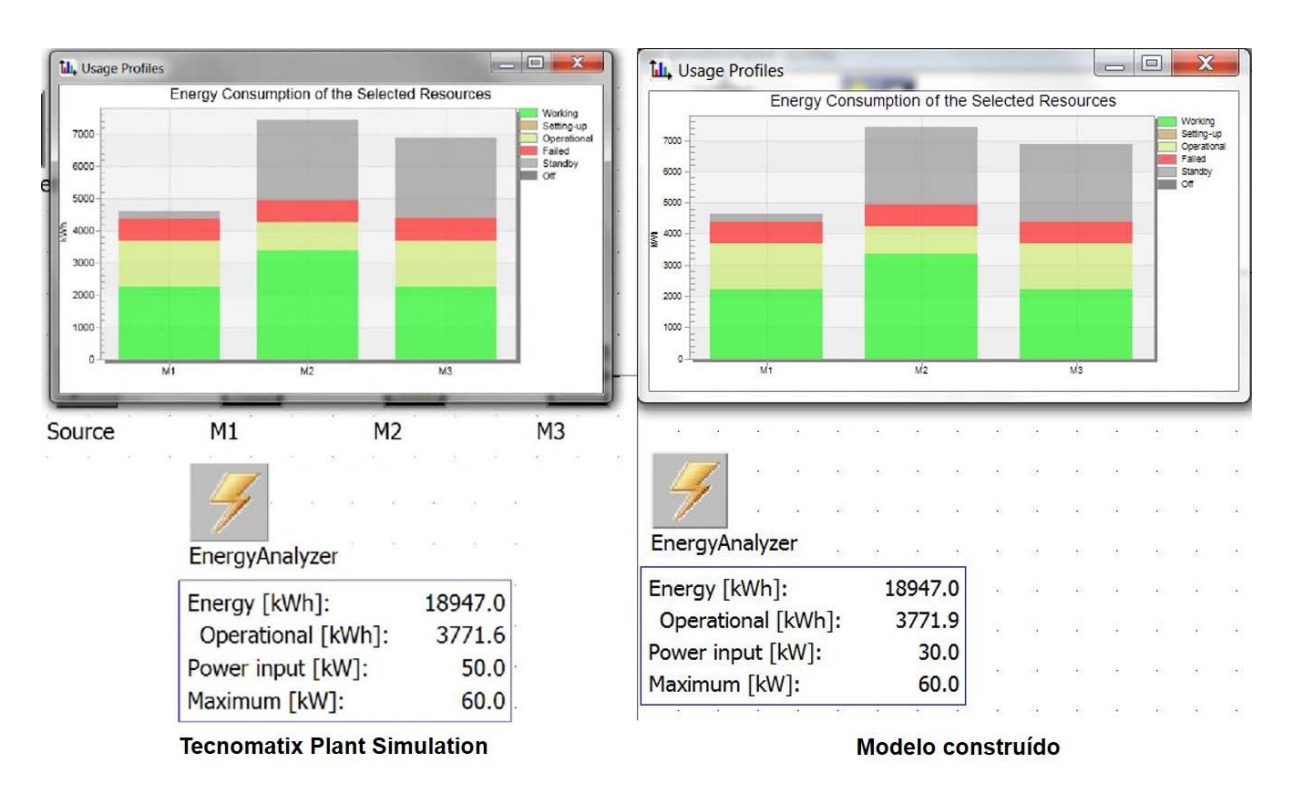

*Figura 28: Verificação da aderência do modelo* 

### **5.5 Análise dos indicadores de desempenho para identificação de melhorias**

A simulação de um dia de trabalho foi realizada, gerando assim resultados a serem analisados. Os dados de consumo de energia elétrica foram obtidos por meio da tabela (*Results table*) e o gráfico (*Chart*) gerado pela ferramenta *Energy Analyzer*, e são apresentados na Tabela 1 e Figura 29.

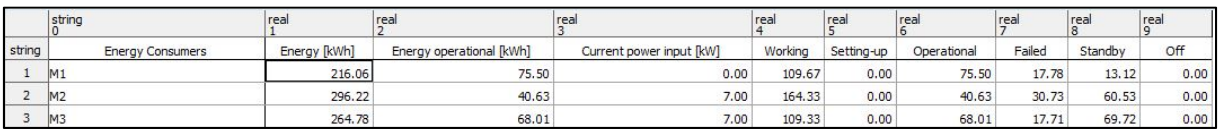

*Tabela 1: Tabela com os dados do consumo de energia elétrica gerada pela ferramenta Energy Analyzer (Plant Simulation®)* 

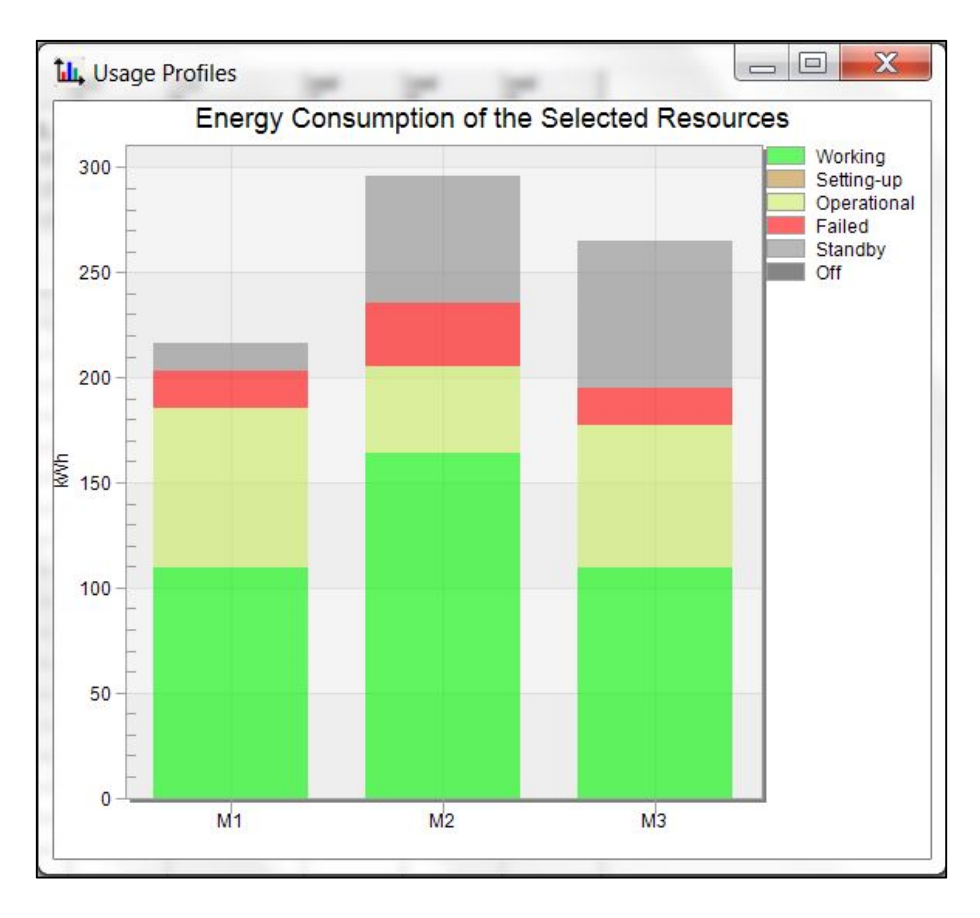

*Figura 29: Gráfico com o consumo de energia elétrica gerado pela ferramenta Energy Analyzer (Plant Simulation®)* 

Ao analisar os resultados foi detectado dois pontos que mais chamaram atenção, o primeiro foi a diferença no consumo de energia elétrica das máquinas M2 e M3 no estado *standby* em relação à máquina M1 e o segundo foi o alto consumo de energia elétrica no estado *operational*. Desta forma, para compreender o porquê destes problemas foi feita uma análise do processo.

Analisando o primeiro ponto, ao entrar nas configurações das operações nota-se que quando a operação está no estado *unplanned*, ou seja, não há programação, a máquina da operação M1 é desligada, enquanto as máquinas das operações M2 e M3 ficam no modo *standby*, ou seja, enquanto M1 não consome energia elétrica, M2 e M3 estão consumindo.

Explorando o segundo ponto, observa-se que a operação M2 é o gargalo e isso faz com que a operação M1 aguarde 2 minutos para passar a peça para a próxima operação e M3 aguarde 2 minutos até a peça chegar, fazendo com M1 e M3 gastem energia elétrica no estado *operational*, sendo isso uma forma de desperdício de energia.

Para eliminar esses desperdícios de energia elétrica, um plano de ações foi montado com o objetivo de criar 3 novos cenários com as otimizações a serem realizadas. O primeiro modifica o estado de transição do *unplanned* de M2 e M3 de *standby* para *off*, o segundo adiciona buffer entre as operações M1 e M2 - M2 e M3 e o terceiro é a junção das duas otimizações, como mostra a Figura 30.

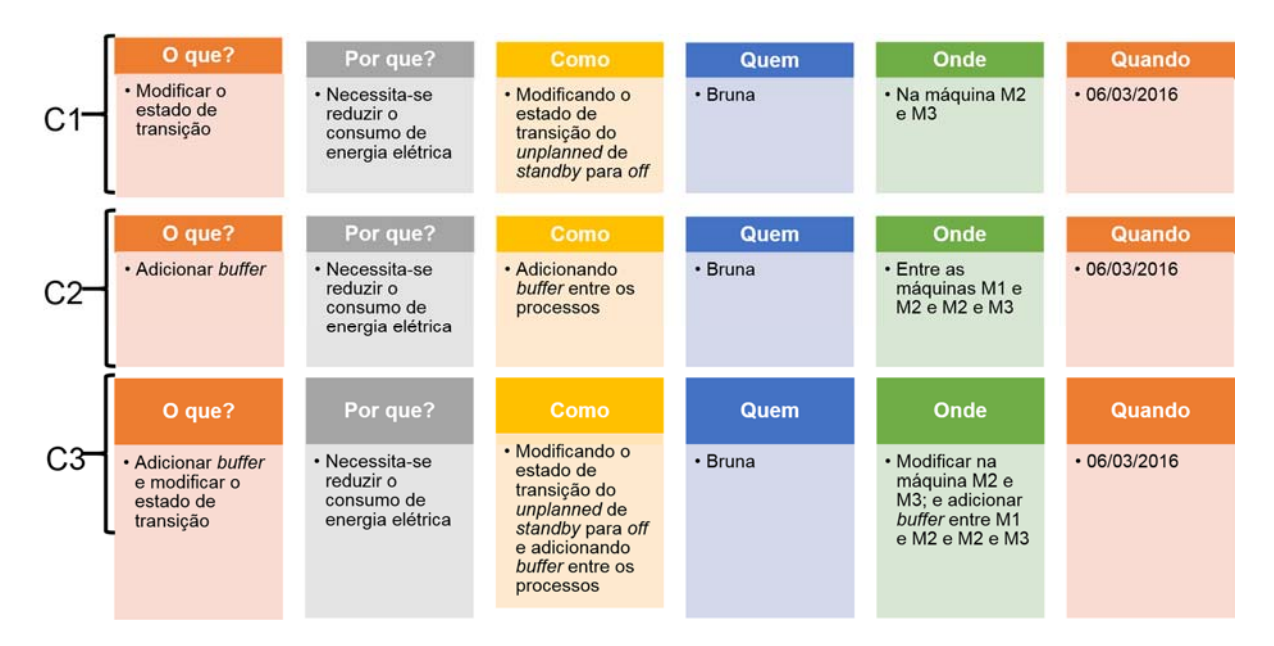

*Figura 30: Plano de ações* 

## **5.6 Elaboração dos cenários futuros**

Seguindo o plano de ações foram construídos os três modelos a serem analisados e comparados. O primeiro cenário chamado de C1 foi construído da mesma forma que o cenário atual, porém ao invés de selecionar a opção *standby* para o estado de transição *unplanned* das operações M2 e M3, foi selecionado a opção *off*, formando o novo cenário, conforme a Figura 31.

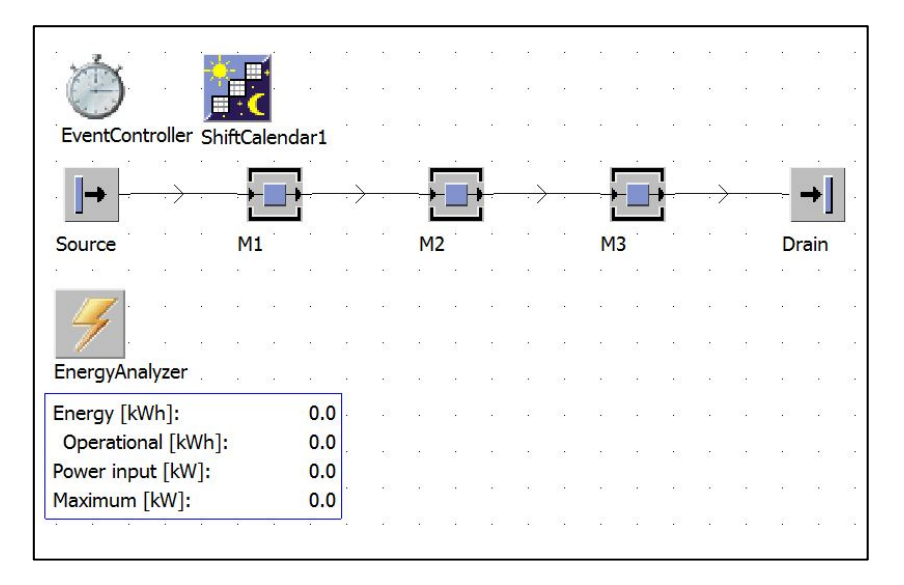

*Figura 31: Cenário 1* 

Para o segundo cenário chamado de C2 foi utilizado os mesmos objetos e dados que o cenário atual, acrescentando-se somente objeto *Buffer*, ou seja, estoque entre M1 e M2 – M2 e M3, como mostra a Figura 32.

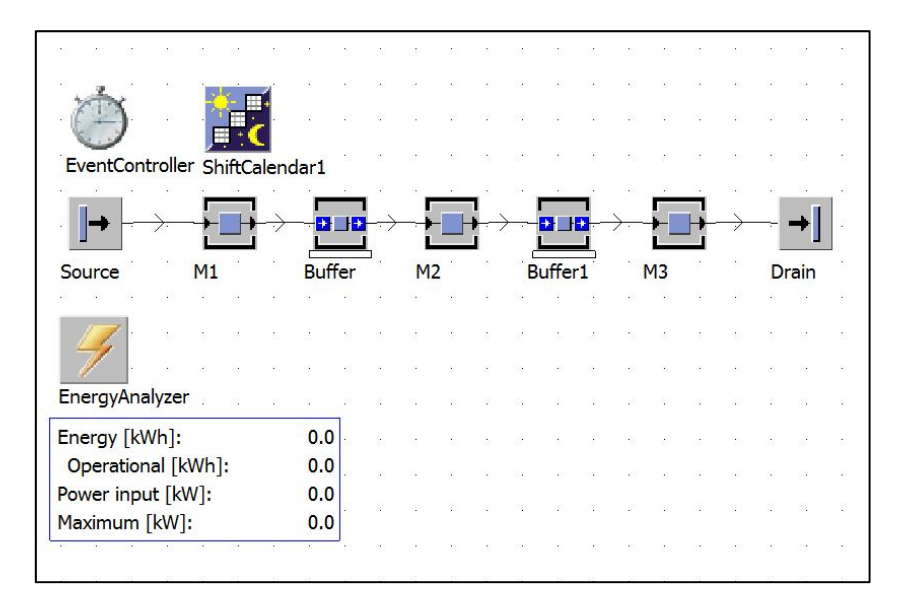

*Figura 32: Cenário 2*
Para o terceiro cenário chamado de C3 juntou-se a otimização feita no C1 e a otimização feita em C2, formando assim o modelo apresentado na Figura 33.

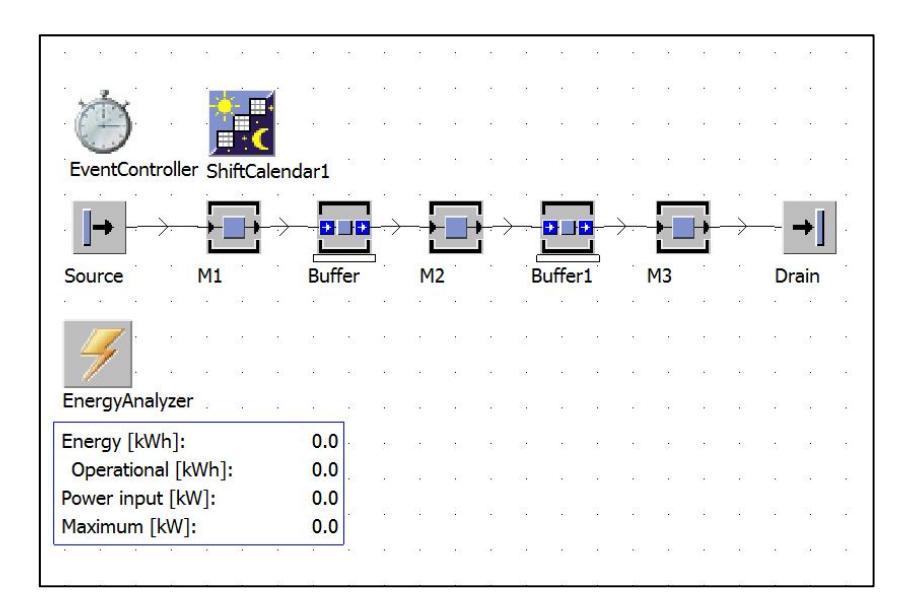

*Figura 33: Cenário 3* 

# **5.7 Determinação da melhor solução**

Para determinar a melhor solução foi utilizado os indicadores de desempenho determinados no subcapítulo 4.7.

Os dados para determinação da melhor solução foram gerados por meio da ferramenta *Energy Analyzer* para os três cenários e calculados a partir das equações (3), (4), (5), (6) e (7).

Os dados gerados para o C1 foram:

|        | string                  | real         | real                     | real                     | rea     | real       | real        | rea    | rea                           | real |
|--------|-------------------------|--------------|--------------------------|--------------------------|---------|------------|-------------|--------|-------------------------------|------|
| string | <b>Energy Consumers</b> | Energy [kWh] | Energy operational [kWh] | Current power input [kW] | Working | Setting-up | Operational | Failed | Standby                       | off  |
|        | M1                      | 216.06       | 75.50                    | 0.00                     | 109.67  | 0.00       | 75.50       | 17.78  | 13.12                         | 0.00 |
|        | M <sub>2</sub>          | 247.16       | 40.63                    | 0.00                     | 164.33  | 0.00       | 40.63       | 30.73  | 11.47                         | 0.00 |
|        | M <sub>3</sub>          | 209.06       | 68.01                    | 0.00                     | 109.33  | 0.00       | 68.01       | 17.71  | 14.00<br><b>START CONTROL</b> | 0.00 |

*Tabela 2: Dados do consumo de energia elétrica* 

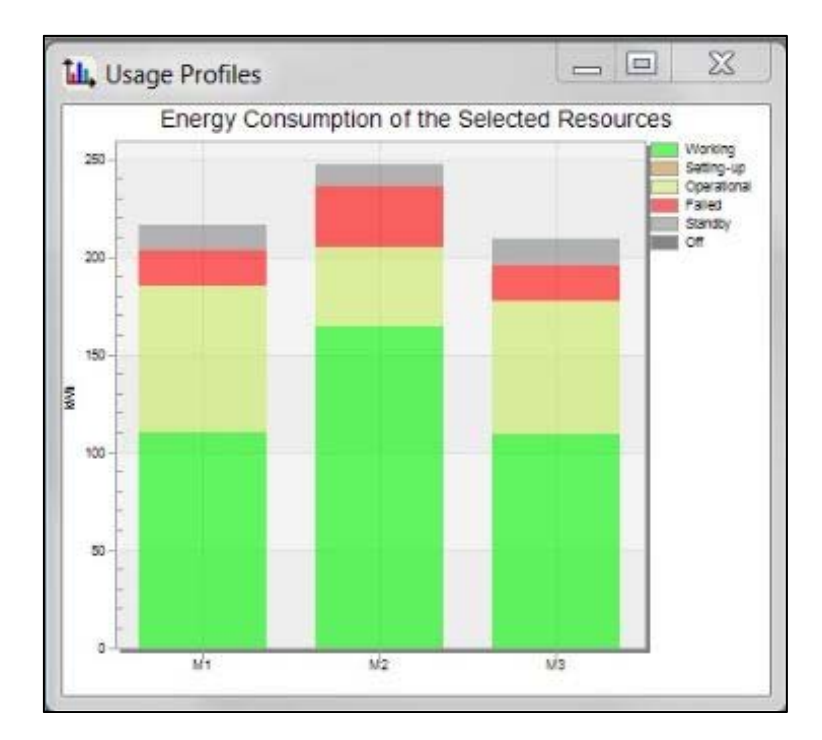

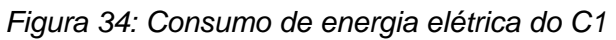

Os dados gerados para o C2 foram:

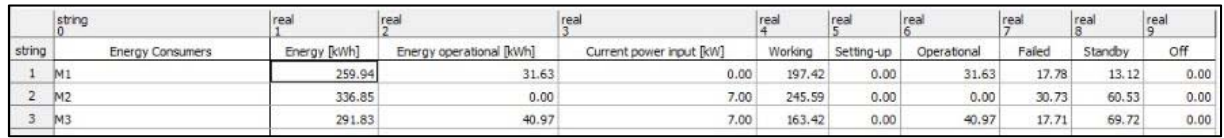

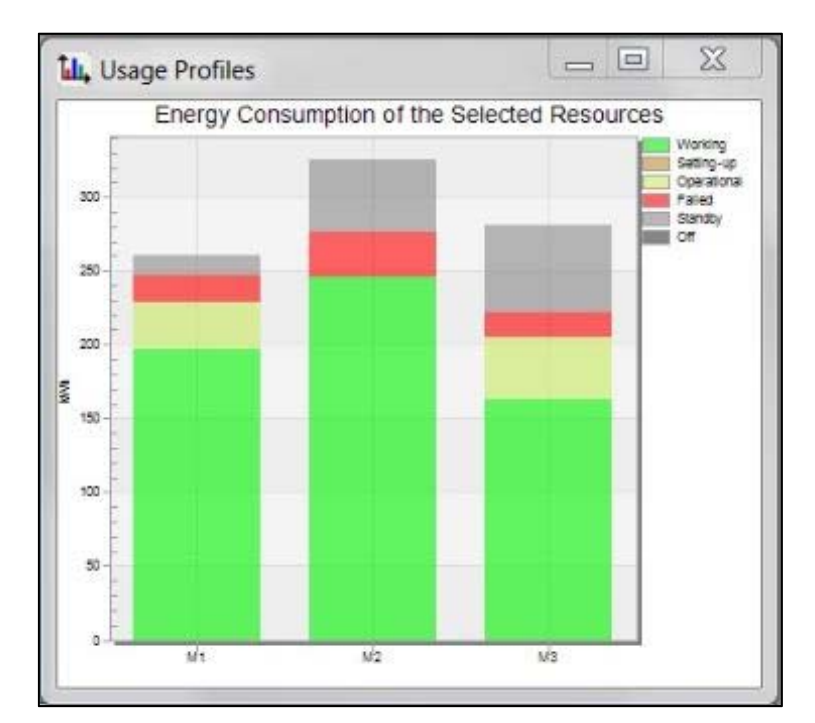

*Tabela 3: Dados do consumo de energia elétrica* 

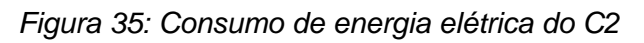

#### Os dados gerados para C3 foram:

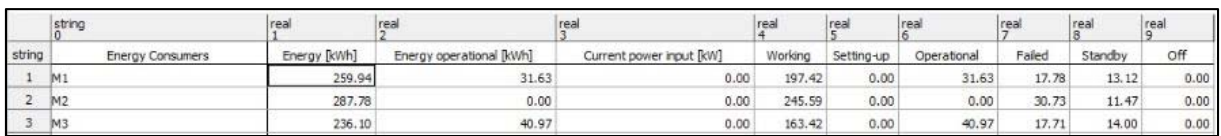

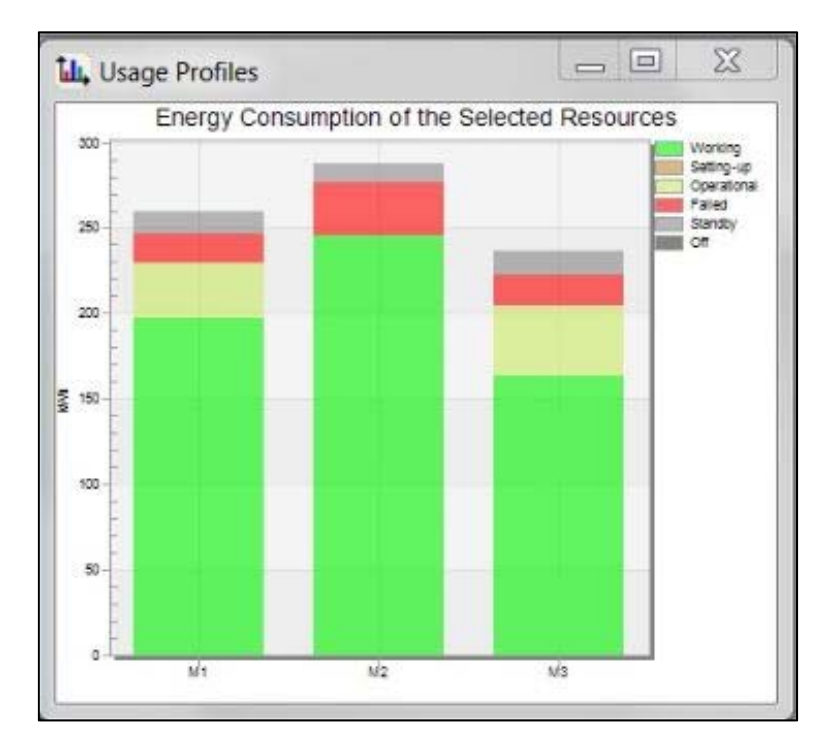

*Tabela 4: Dados do consumo de energia elétrica* 

*Figura 36: Consumo de energia elétrica* 

Os dados calculados foram:

Para obter o consumo de energia elétrica por peça de cada cenário foi utilizado a equação (1).

**Consumo de energia elétrica por peça** = 
$$
\frac{cT}{QPP}
$$
 (3)

Onde:

- CT = Consumo de energia elétrica total (KWh/dia)
- QPP = Quantidade de peças produzida (peça)

Os resultados são:

Atual= 2,37 KWh/peça

- $\blacksquare$  C1= 2,05 KWh/peça
- C2= 1,81 KWh/peça
- $\text{C3} = 1,60$  KWh/peça

Para calcular a economia de energia elétrica comparando o cenário atual com os outros cenários futuros, foi utilizado a equação (2).

$$
Economia de energia por peças = CTca - CTcf a \qquad (4)
$$

#### Onde:

- CTca = Consumo de energia elétrica total do cenário atual (KWh/dia)
- CTcfa = Consumo de energia elétrica total do cenário futuro analisado (KWh/dia)

Os resultados são:

- Atual para  $C1 = 0,32$  KWh/peça
- Atual para C2= 0,56 KWh/peça
- Atual para C3= 0,77 KWh/peça

Para calcular a economia de energia por mês dos cenários atual com os cenários futuros, foi utilizado a equação (3).

Economia de energia por mês = 
$$
(CTca - CTcfa) * 30 dias
$$
 (5)

Os resultados são:

- Atual para  $C1 = 3143,40$  KWh/mês
- Atual para C2= 5466,86 KWh/mês
- Atual para C3= 7571,01\_KWh/mês

Para calcular em reais a economia por mês, foi utilizado a equação 4.

Economia 
$$
(R\$\)
$$
 = *Economia de energia por mês* \* 0, 31 reais (6)

Os resultados são:

- Atual para  $C1 = R\$  974,45
- Atual para C2= R\$ 1694,73

Atual para C3= R\$ 2347,01

Para calcular a eficiência energética foi utilizado a equação 5.

$$
Eficiência Energética = \frac{QPP}{CT}
$$
 (7)

Os resultados são:

- $\blacksquare$  Atual=  $0,42$
- $\blacksquare$  C1= 0,49
- $C2 = 0,55$
- $C3 = 0.63$

Assim, após coletar os dados dos indicadores de desempenho que foram gerados e calcular o restante, uma tabela com todos os indicadores de desempenho escolhidos na etapa 1 foi construída, para que assim fosse possível comparar e analisar as diferenças entre os cenários. Tabela 5 apresenta todos os indicadores de desempenho necessários para a escolha da melhor solução.

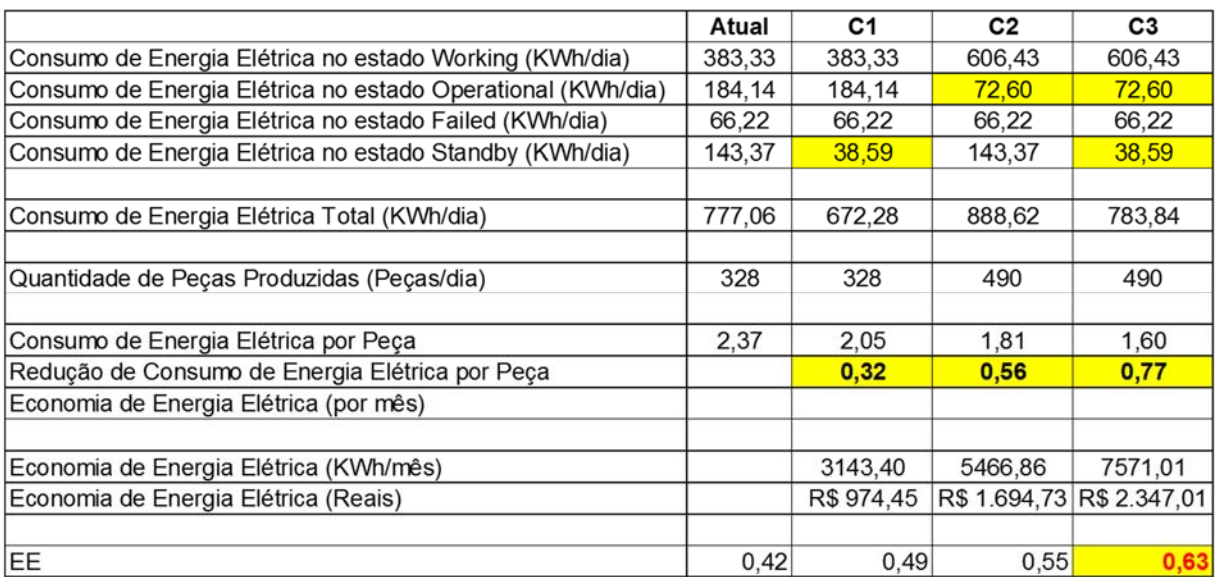

#### *Tabela 5: Indicadores do consumo de energia elétrica*

Ao comparar os indicadores de desempenho do cenário atual com o C1, como mostra a Tabela 5, nota-se que no estado *standby* houve uma diminuição no consumo de energia elétrica, passando de 143,37 KWh para 38,9 KWh.

Ao comparar os indicadores de desempenho do cenário atual com o C2, nota-se que houve a redução do consumo de energia elétrica no estado *operational,* passando de 184,14 KWh para 72,60 KWh, tendo como consequência um aumento no consumo de energia elétrica no estado *working,* passando de 383,33 KWh para 606,43 KWh. No entanto, isso ocorre devido ao aumento da quantidade de peças produzidas, passando de 328 peças para 490 peças.

Ao comparar os indicadores do cenário atual com o C3 nota-se que houve a redução do consumo de energia elétrica no estado *standby*, passando de 143,37 KWh para 38,9 KWh, e redução do consumo de energia elétrica no estado *operational*, passando de 184,14 KWh para 72,60 KWh, porém houve um aumento no estado *working,* passando de 383,33 KWh para 606,43 KWh, devido ao aumento da quantidade de peças produzidas, passando de 328 para 490 peças.

Observando os resultados da eficiência energética dos cenários, nota-se que o C1 produzindo 328 peças tem eficiência energética de 0,49, enquanto C2 produzindo 490 peças tem eficiência energética de 0,55 e C3 produzindo 490 peças tem eficiência energética de 0,63. Assim, o cenário que obtém maior redução de energia elétrica é o C3.

Entretanto, se considerar que a demanda da empresa é de 320 peças/dia, a melhor opção seria o C1, pois além de produzir conforme a demanda, este cenário garante a redução do consumo de energia elétrica em cerca de 3143,40 KWh/mês.

Contudo, se supor que houve um aumento da demanda, o melhor cenário seria C3, pois este cenário além de ter um aumento de demanda, inclusive está acompanhado com um aumento da eficiência energética. Porém, isto foi possível por meio da introdução de *Buffer1* e *Buffer2*, indo assim contra os conceitos da manufatura enxuta, podendo assim provocar outras análises que vise reduzir as perdas causadas pelo *Buffer*, como por exemplo, buscando um equipamento mais eficiente para substituir M2.

A implementação deste exemplo demonstra a validade do método proposto como ferramenta para ajudar os gestores a avaliar as soluções considerando o consumo de energia elétrica e tomar a melhor solução.

# **6 Aplicação - Estudo de caso**

Após ser experimentado no processo de produção hipotético retirado do livro *Tecnomatix Plant Simulation: Modeling and Programming by Means Examples,* um estudo de caso foi realizado em uma empresa que fabricantes de blocos de motores.

Esta empresa fabrica três modelos de blocos de motores, sendo que para esse estudo de caso só foi considerado um modelo de bloco de motor.

A linha de produção é composta por 25 operações de usinagem, conforme a Figura 37. Esta linha produz 2000 blocos de motores em 3 turnos de 8 horas, tendo pausas 11:00 às 11:40, 18:00 às 18:40 e 2:00 às 2:40.

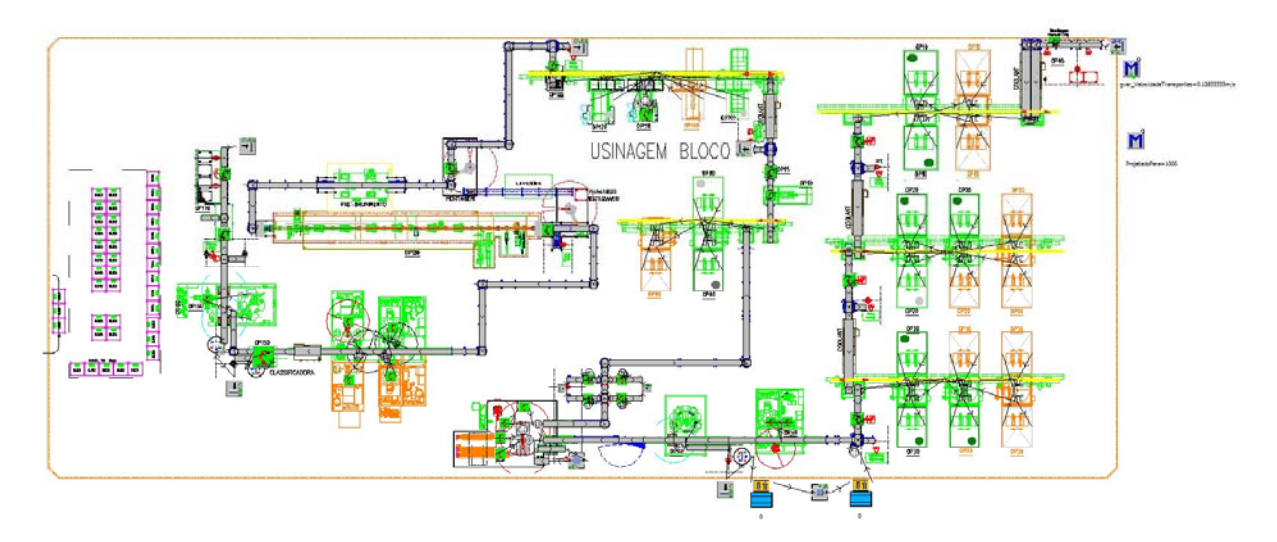

*Figura 37: Layout da linha* 

Esta linha contém as seguintes operações:

- **Operação 5**: Robô de abastecimento 1 máquina
- **Operação 10**: Centro de usinagem 4 máquinas com duplo fuso (usinam duas peças ao mesmo tempo)
- **Operação 15**: Robô Inspeção 1 máquina
- **Operação 20**: Centro de usinagem 6 máquinas com duplo fuso
- **Operação 25**: Robô Inspeção 1 máquina
- **Operação 30**: Centro de usinagem 6 máquinas com duplo fuso
- **Operação 35**: Robô Inspeção 1 máquina
- **Operação 40**: Lavadora intermediária 2 máquinas
- **Operação 50**: Teste das galerias de água e óleo 1 máquina
- **Operação 60**: Montagem e torque das capas mancais 3 máquinas
- **Operação 70**: Robô Inspeção 4 máquinas
- **Operação 80**: Centro de usinagem Usinagem de cilindro Operações de mandrilhamento – 3 máquinas com duplo fuso
- **Operação 90**: Robô de medição Medição dos diâmetros dos cilindros 1 máquina
- **Operação 95**: Robô Gravação de dados 1 máquina
- **Operação 100**: Centro de usinagem 2 máquinas
- **Operação 110**: Medição 1 máquina
- **Operação 120**: Centro de usinagem 1 máquina
- **Operação 125**: Robô Inspeção 1 máquina
- **Operação 127**: Montagem das placas 1 máquina
- **Operação 130**: Brunidora Operação de brunimento 1 máquina
- **Operação 140**: Lavadora 2 máquinas na operação 140A/140A1 e 2 máquinas na operação 140B e 140B2
- **Operação 150**: Medir e classificar o diâmetro dos mancais 1 máquina
- **Operação 160**: Montagem de tampões e selo 2 máquinas
- **Operação 165**: Robô Gravação de dados 1 máquina
- **Operação 170**: Inspeção visual e retirada do bloco para colocar no pallet 1 máquina

## **6.1 Definição do objetivo e dos indicadores de desempenho**

O objetivo a ser alcançado para esta linha de produção é conquistar reduções no consumo de energia elétrica pelo processo. Assim, conforme definido no tópico 4.1, os indicadores de desempenho utilizados para analisar o consumo foram:

- Consumo de energia elétrica total de cada atividade do processo (KWh/dia)
- Consumo de energia elétrica total em cada estado da máquina, para cada atividade do processo (KWh/dia)

E os indicadores de desempenho selecionados para determinar a melhor solução foram:

- Quantidade de peças produzidas (unidade)
- Consumo de energia elétrica total por peça (KWh/unidade)
- Economia de energia elétrica por peça em comparação com o cenário atual (KWh/dia)
- Economia de energia elétrica consumida por mês em comparação com o cenário atual (KWh/mês)
- Economia de energia elétrica consumida por mês em reais (R\$)
- Eficiência energética

## **6.2 Coleta de dados**

Para coletar os tempos de processamento, quantidade de máquinas, quantidades de esteiras, velocidade das esteiras, foi analisado um modelo de simulação criado pela empresa. Desta forma, a partir dos dados foram criadas as tabelas abaixo, de forma a deixar os dados estruturados e organizados.

A Tabela 6 apresenta as operações ao longo da linha de produção, os tempos de processamento e a quantidade de máquinas que contém cada operação.

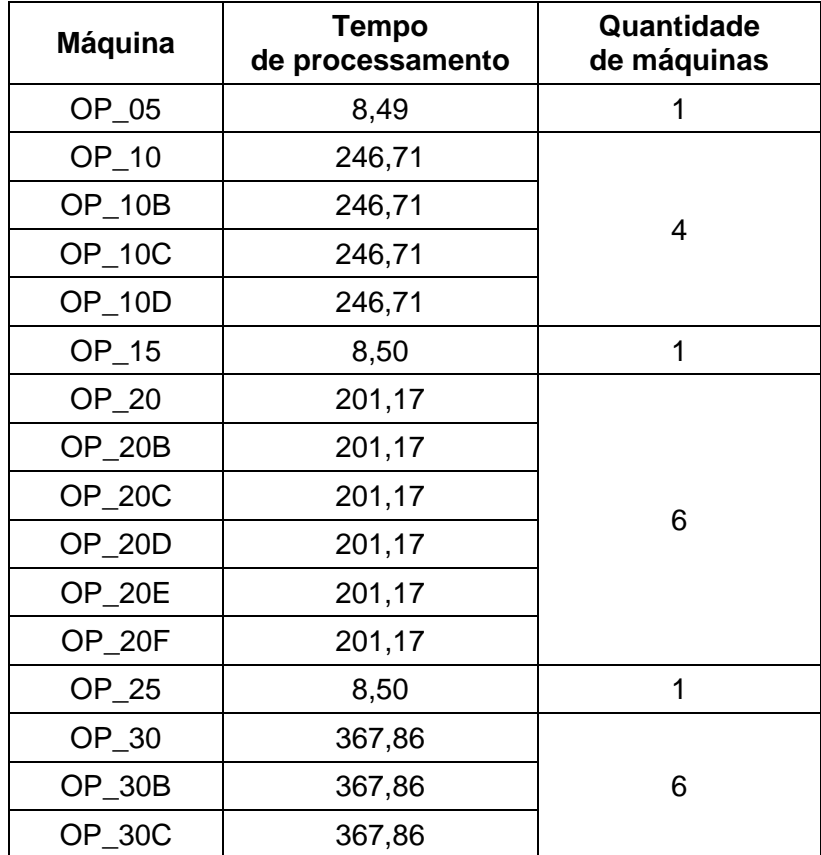

| OP_30D    | 367,86 |                |
|-----------|--------|----------------|
| OP_30E    | 367,86 |                |
| OP_30F    | 367,86 |                |
| OP_35     | 8,50   | 1              |
| OP_40     | 16,00  |                |
| $OP_40B$  | 16,00  | $\overline{2}$ |
| OP_50     | 32,00  | 1              |
| $OP_60$   | 20,00  |                |
| OP_60B    | 20,00  | 3              |
| $OP_60C$  | 20,00  |                |
| $OP_70$   | 70,00  |                |
| $OP_70B$  | 70,00  |                |
| OP_70C    | 70,00  | 4              |
| $OP_70D$  | 70,00  |                |
| OP_80     | 162,64 |                |
| OP_80B    | 162,64 | 3              |
| OP_80C    | 162,64 |                |
| $Op_90$   | 34,00  | 1              |
| OP_95     | 8,50   | 1              |
| OP_100    | 33,50  |                |
| OP_100B   | 33,50  | 2              |
| OP_110    | 33,50  | 1              |
| OP_120    | 30,00  | 1              |
| OP_125    | 8,50   | 1              |
| OP_127    | 0,00   | 1              |
| OP_130    | 33,00  | 1              |
| OP_140A   | 30,00  |                |
| OP_140B1  | 35,00  | $\overline{c}$ |
| OP_140A2  | 30,00  |                |
| OP_140B2  | 35,00  | $\overline{2}$ |
| OP_150    | 33,00  | 1              |
| OP_160    | 30,00  |                |
| $OP_160B$ | 33,50  | $\overline{c}$ |
| OP_165    | 0,00   | 1              |
| OP_170    | 33,00  | 1              |

*Tabela 6: Tempos de processamento das máquinas* 

A Tabela 7 apresenta os dados das esteiras, sendo que*: lenght* (m) é o comprimento da esteira, *speed* (m/s) é a velocidade da esteira, *curve wight* é a largura da esteira e o *pen weight* é a largura da borda da esteira.

Os parâmetros *lenght* e o *speed* são parâmetros reais das esteiras e o *curve wight* e *pen weight* são os parâmetros usados no *Plant Simulation®* para representação gráfica da esteira.

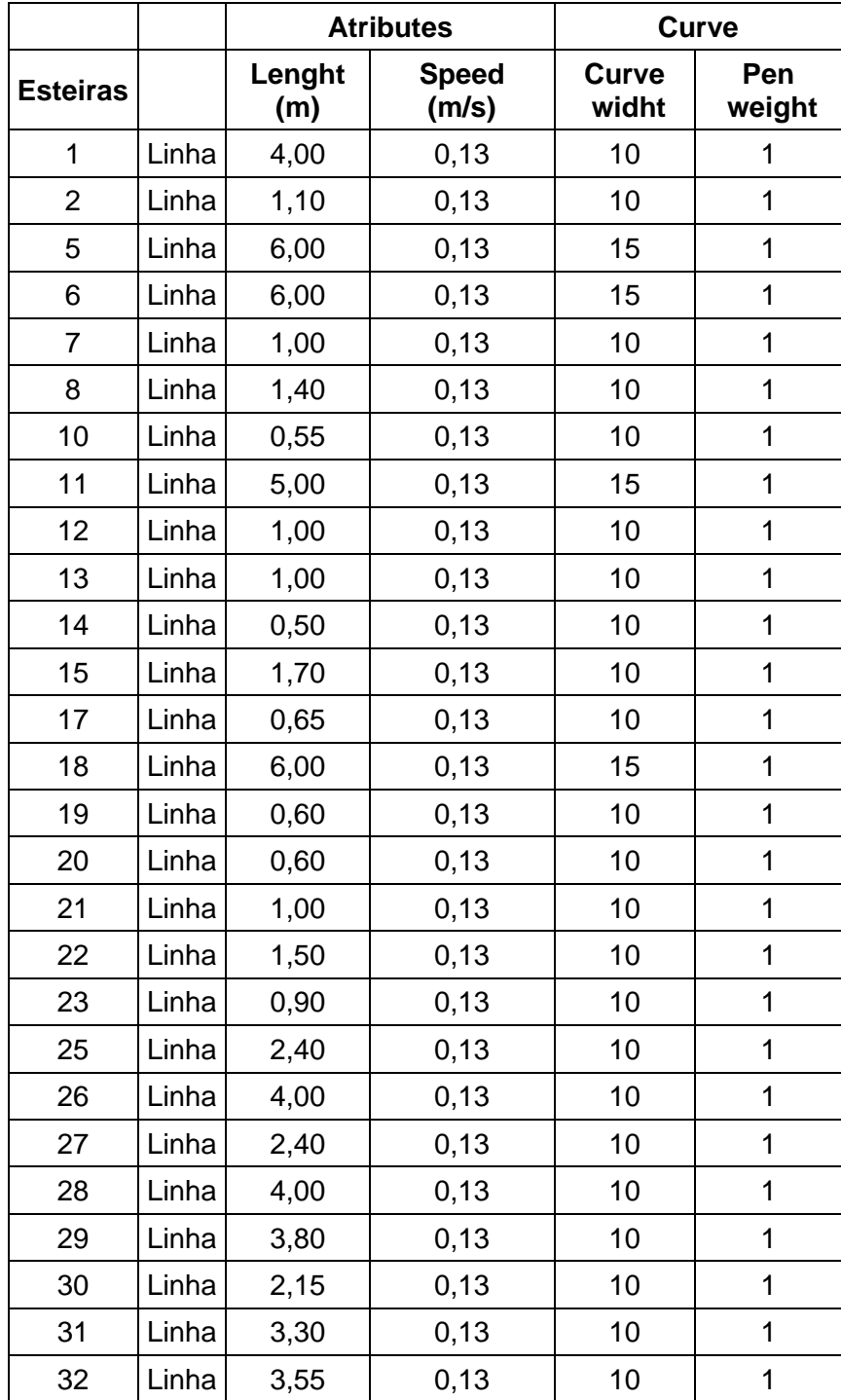

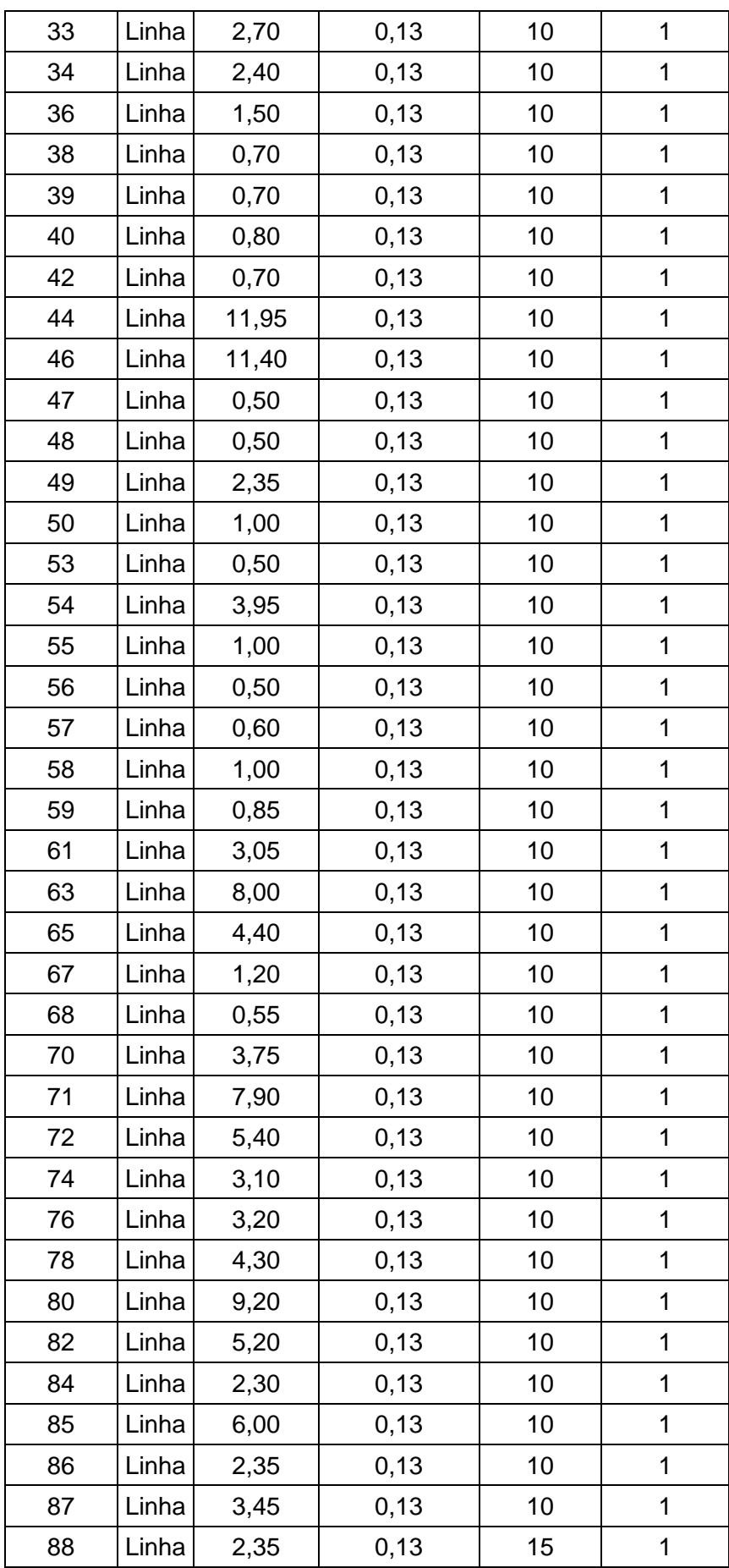

| 89  | Linha | 2,00 | 0,13 | 10 | 1 |
|-----|-------|------|------|----|---|
| 90  | Linha | 1,40 | 0,13 | 10 | 1 |
| 92  | Linha | 3,20 | 0,13 | 10 | 1 |
| 93  | Linha | 4,55 | 0,13 | 10 | 1 |
| 95  | Linha | 1,25 | 0,13 | 10 | 1 |
| 96  | Linha | 0,50 | 0,13 | 10 | 1 |
| 98  | Linha | 3,00 | 0,13 | 10 | 1 |
| 99  | Linha | 1,80 | 0,13 | 10 | 1 |
| 100 | Linha | 1,35 | 0,13 | 10 |   |

*Tabela 7: Dados das esteiras* 

A Tabela 8 os dados das mesas de giro ao longo da linha de produção, sendo que *lenght* (m) é o comprimento da mesa de giro, *rotation point* (m) é o ponto de rotação da mesa, *conveyor speed* (m/s) é a velocidade em que a mesa gira, *rotation time per 90* é o tempo em que a mesa leva para girar 90º, *curve wight* é a largura da mesa e *pen weight* é a largura da borda da mesa.

Os parâmetros *lenght, rotation point, conveyor speed* e *rotation time per 90* são parâmetros reais das mesas de giro. Já o *curve width* e o *pen weight* são parâmetros utilizados no *Plant Simulation ®* para representação gráfica da mesa de giro.

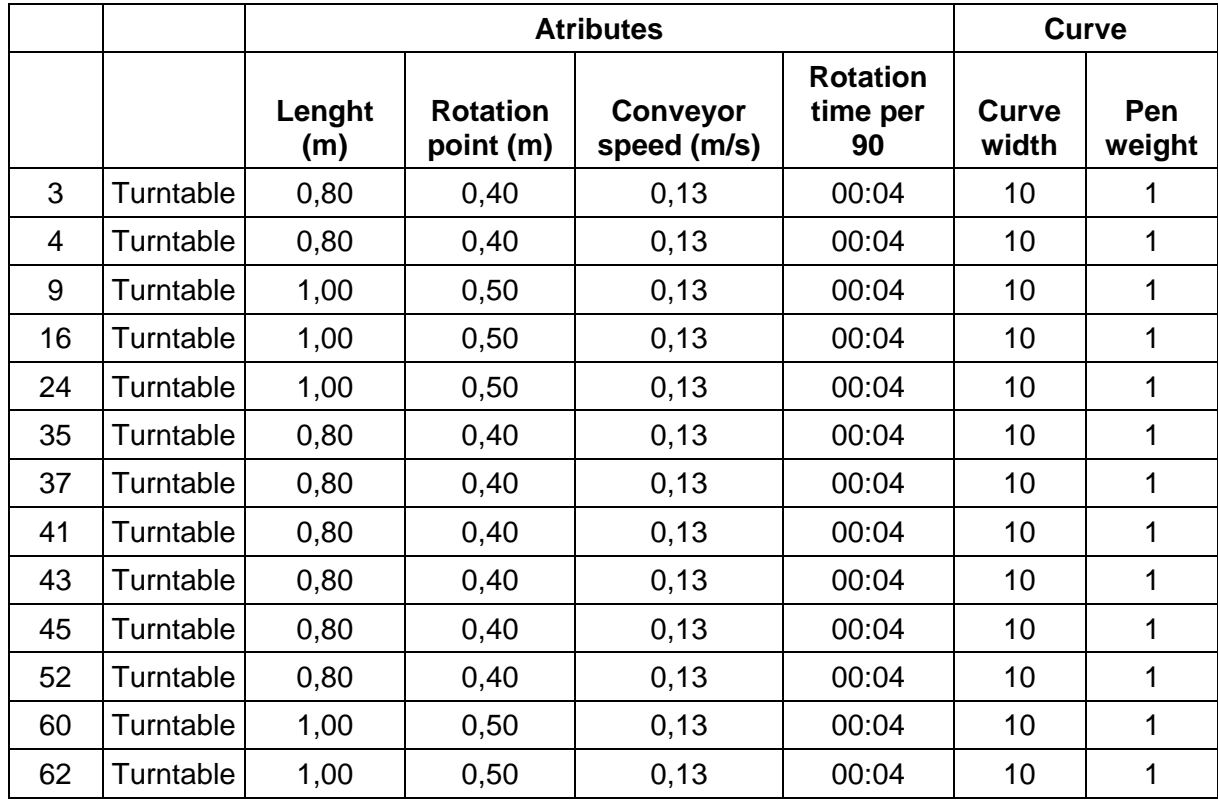

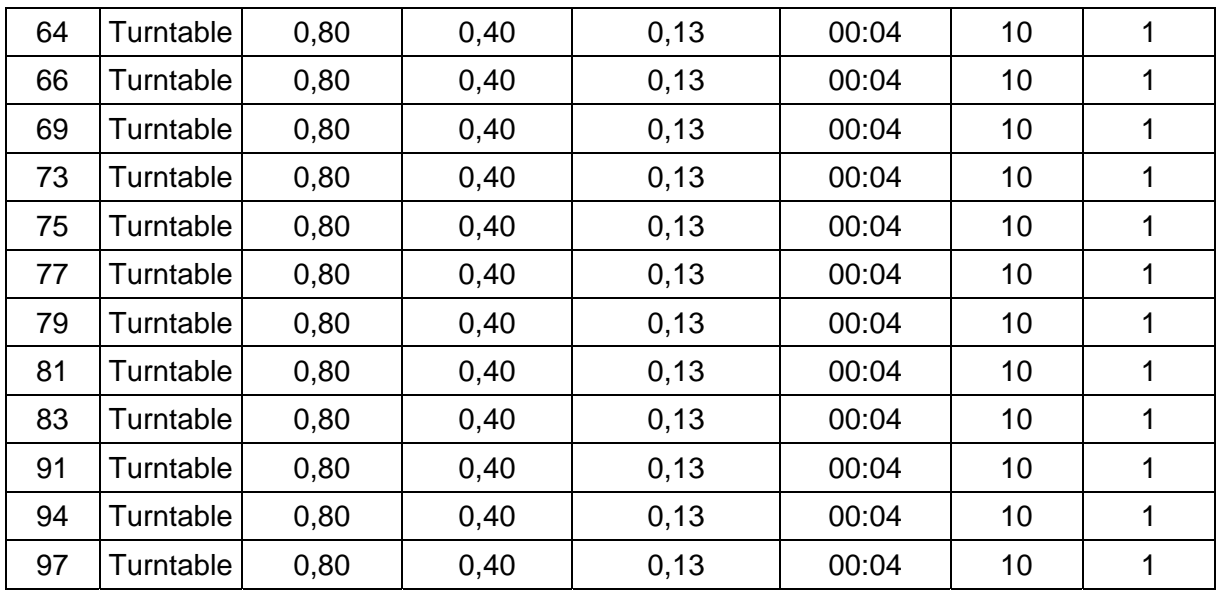

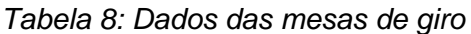

Já os dados de energia elétrica foram coletados por um eletricista da empresa por meio da utilização do amperímetro, no qual o eletricista foi até as máquinas e esteiras nos estados *working*, *setting-up*, *failed*, *standby* e *off*, e coletou a corrente elétrica correspondente, formando assim a Tabela 9.

Ao receber os dados de corrente elétrica das máquinas foi preciso calcular a potência elétrica das máquinas e esteiras por meio da equação abaixo. Essa equação foi utilizada, pois se trata de um sistema trifásico com corrente alternada.

$$
Potência elétrica = i x v x \sqrt{3}
$$
 (8)

Assim, a potência elétrica das máquinas e esteiras foram calculadas, criando assim a Tabela 10.

Para esse modelo não será criado o VSM, pois trata-se de uma linha de produção longa, assim foram utilizadas as tabelas e o layout da linha para ajudar na construção do modelo.

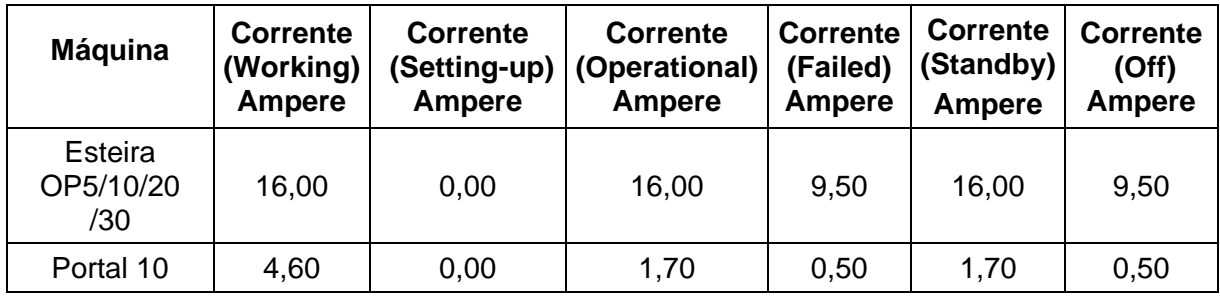

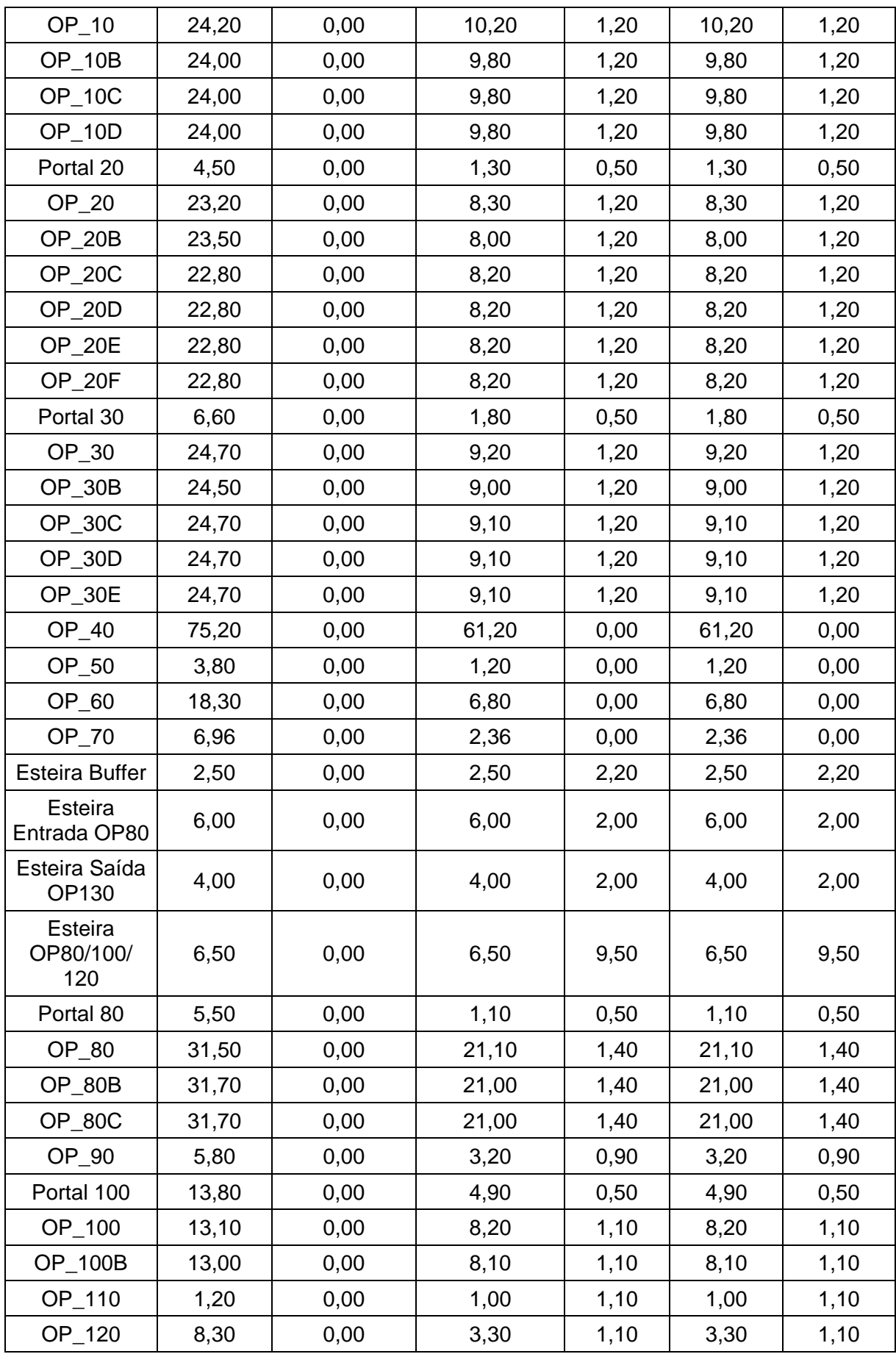

| OP 127            | 14,20  | 0,00 | 5,70  | 0,50 | 5,70  | 0,50 |
|-------------------|--------|------|-------|------|-------|------|
| OP_140            | 193,10 | 0,00 | 44,80 | 0,00 | 44,80 | 0,00 |
| OP 140B           | 124,30 | 0,00 | 42,70 | 0,00 | 42,70 | 0,00 |
| OP_150            | 1,30   | 0,00 | 1,30  | 1,10 | 1,30  | 1,10 |
| OP_160/<br>OP_170 | 9,30   | 0,00 | 3,80  | 2,10 | 3,80  | 2,10 |

*Tabela 9: Corrente elétrica das máquinas e esteiras* 

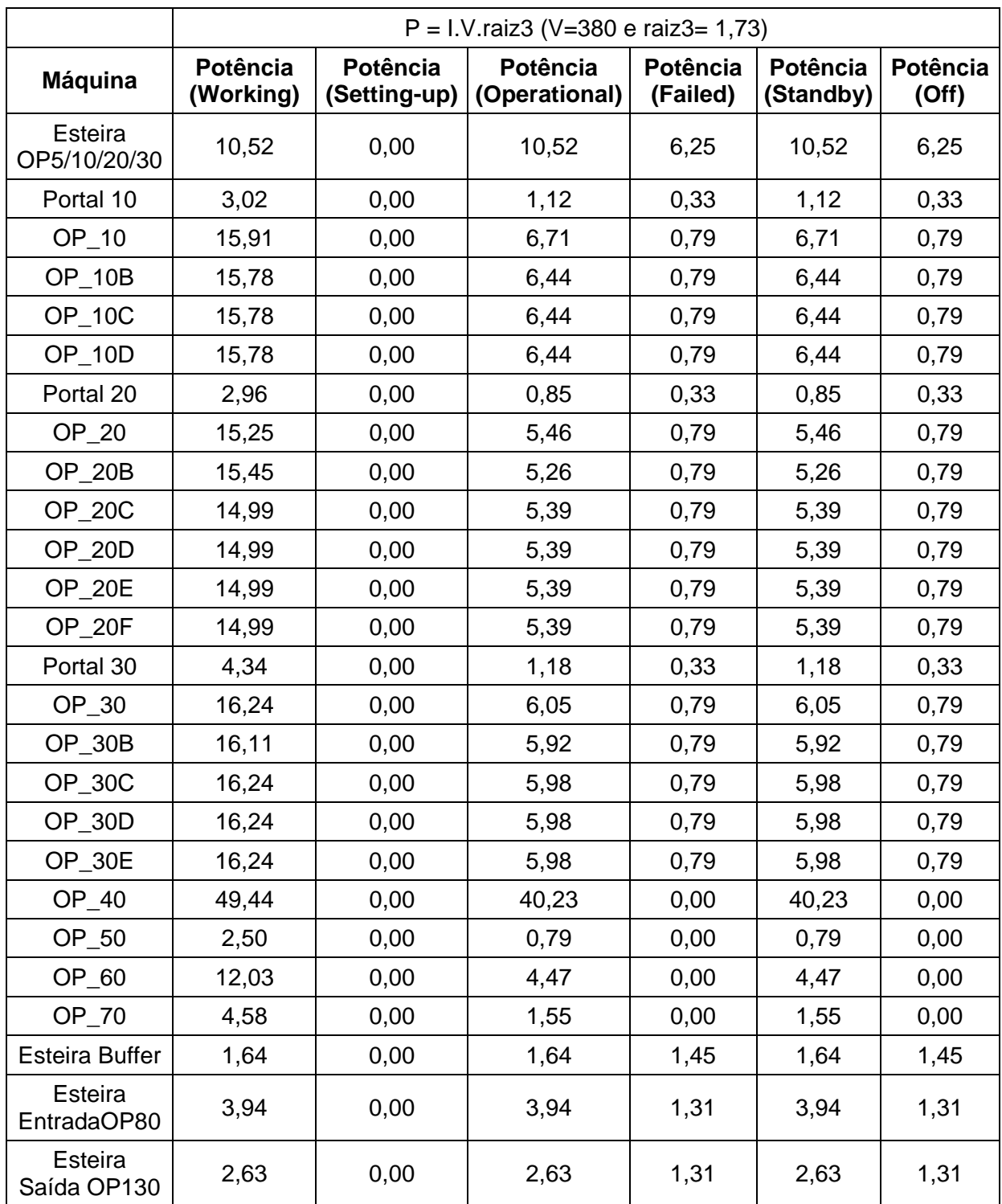

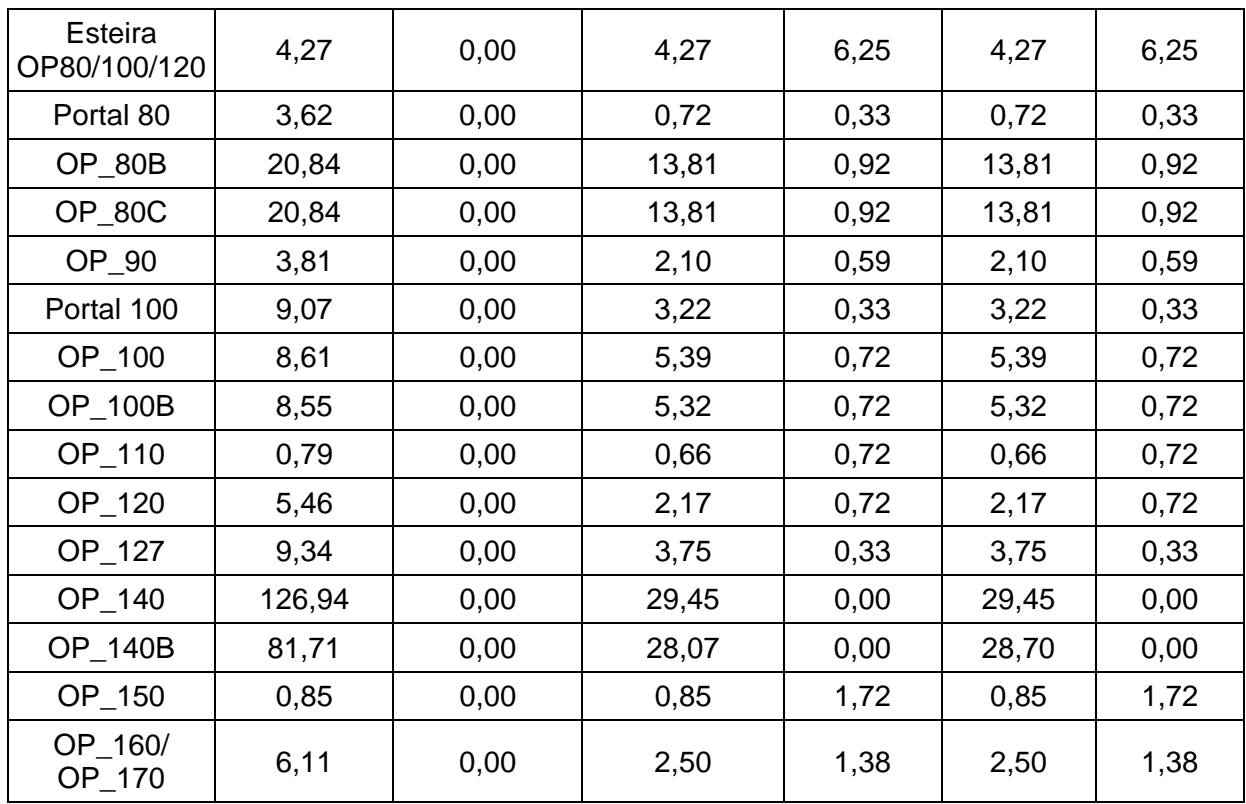

*Tabela 10: Potência elétrica das máquinas e esteiras* 

## **6.3 Construção do modelo para a simulação**

A construção do modelo do processo de produção atual do bloco de motor foi realizada por meio da utilização do software *Plant Simulation®*. Para construir este modelo primeiramente foram adicionados os objetos e em seguida foram inseridos os dados coletados conforme a necessidade de cada objeto, para assim simular o processo. A Figura 38 exibe o modelo construído.

Os objetos adicionados foram: *Source, SingleProc, Assembly, DismantleStation, Line, Turntable, Drain, PlaceBuffer, ShiftCalendar, Energy Analyzer e o EventController*.

*Quadro 5: Objetos utilizados na construção do modelo* 

| Source     | Source: retrata a entrada da matéria-prima no processo de produção.               |  |  |  |
|------------|-----------------------------------------------------------------------------------|--|--|--|
| SingleProc | SingleProc: são as operações que transformam a matéria-prima em<br>produto final. |  |  |  |
|            | Drain: retrata a saída do produto final do processo de produção.                  |  |  |  |

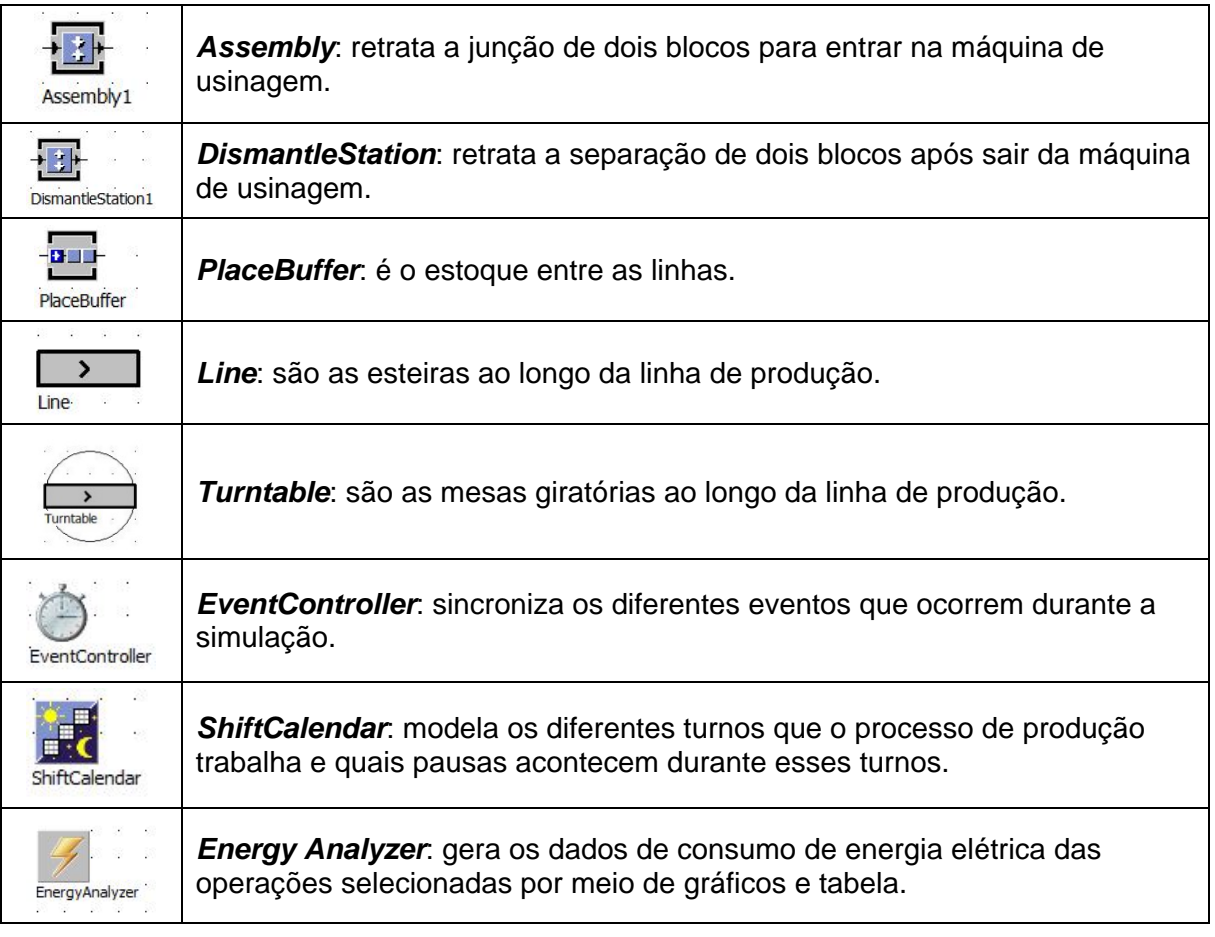

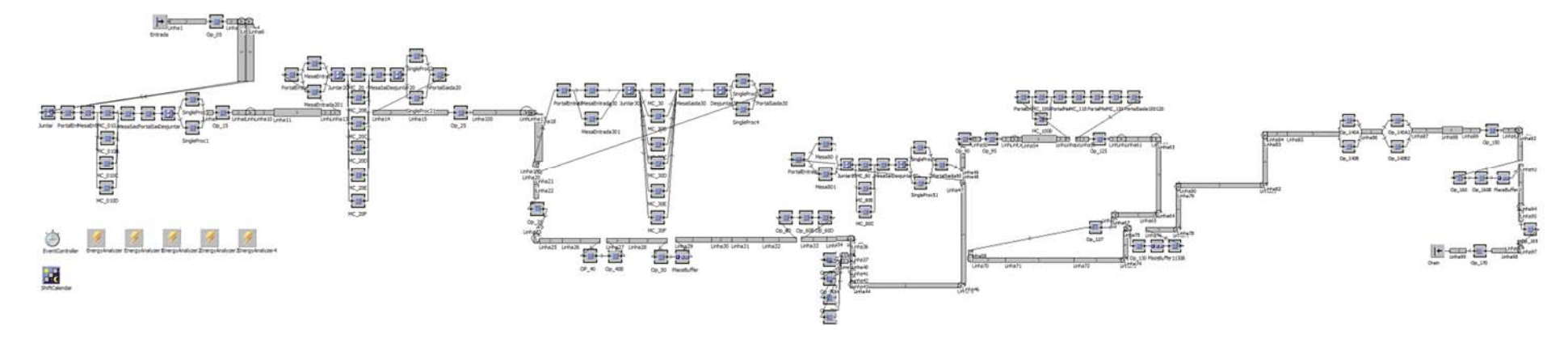

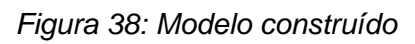

Para cada objeto inserido devem ser fornecidos os dados coletados. Para retratar a entrada das peças no processo de produção utiliza-se o objeto *Source*. Com esse objeto é possível determinar os intervalos em que a peça entra no processo no campo *interval* e selecionar o tipo de objeto no campo *MU*, tendo como escolha o *MU entity*, *container* ou *transporter*.

Para representar as operações ao longo da linha de produção utiliza-se do objeto *SingleProc*. Com esse objeto é possível criar um modelo para cada uma das operações do processo em questão, podendo nomear a operação no campo *name*, adicionar o tempo de processamento no campo *processing time*, configurar a disponibilidade da operação e o tempo médio de reparo por meio da ativação da aba *failures* e adicionar a potência elétrica nos estados *working*, *setting-up*, *operational*, *failed*, *standby* e *off* por meio da ativação da aba *Energy*.

As operações 10, 20, 30 e 80 são centros de usinagem bi-fuso e que portanto usinam 2 peças ao mesmo tempo. Assim, para as operações que processam duas peças ao mesmo tempo é preciso juntar as *entity*, antes de entrar na operação e separar depois de passar pela operação. Para realizar isso utiliza-se do objeto *Assembly* e do *DismantleStation*. Com o objeto *Assembly* é possível juntar 2 peças, fazendo com que a próxima operação receba 2 peças ao mesmo tempo e com o objeto *DismantleStation* é possível separ as 2 peças novamente, fazendo com que a próxima operação receba somente 1 peça de cada vez, sendo utilizado os recursos do *Plant Simulation*®.

A Figura 39 apresenta a janela do primeiro *Assembly* adicionado na linha, no qual ocorre a junção de 2 peças para serem processados na operação 10.

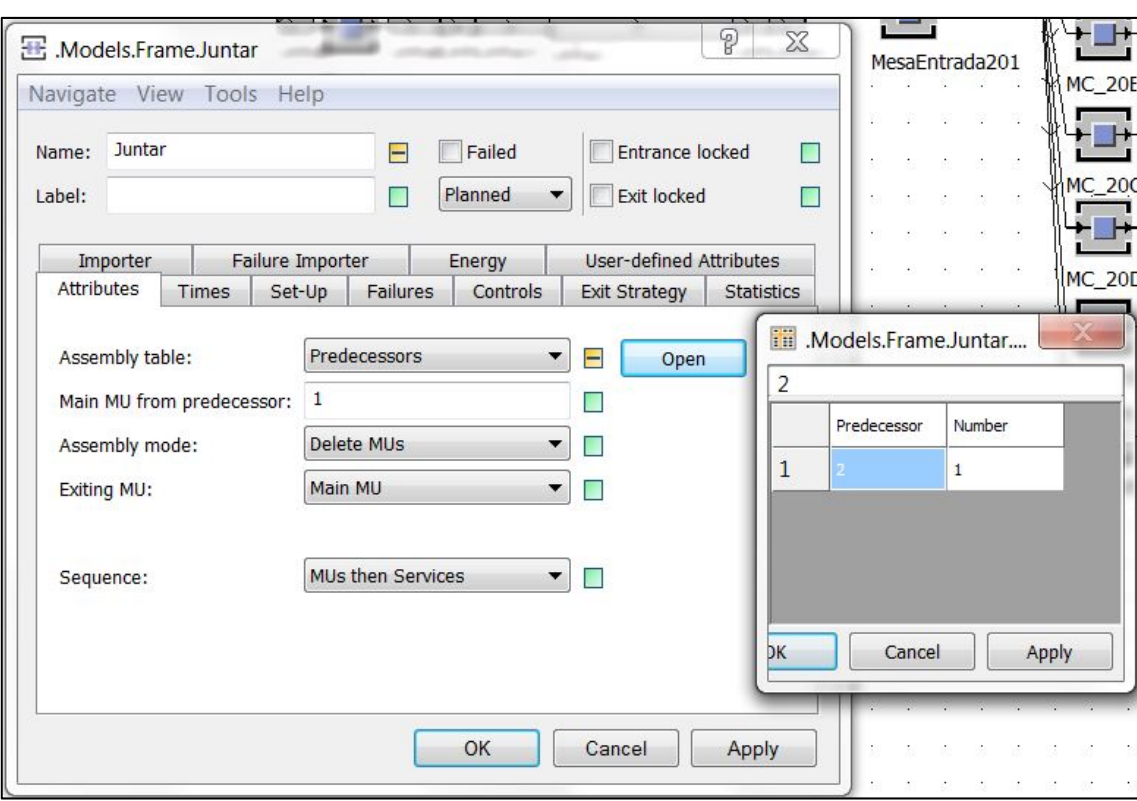

#### *Figura 39: Janela do objeto Assembly*

Para representar as esteiras ao longo da linha de produção utiliza-se do objeto *Line*. Com este objeto é possível criar as esteiras que carregam as peças ao longo da linha, podendo inserir o nome da linha do campo *name*, adicionar na aba *atributes* o comprimento da linha no campo *lenght* e a velocidade da linha no campo *speed* e adicionar na aba *curve* a largura da linha no campo curve *widht*.

A Figura 40 apresenta então o modelo da Linha5 que o sistema nomeia de ".Models.Frame.Linha5". Como pode ser observado, nesta janela há as abas e os respectivos campos utilizados para definir os parâmetros desta linha, como mencionado acima.

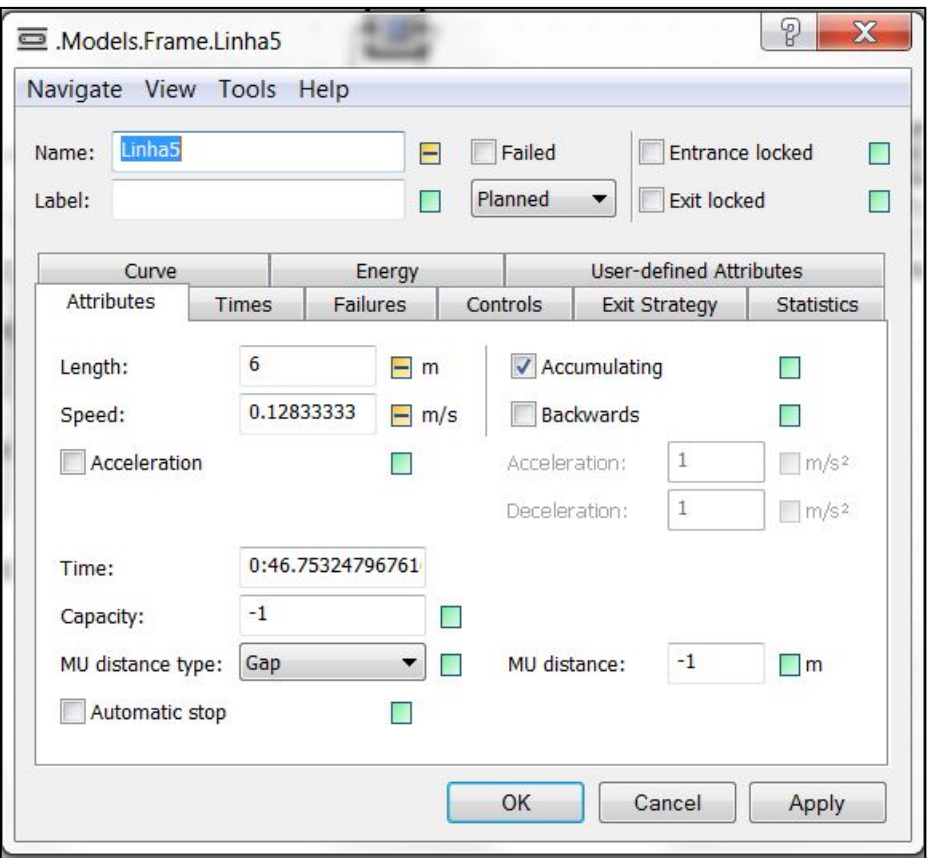

*Figura 40: Janela do objeto Line*

Para representar as mesas de giro ao longo da linha de produção utiliza-se do objeto *Turntable*. Com este objeto é possível criar as mesas de giro, podendo indicar o nome da linha do campo *name*, adicionar na aba *atributes* o comprimento da linha no campo *lenght*, ponto de rotação no campo *rotation point*, velocidade da mesa no campo *conveyor speed* e adicionar na aba *curve* a largura da linha no campo curve *widht*.

A Figura 41 apresenta o modelo da *turntable* Linha9 que o sistema nomeia de ".Models.Frame.Linha9", no qual pode-se observar as abas e campos mencionados acima.

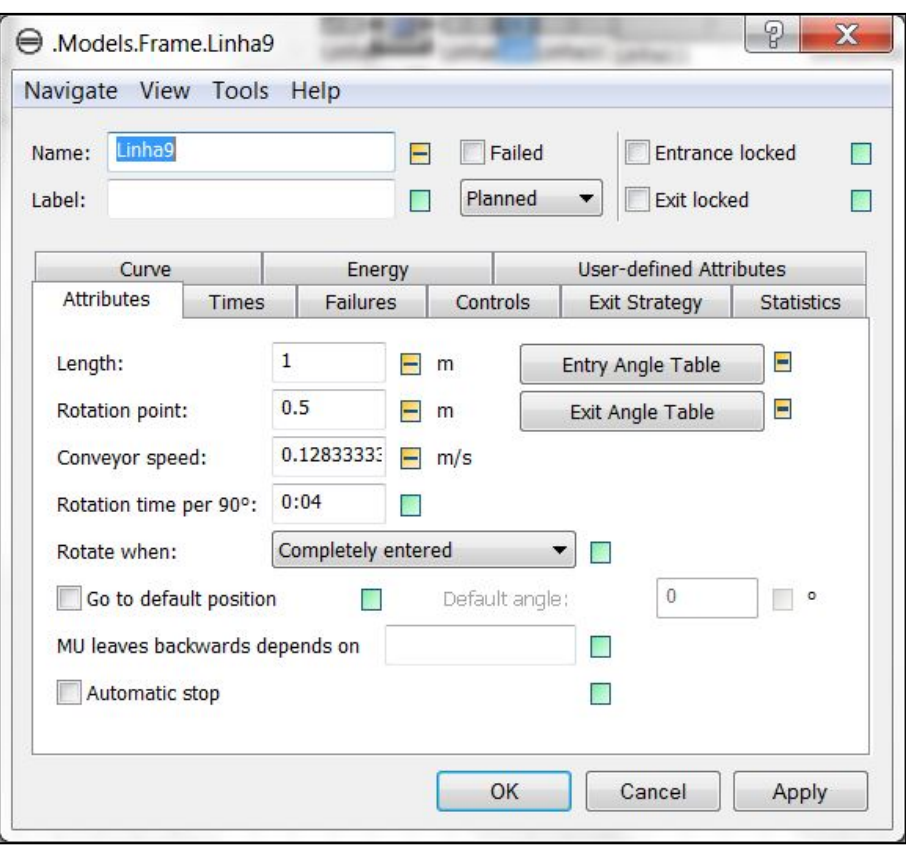

*Figura 41: Janela do objeto Turntable* 

Para retratar os estoques é utilizado o objeto *PlaceBuffer*. Com este objeto é possível criar estoque entre as operações, podendo nomear e adicionar os dados correspondente a ele, como por exemplo, adicionar um nome para o objeto no campo *name*, adicionar a capacidade do estoque no campo *capacity* e adicionar tempo de processamento no campo *processing time*.

Para modelar os turnos de trabalho do processo de produção deve-se adicionar o objeto *ShiftCalendar*. Com esse objeto é possível criar a quantidade de turnos de trabalho necessárias, selecionar os dias da semana e as pausas que ocorrem durante esses turnos.

Para gerar os dados de consumo de energia elétrica deve-se adicionar o objeto *Energy Analyzer*. Com este objeto é possível gerar uma tabela e um gráfico que apresentam o consumo de energia elétrica das operações selecionadas, podendo assim analisar o consumo de energia do processo.

Desta forma, após inserir todos os objetos e adicionar os dados de acordo com a necessidade, a simulação de 1 dia de produção foi realizada.

## **6.4 Verificação da aderência do modelo**

Para verificar a aderência do modelo construído foi comparado a quantidade de blocos produzidos por dia pelo modelo construído com a produção real. Assim, foi simulado um dia de trabalho do modelo construído com o intuito de obter a quantidade de blocos produzidos por dia, conforme mostra a Figura 42.

A produção real da linha é de 2000 peças/dia e a produção do modelo construído é de 2141 peças/dia. Apesar da diferença de 141 peças/dia, o modelo pode ser considerado aprovado, pois os dados entre o real e o virtual são similares.

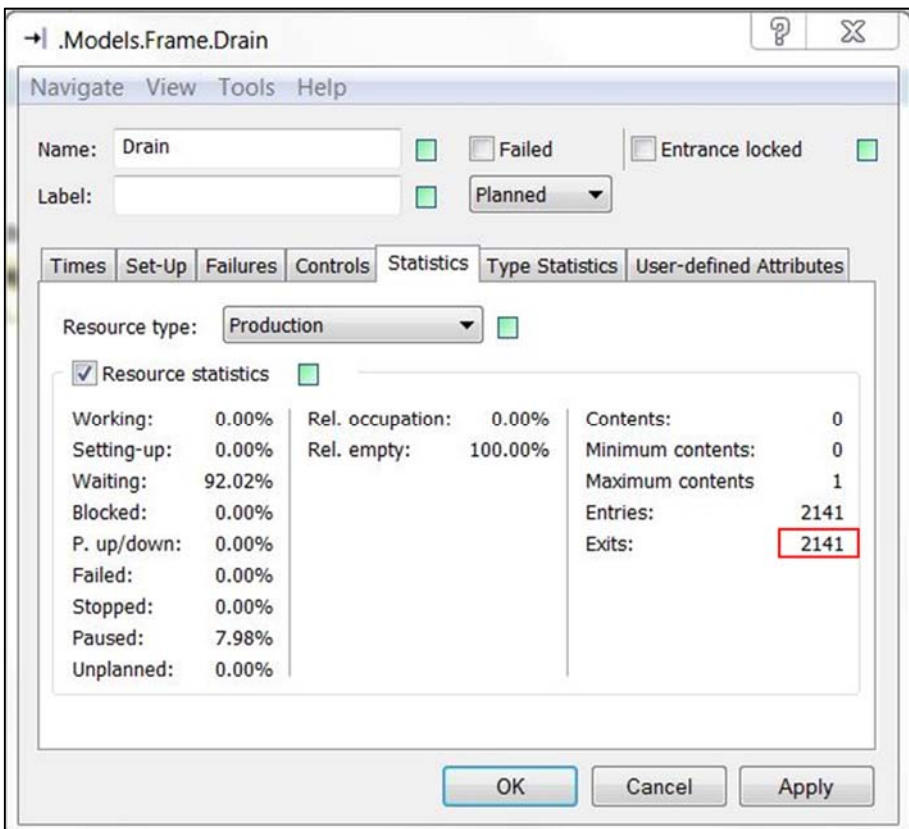

*Figura 42: Quantidade de peças produzidas por dia* 

## **6.5 Análise dos indicadores de desempenho para identificação de melhorias**

A simulação de um dia de trabalho foi realizada para gerar os valores dos indicadores de desempenho a serem analisados. Para uma melhor visualização, os dados gerados foram divididos em 5 partes da linha de produção, sendo o primeiro da linha 1 até o portal de saída da operação 10, o segundo do portal de entrada da operação 20 até o portal de saída da operação 20, o terceiro do portal de entrada da operação

30 até o portal de saída da operação 30, o quarto da operação 40 até a operação 90 e o quinto do portal da operação 100 até a operação 160.

A Tabela 11 e a Figura 43 apresentam os resultados do consumo de energia elétrica da linha 1 até o portal de saída da operação 10.

Como pode ser observado, a maioria do consumo de energia elétrica desta parte da linha está sendo bem utilizada, ou seja, mais de 92% da energia consumida está sendo utilizada no estado *working*, averiguando que não há a necessidade de otimizar essa parte da linha.

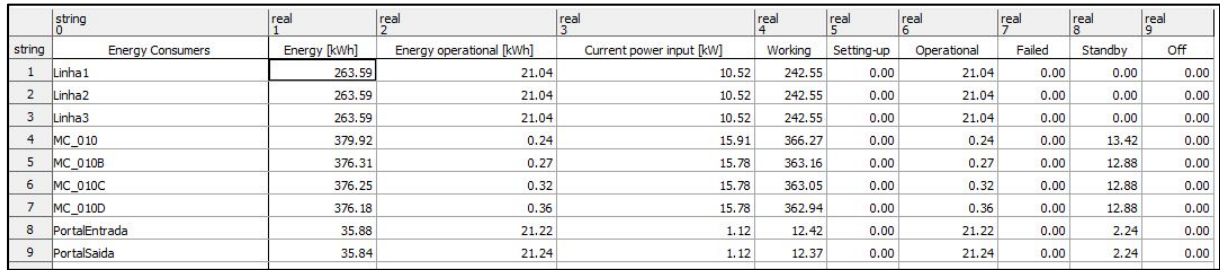

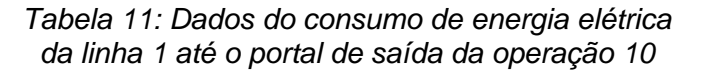

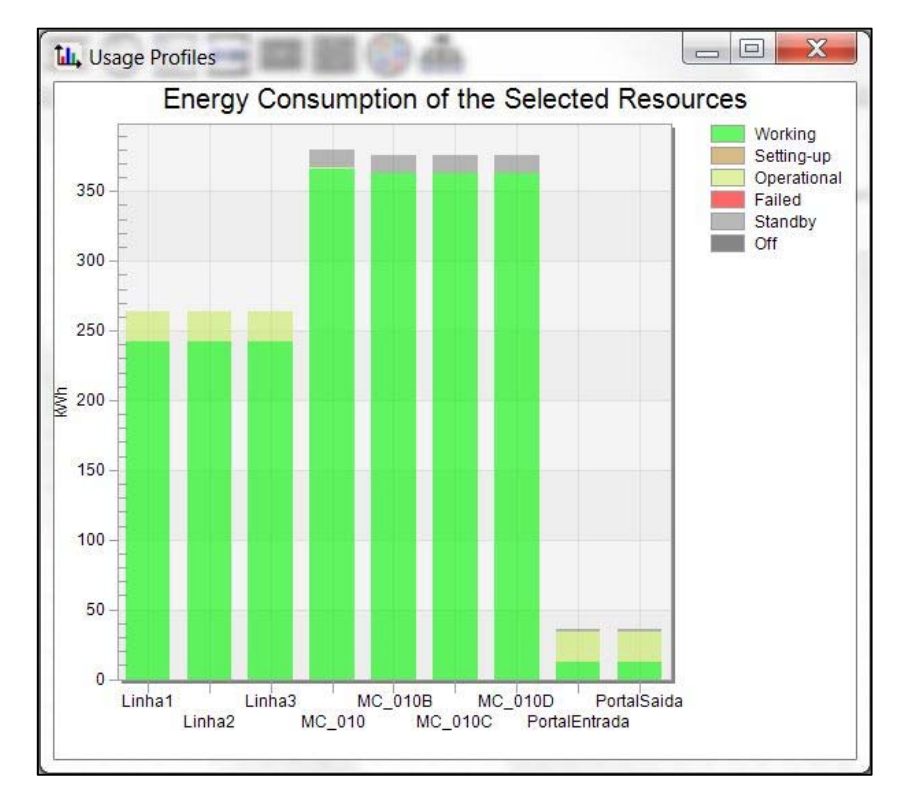

*Figura 43: Gráfico do consumo de energia elétrica da linha 1 até o portal de saída da operação 10* 

A Tabela 12 e Figura 44 apresentam os resultados do consumo de energia elétrica do portal de entrada da operação 20 até o portal de saída da operação 20.

|        | string                  | real         | real                     | rea                      | real    | real       | real        | real   | real    | $\int_{0}^{\pi}$ |
|--------|-------------------------|--------------|--------------------------|--------------------------|---------|------------|-------------|--------|---------|------------------|
| string | <b>Energy Consumers</b> | Energy [kWh] | Energy operational [kWh] | Current power input [kW] | Working | Setting-up | Operational | Failed | Standby | Off              |
|        | $MC_2$                  | 258.80       | 57.85                    | 5.46                     | 190.04  | 0.00       | 57.85       | 0.00   | 10.92   | 0.00             |
|        | <b>MC 20B</b>           | 259.04       | 55.73                    | 5.26                     | 192.53  | 0.00       | 55.73       | 0.00   | 10.78   | 0.00             |
|        | <b>MC_20C</b>           | 254.67       | 57.11                    | 14.99                    | 186.78  | 0.00       | 57.11       | 0.00   | 10.78   | 0.00             |
|        | <b>MC 20D</b>           | 254.49       | 57.22                    | 14.99                    | 186.49  | 0.00       | 57.22       | 0.00   | 10.78   | 0.00             |
|        | <b>MC_20E</b>           | 254.31       | 57.32                    | 14.99                    | 186.21  | 0.00       | 57.32       | 0.00   | 10.78   | 0.00             |
| 6      | MC_20F                  | 254.15       | 57.41                    | 5.39                     | 185.96  | 0.00       | 57.41       | 0.00   | 10.78   | 0.00             |
|        | PortalEntrada20         | 38.57        | 12.64                    | 0.85                     | 24.23   | 0.00       | 12.64       | 0.00   | 1.70    | 0.00             |
| 8      | PortalSaida20           | 38.43        | 12.70                    | 0.85                     | 24.03   | 0.00       | 12.70       | 0.00   | 1.70    | 0.00             |

*Tabela 12: Dados do consumo de energia elétrica do portal de entrada da operação 20 até o portal de saída da operação 20* 

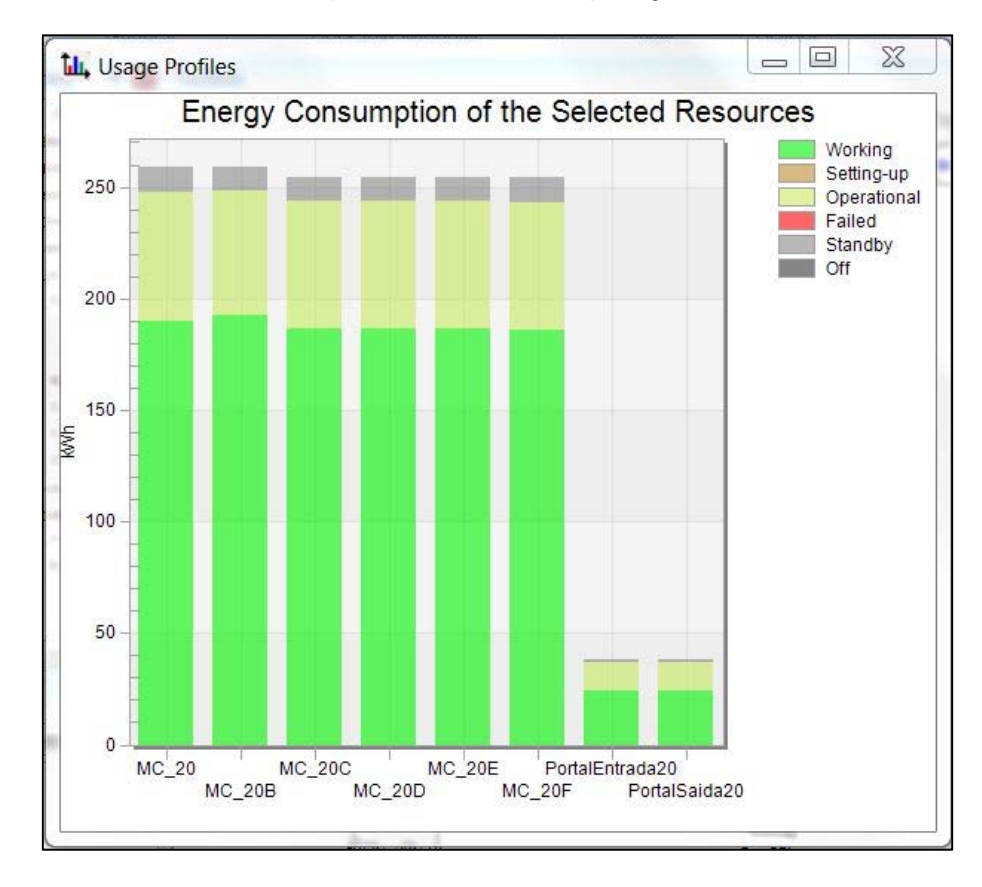

*Figura 44: Gráfico do consumo de energia elétrica do portal de entrada da operação 20 até o portal de saída da operação 20* 

Como pode ser observado, todas as máquinas da operação 20 estão gastando aproximadamente 22% do consumo de energia elétrica total no estado *operational*, ou seja, as máquinas estão gastando energia elétrica enquanto ficam ociosas, sendo isso uma forma de desperdício de energia.

Assim, para analisar as operações e encontrar meios para otimizar esta operação foi calculado a capacidade de cada operação, para retirar esse tempo ocioso e consequentemente reduzir o consumo de energia elétrica.

Cálculo da capacidade da operação:

$$
Capacidade = \frac{TT}{TP} \times QM \times QP \tag{9}
$$

Onde:

- **TT** Tempo de trabalho disponível
- **TP= Tempo de processamento**
- QM= Quantidade de máquinas na operação
- QP= Quantidade de peças produza pela máquina por vez

|                                     |     | Por máquina Total de máquinas |
|-------------------------------------|-----|-------------------------------|
| Quantidade de peças a ser produzida |     | 2000                          |
| Capacidade da operação 10           | 642 | 2568                          |
| Capacidade da operação 20           | 786 | 4716                          |

*Tabela 13: Capacidade da operação 10 e 20* 

Ao fazer os cálculos, nota-se que a operação 20 está muito ociosa, podendo assim desligar 3 máquinas.

A Tabela 14 e a Figura 45 apresentam o consumo de energia elétrica do portal de entrada da operação 30 até o portal de saída da operação 30.

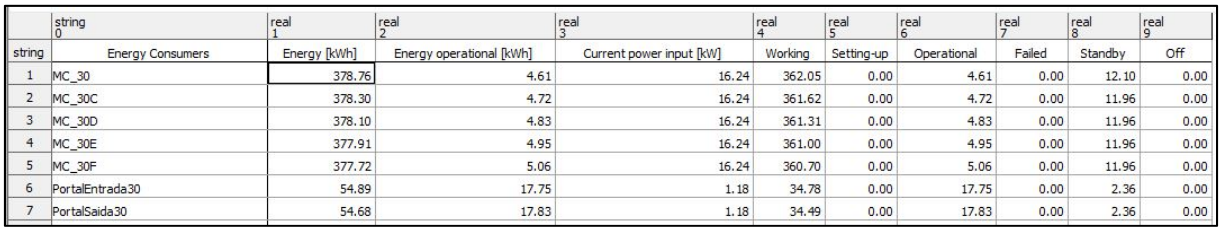

*Tabela 14: Dados do consumo de energia elétrica do portal de entrada da operação 30 até o portal de saída da operação 30* 

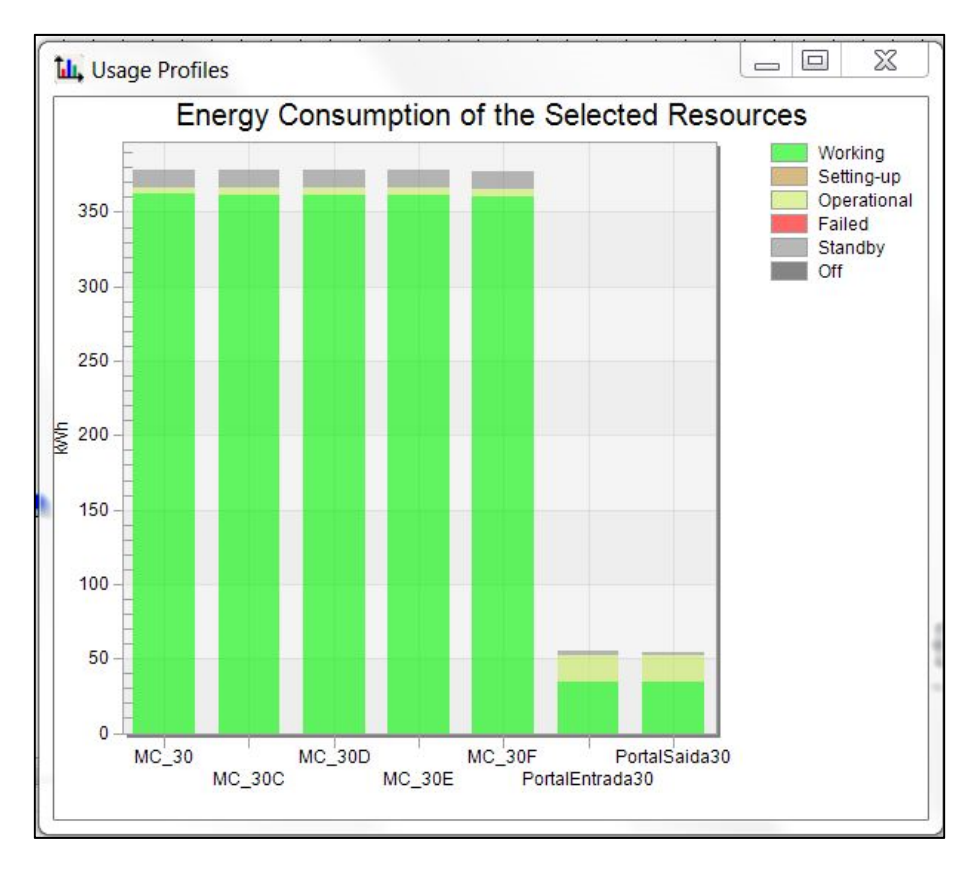

*Figura 45: Gráfico do consumo de energia elétrica do portal de entrada da operação 30 até o portal de saída da operação 30* 

Ao analisar os dados nota-se que a maioria do consumo de energia elétrica desta parte da linha está sendo bem utilizada, ou seja, mais de 95% da energia elétrica consumida está sendo utilizada no estado *working*, chegando à conclusão que não há a necessidade de otimizar essa parte da linha.

A Tabela 15 e a Figura 46 apresentam o consumo de energia elétrica do portal de entrada da operação 30 até o portal de saída da operação 30.

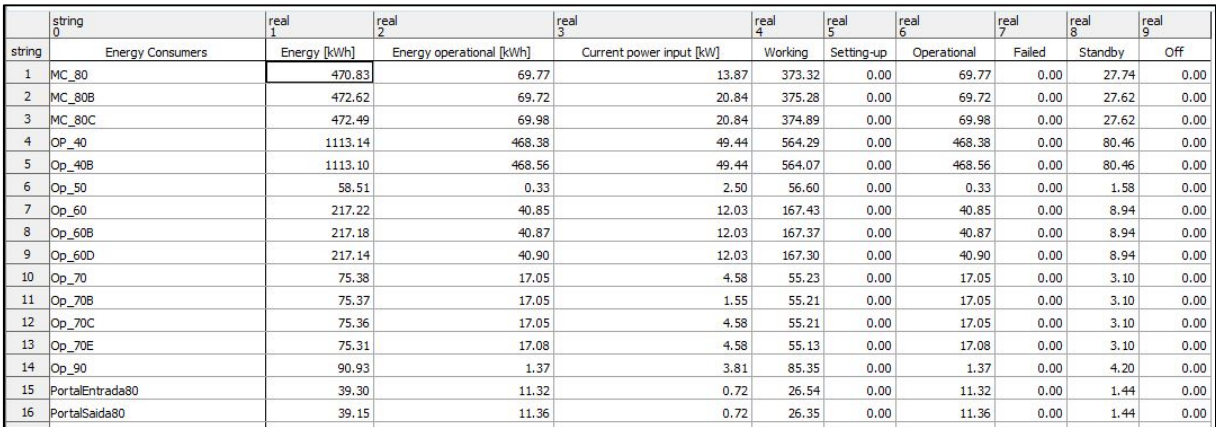

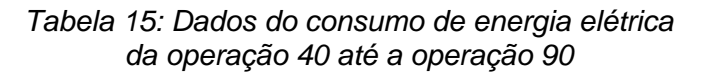

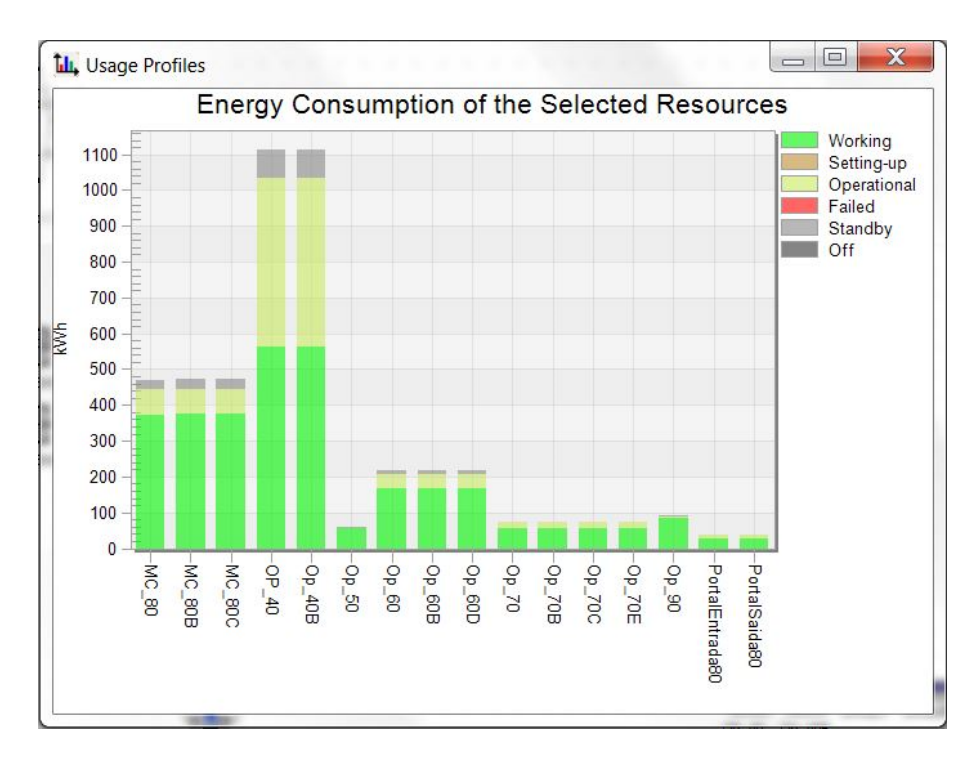

*Figura 46: Gráfico do consumo de energia elétrica da operação 40 até a operação 90* 

Ao analisar os dados nota-se que a operação 40 e operação 40B estão gastando quase 50% da energia consumida no estado *operational*, ou seja, gastando energia elétrica nos tempos em que a operação fica ociosa, porém nada pode ser feito, pois se trata de uma operação rápida em relação as outras.

A Tabela 16 e a Figura 47 apresentam o consumo de energia elétrica do portal de entrada da operação 30 até o portal de saída da operação 30.

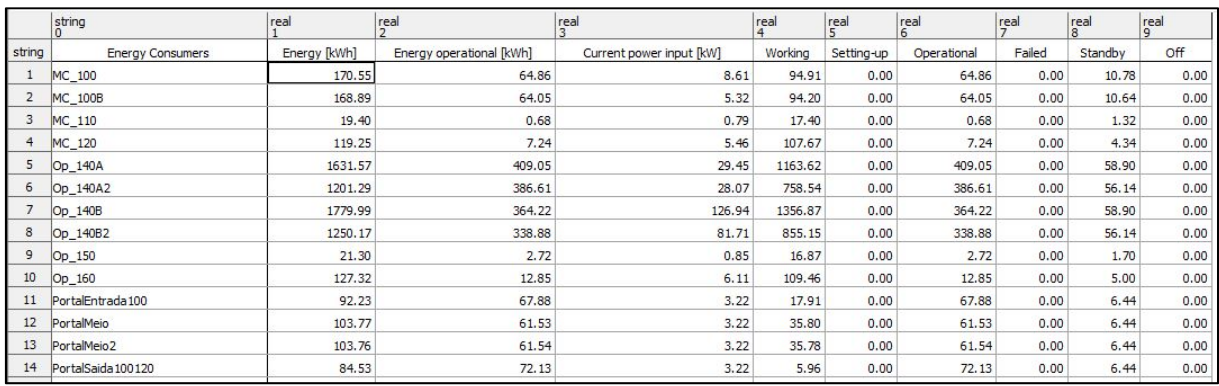

*Tabela 16: Dados do consumo de energia elétrica do portal de entrada da operação 100 até a operação 160* 

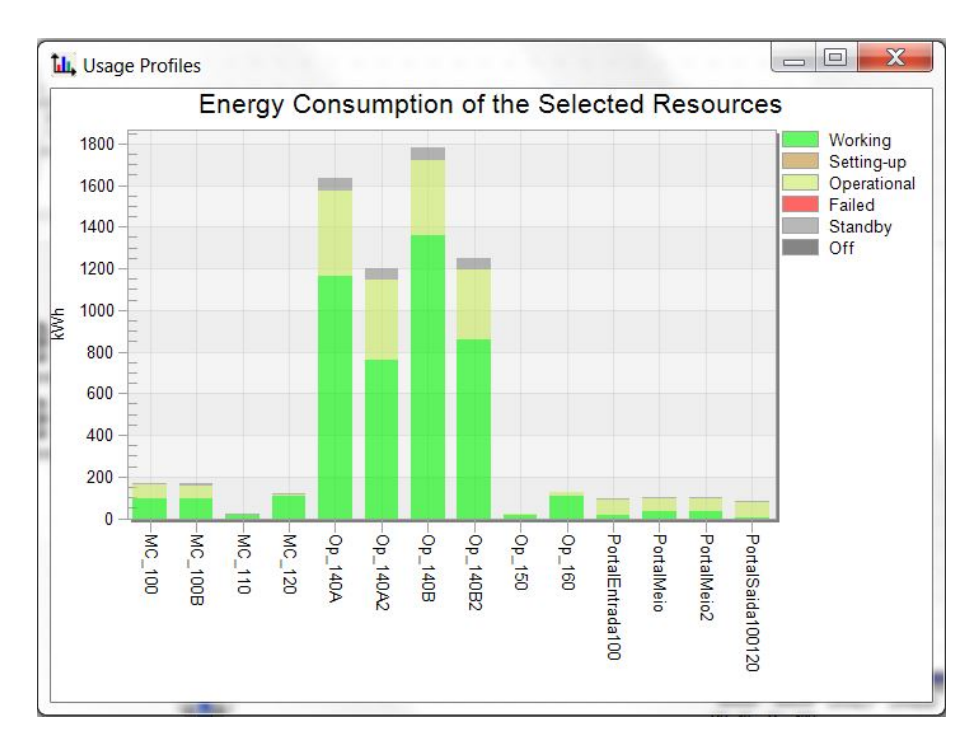

*Figura 47: Gráfico do consumo de energia elétrica do portal de entrada 100 até a operação 160* 

As operações 140A, 140A2, 140B e 140B2 consomem cerca de 1631 KWh/dia cada uma delas, como pode ser observado na tabela e no gráfico acima. Dentro desse consumo total aproximadamente 25% é consumido no estado *operational* da operação, ou seja, no tempo em que a operação está ociosa, sendo assim uma forma de desperdício de energia.

Assim, foi utilizado a equação para encontrar a capacidade das operações. Os resultados da capacidade das operações são apresentados na Tabela 17.

|                                     | Peças |
|-------------------------------------|-------|
| Quantidade de peças a ser produzida |       |
| Capacidade da operação 140A/140B    | 4902  |
| Capacidade da operação 140A2/140B2  | 4902  |

*Tabela 17: Capacidade da operação 140A/140B e 140A2/140B2* 

Como pode ser observado, as operações estão muito ociosas, conseguindo produzir mais que o dobro da necessidade, podendo assim desligar uma máquina da primeira operação e uma da segunda operação.

Ao analisar as 5 partes foi identificado dois pontos que podem ser trazer melhorias positivas para a empresa. Desta forma, um plano de ações para a criação dos cenários futuros foi montado, como apresentado na Figura 48.

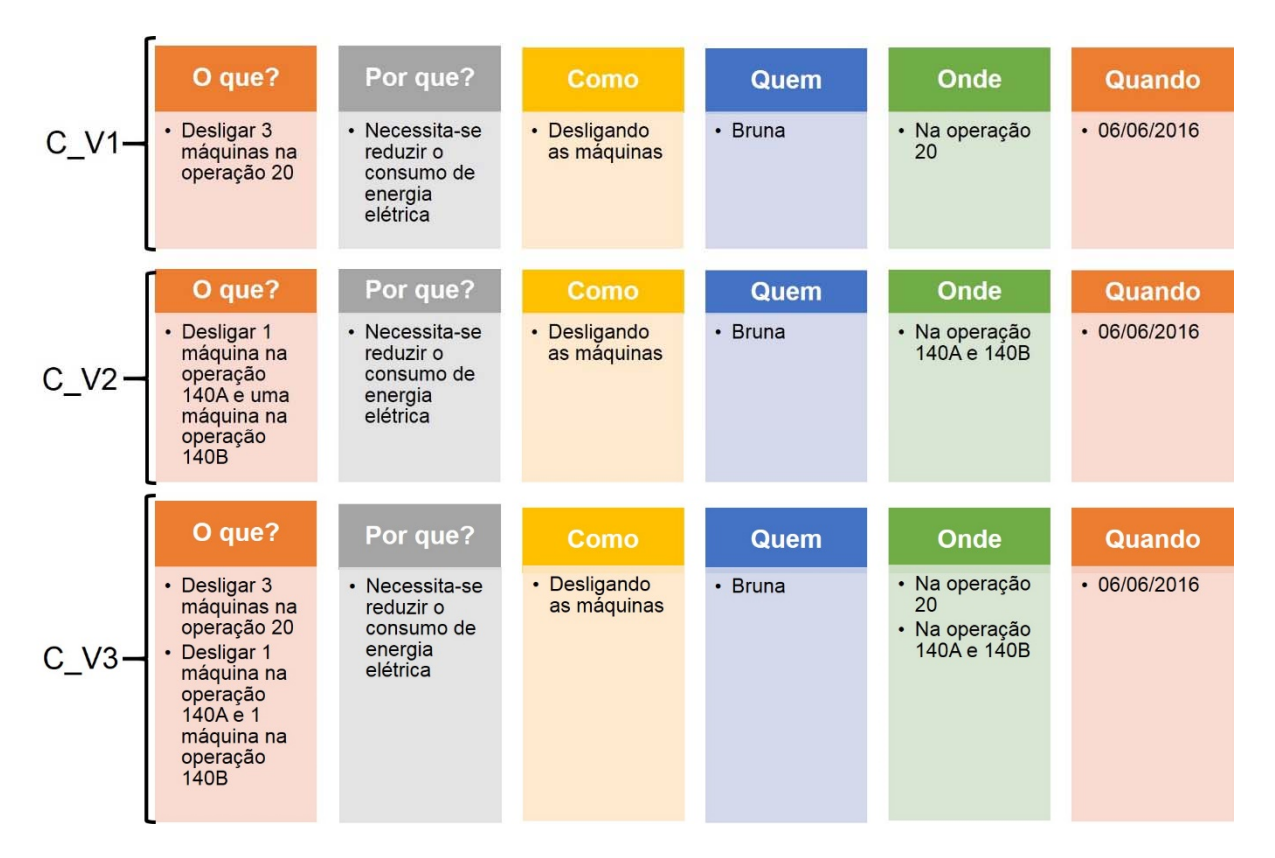

*Figura 48: Plano de ações* 

## **6.6 Elaboração de cenários futuros**

O plano de ações foi colocado em prática, criando assim os novos cenários. Para o primeiro cenário criado, chamado de C\_V1, foi desligado as máquinas MC20D, MC\_20E e MC\_20F, conforme mostra a Figura 49.

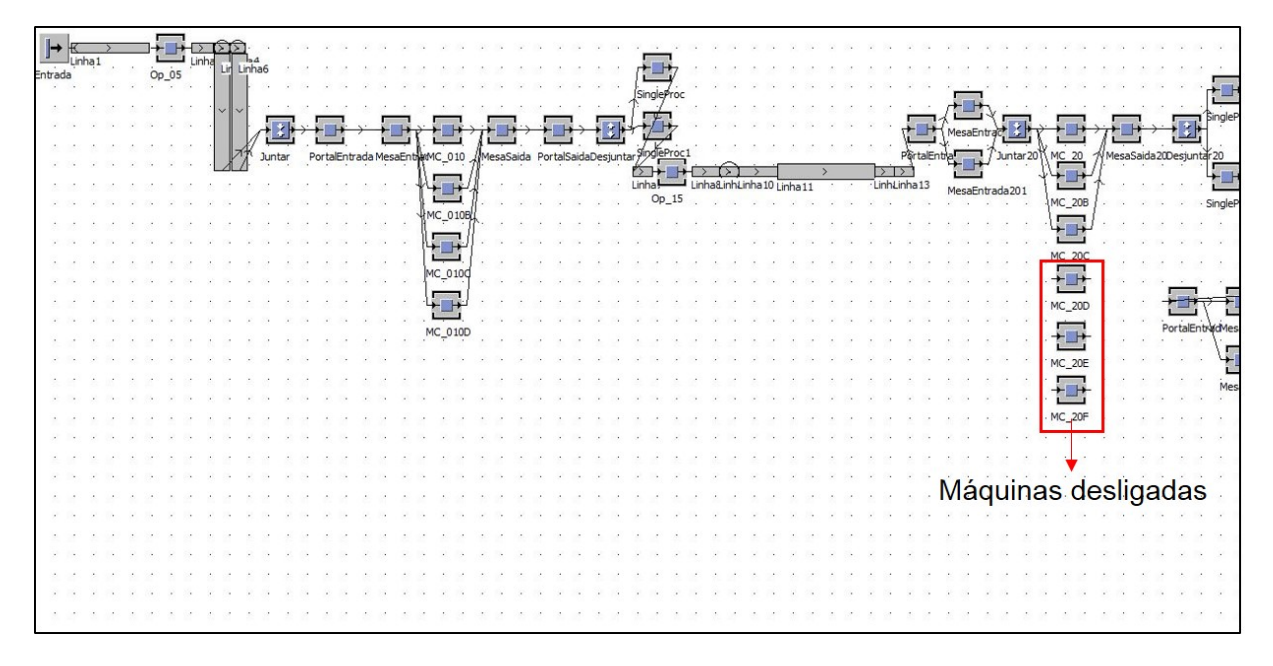

*Figura 49: C\_V1* 

Para o segundo cenário criado, chamado de C\_V2, foi desligado as máquinas OP\_140B e OP\_140B2, conforme mostra a Figura 50.

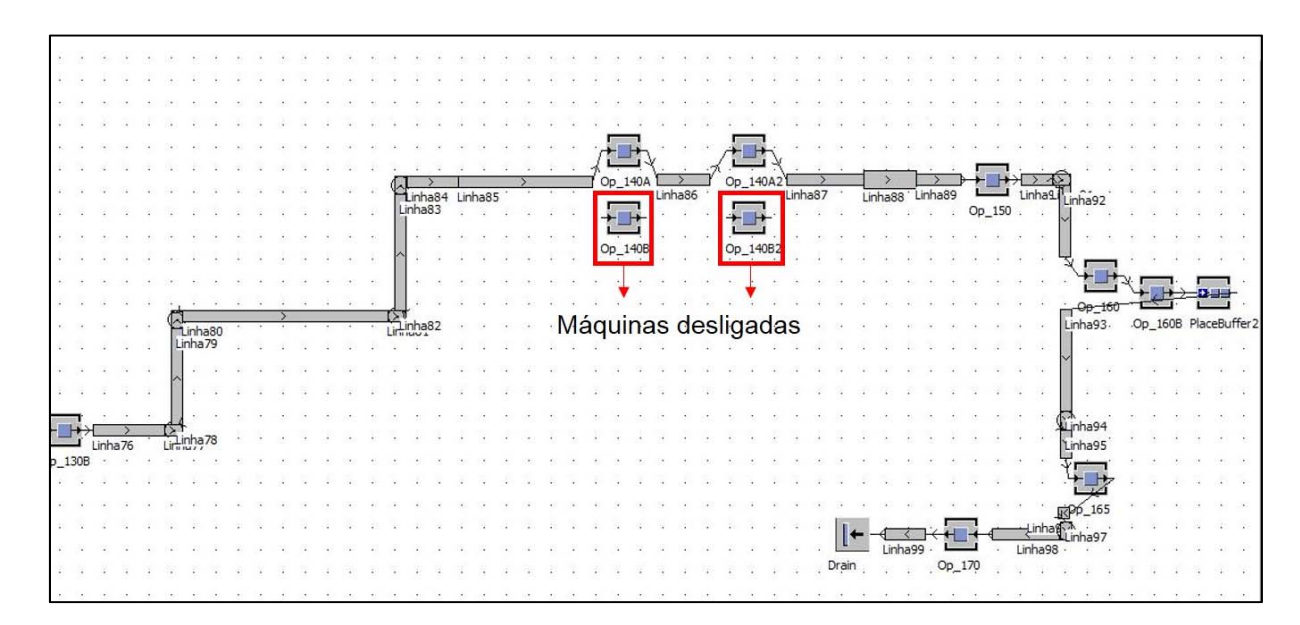

*Figura 50: C\_V2* 

Para o terceiro cenário criado, chamado de C\_V3, foi reunido as melhorias de C\_V1 e C\_V2, como mostra a Figura 51.

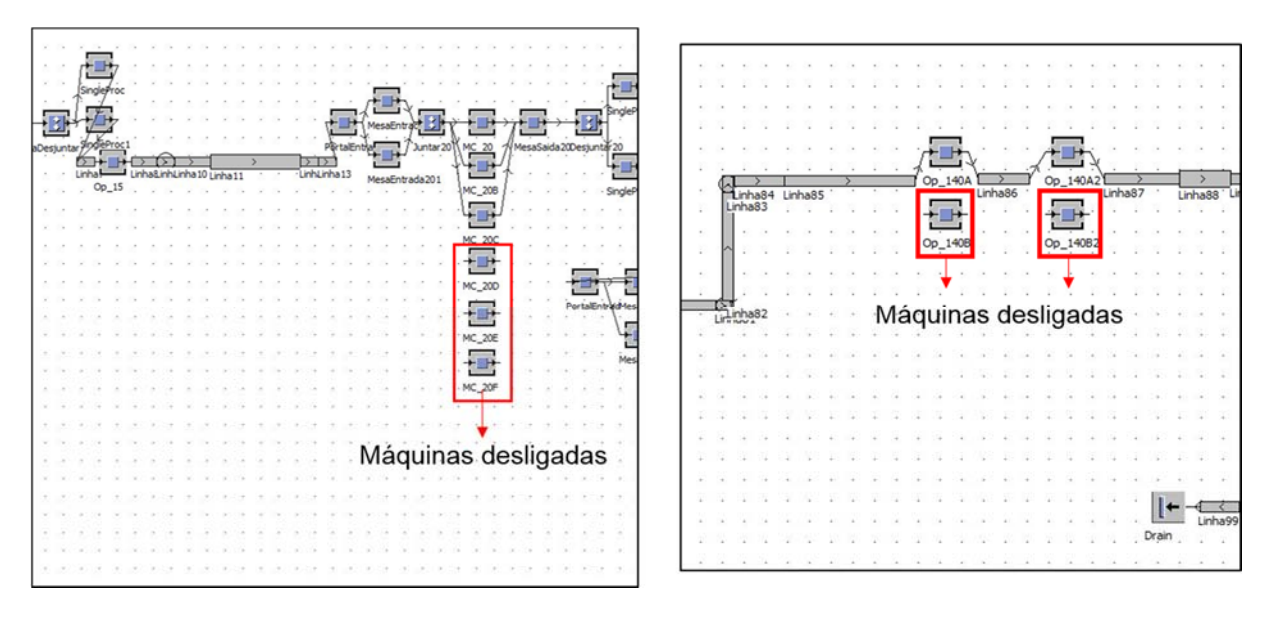

*Figura 51: C\_V3* 

## **6.7 Determinação da melhor solução**

Para determinar a melhor solução foram analisados e comparados os indicadores de desempenho escolhidos no tópico 4.7 e aquele cenário que ofereceu a melhor redução de energia elétrica foi escolhido.

Os indicadores de desempenho, consumo de energia elétrica total por dia (KWh/dia) e o consumo de energia elétrica por dia nos estados *working*, *setting-up*, *operational*, *failed*, *standby* e *off*, foram gerados pela ferramenta *Energy Analyzer*, sendo apresentados nas tabelas abaixo.

A Tabela 18 mostra os dados de consumo de energia elétrica de algumas operações do cenário C\_V1 criado.

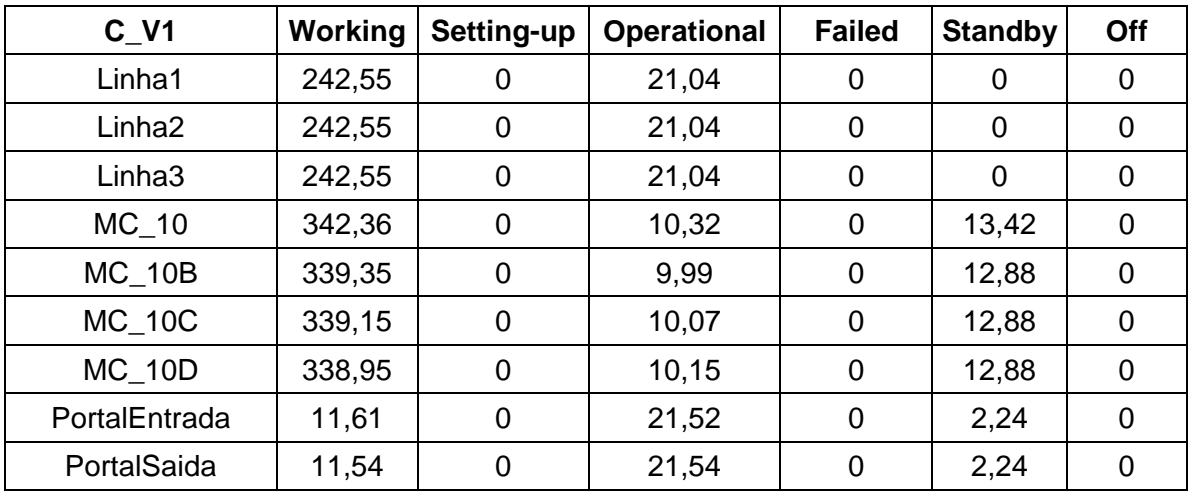

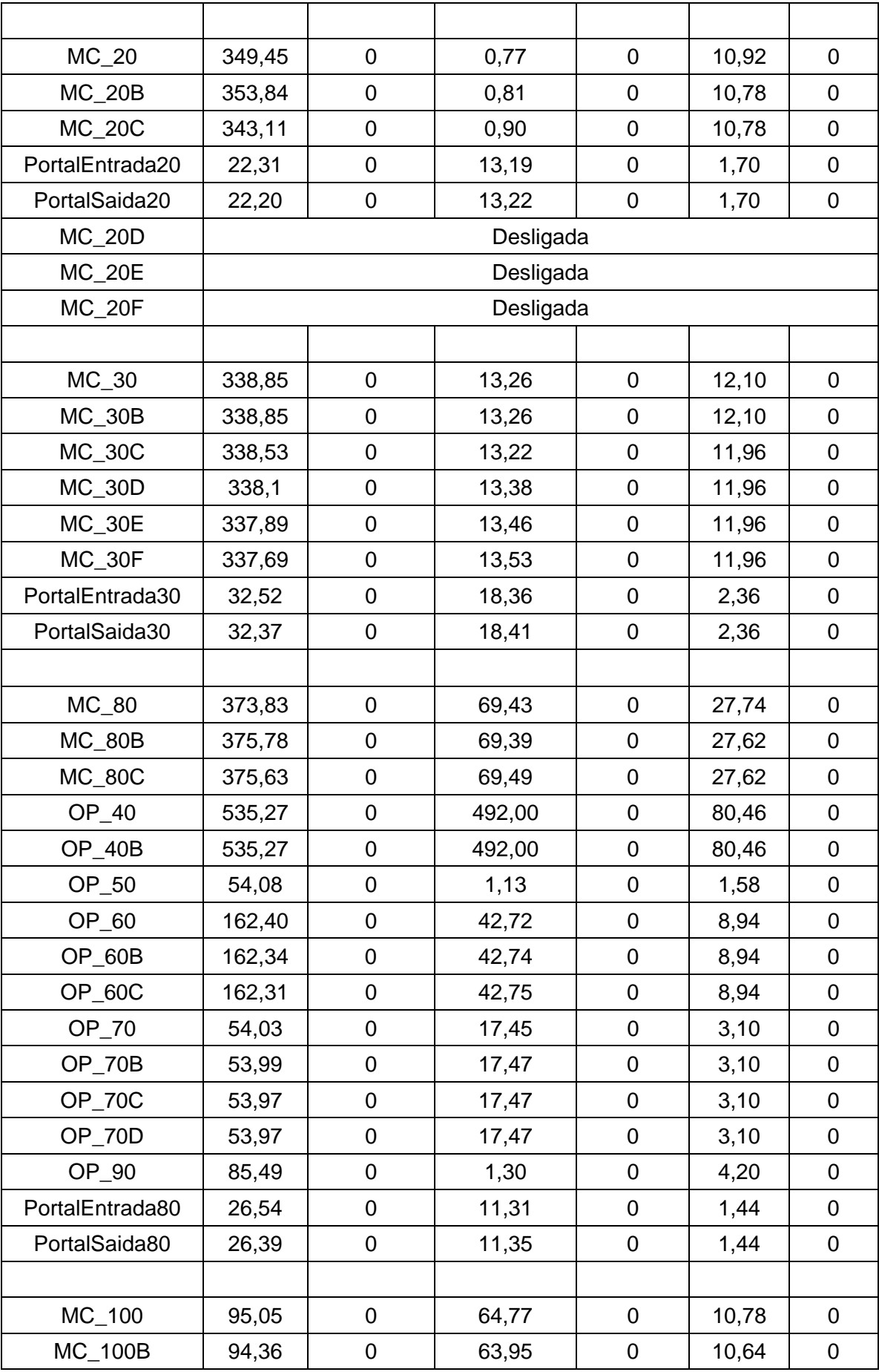

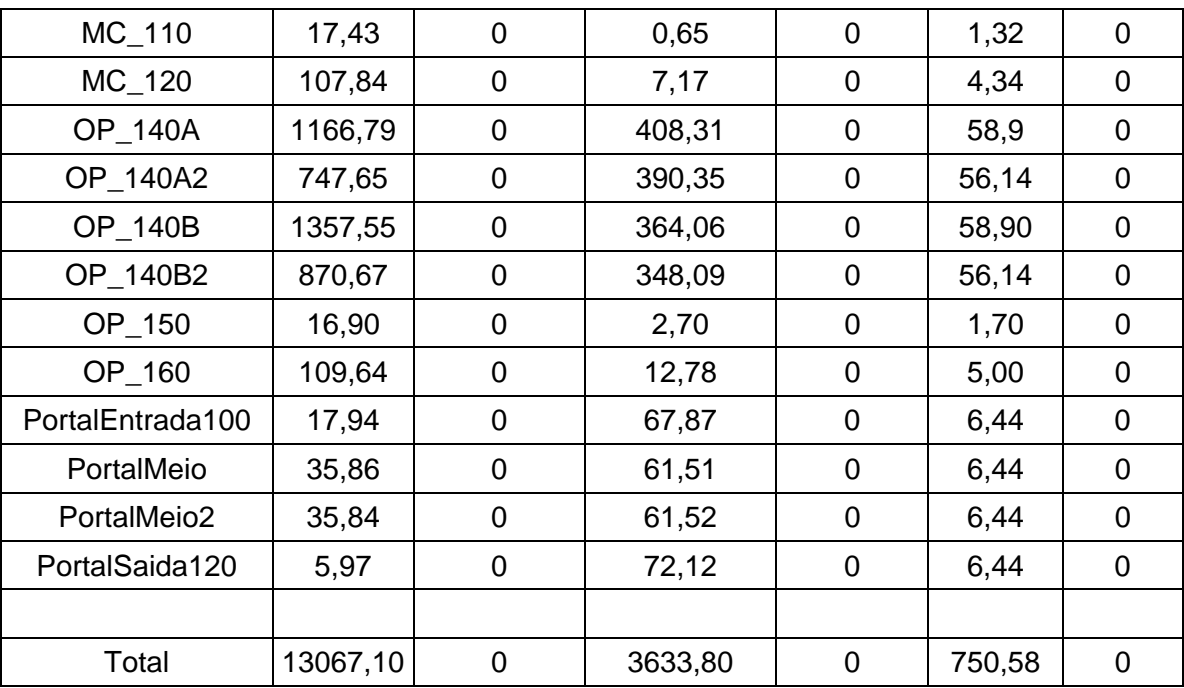

*Tabela 18: Consumo de energia elétrica das operações de C\_V1* 

A Tabela 19 mostra os dados de consumo de energia elétrica de algumas operações do cenário C\_V2 criado.

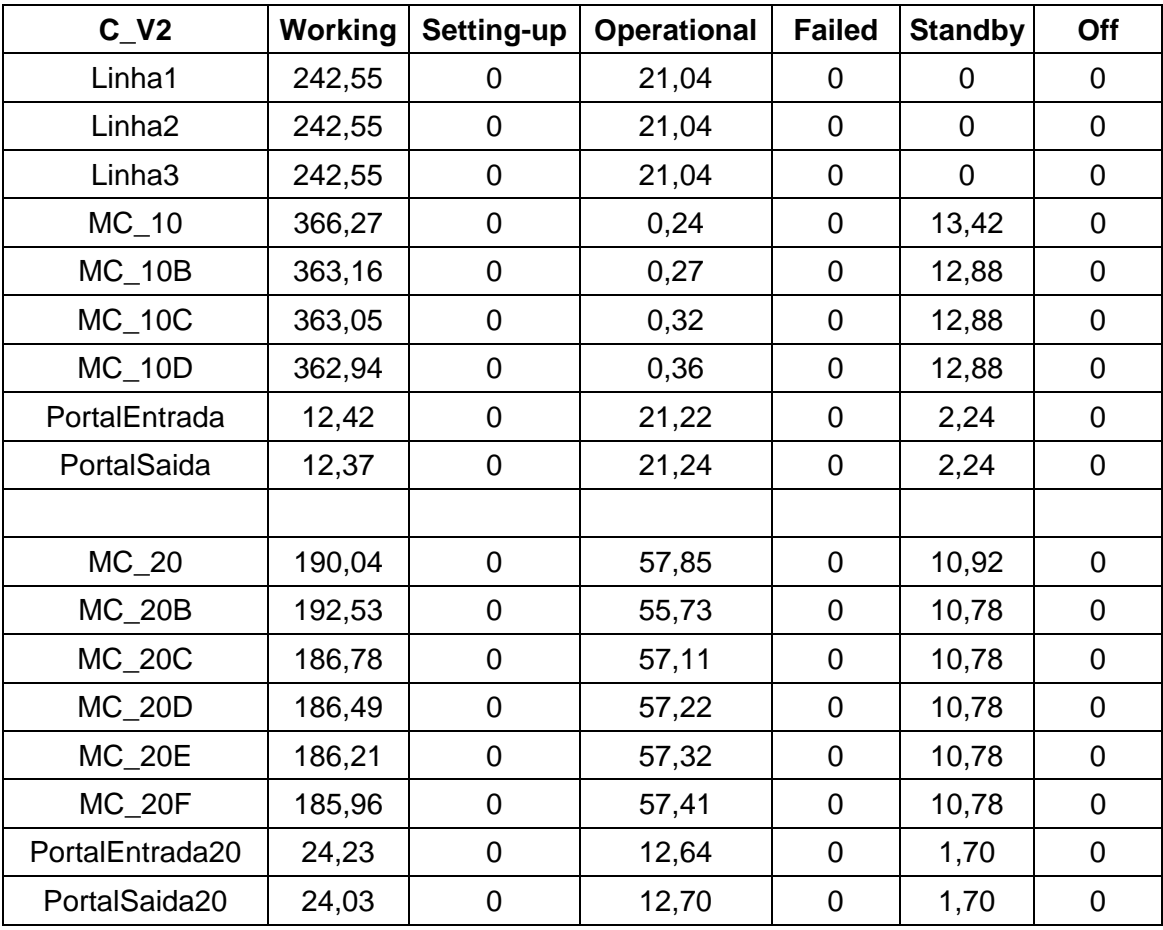

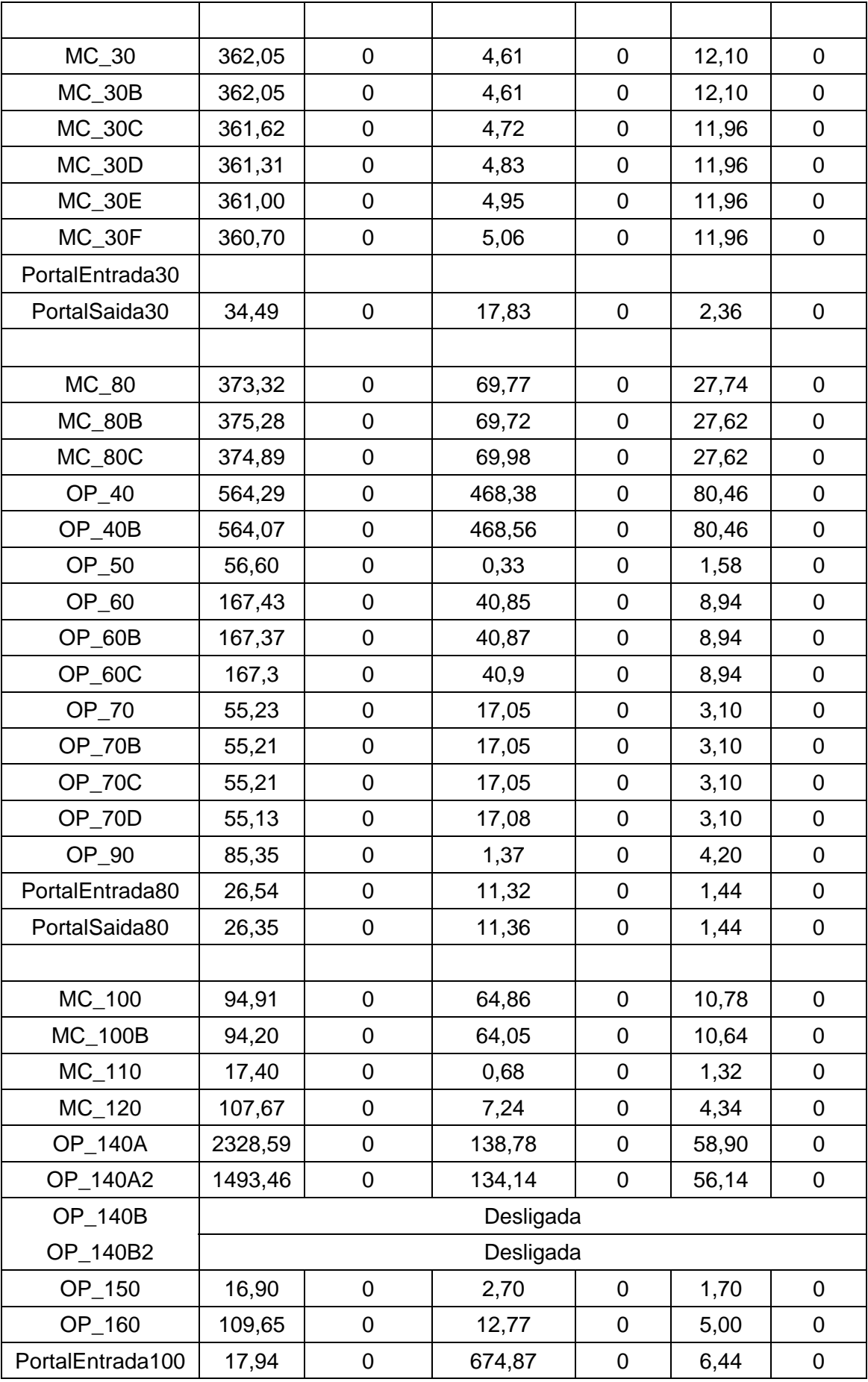
| PortalMeio              | 35,86    | 61,51   | 6,44   |  |
|-------------------------|----------|---------|--------|--|
| PortalMeio <sub>2</sub> | 35,84    | 61,52   | 6,44   |  |
| PortalSaida120          | 5,97     | 72,12   | 6,44   |  |
|                         |          |         |        |  |
| Total                   | 13115,30 | 3178,24 | 665,52 |  |

*Tabela 19: Consumo de energia elétrica das operações de C\_V2* 

A Tabela 20 mostra os dados de consumo de energia elétrica de algumas operações do cenário C\_V3 criado.

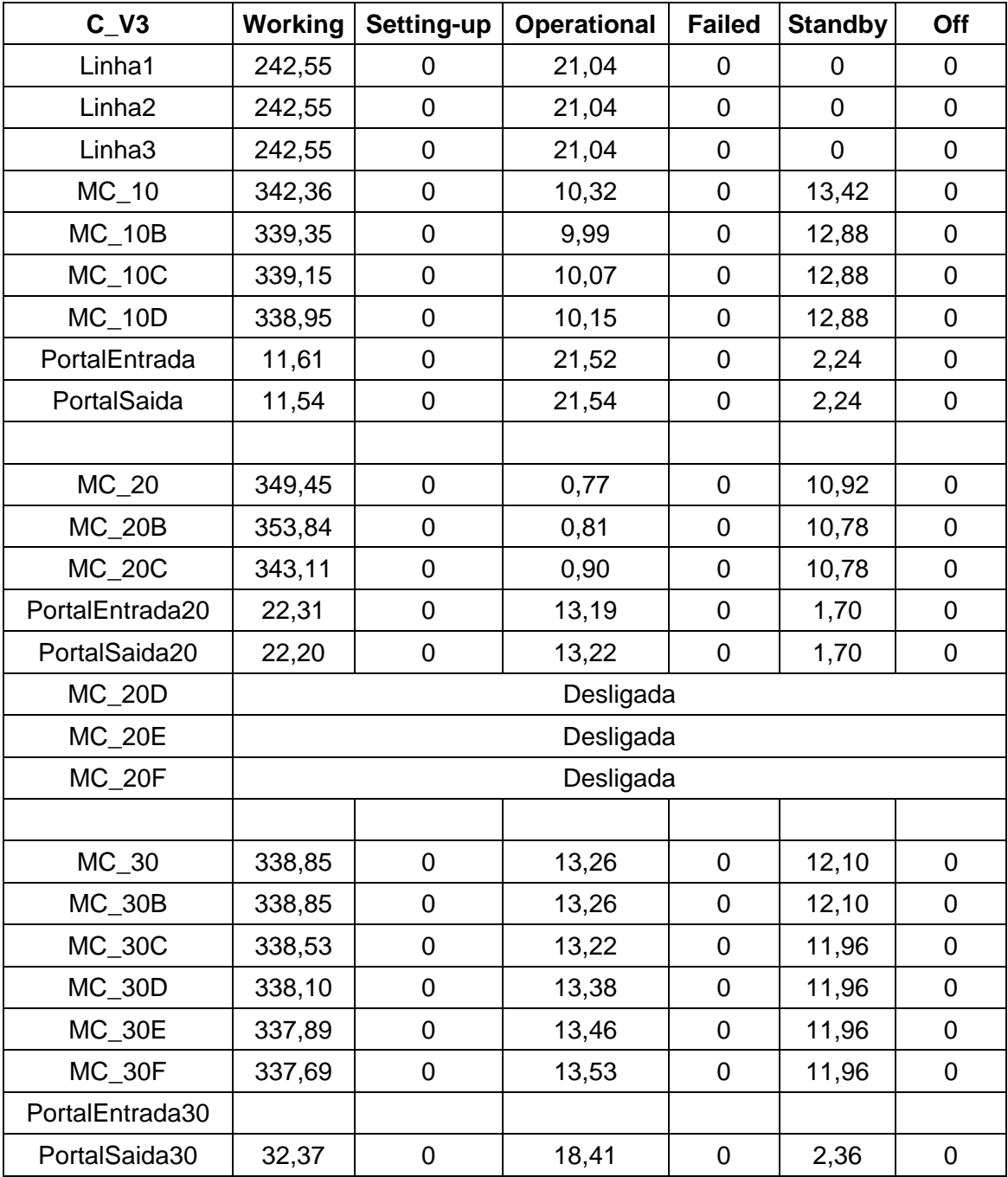

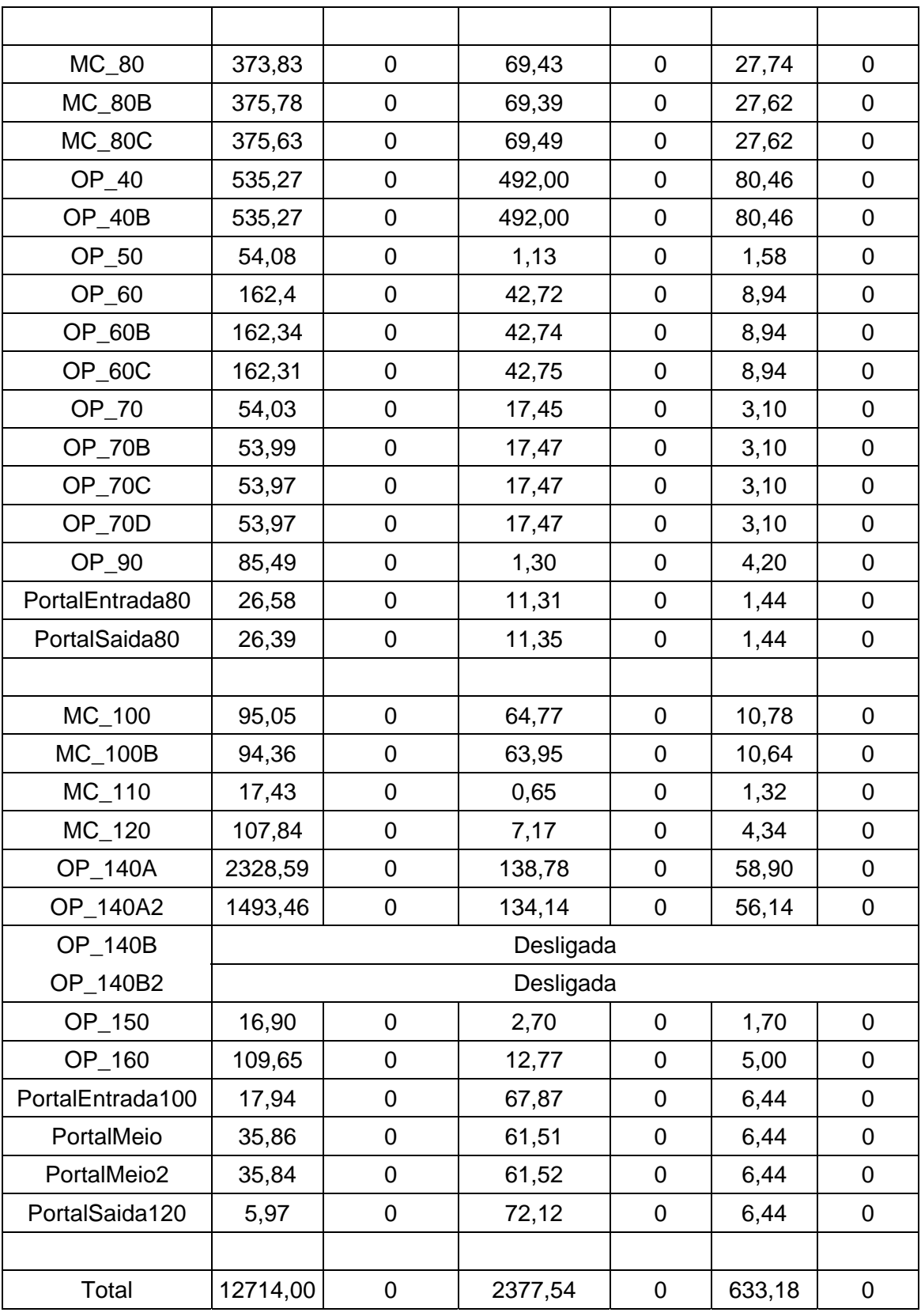

*Tabela 20: Consumo de energia elétrica das operações do C\_V3* 

Os indicadores de desempenho, consumo de energia elétrica por peça (KWh), redução do consumo de energia elétrica por peça (KWh), economia de energia elétrica por mês (KWh/mês) e economia de energia elétrica em reais, foram calculados a partir das equações 3, 4, 5, 6, 7 apresentados no tópico 5.7 e assim uma tabela com junção dos dados gerados e dos dados calculados foi montada, como apresenta a Tabela 21.

Conforme pode ser visto, todos os cenários trouxeram ganhos de energia elétrica, porém aquele que ofereceu mais ganhos foi o C\_V3. Com esse cenário houve uma diminuição de consumo de energia elétrica de 44562,80 KWh/mês comparado com o cenário atual, totalizando em R\$ 13.805,17 reais em 1 mês e R\$ 165.662,04 reais em 1 ano, sendo este cenário o escolhido.

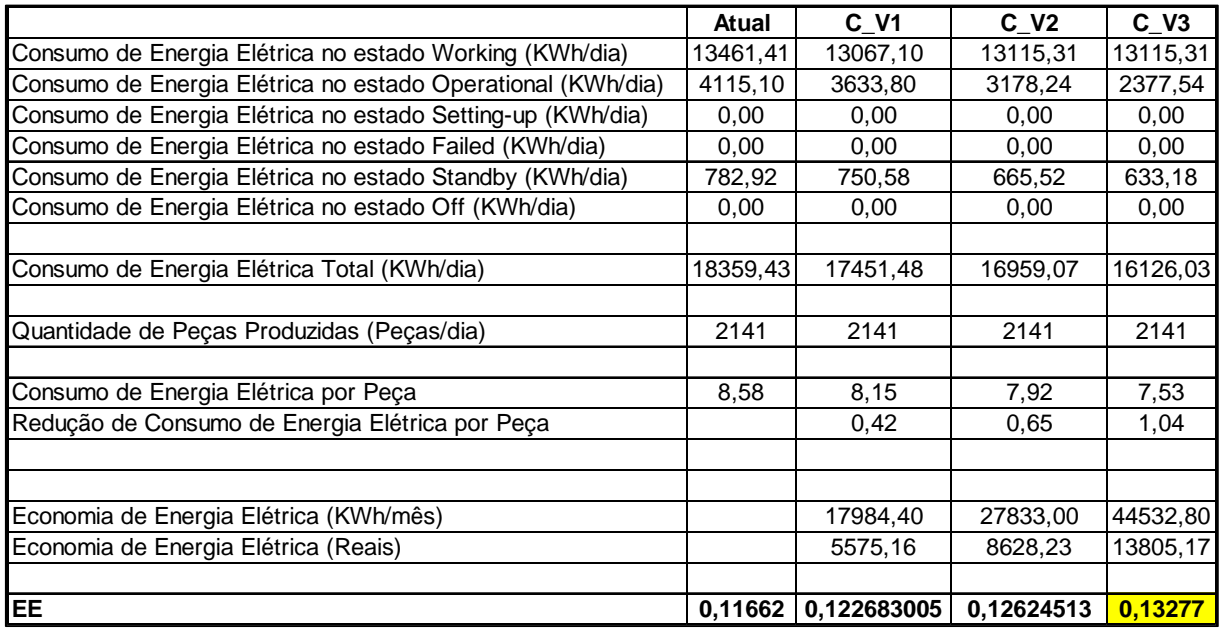

*Tabela 21: Dados do consumo de energia elétrica dos cenários* 

## **7 Conclusão**

O objetivo principal deste trabalho consistiu em analisar o fluxo de produção, tendo como foco a inclusão do parâmetro consumo de energia elétrica, afim de que fosse possível simular o consumo de energia elétrica ao longo de todo o processo e criar cenários futuros com possibilidade de redução do consumo.

Para atingir este objetivo foram definidos os seguintes objetivos específicos:

- Identificar os indicadores de desempenho do parâmetro energia elétrica;
- Desenvolver um método para propor novos cenários que mostrem a redução do consumo;
- Validar o método desenvolvido por meio da aplicação.

Uma revisão na literatura foi feita, como mostra o tópico 2.4, no qual foram apresentados os parâmetros e indicadores de desempenho sustentável, e assim foi possível identificar os indicadores de desempenho utilizados para o parâmetro de energia elétrica.

No tópico 4 foi apresentado o método desenvolvido com base no método de Faulkner e Badurdeen [11], no entanto somente foi considerado o parâmetro energia elétrica e foram incluídos a simulação de eventos discretos, a análise de identificação de melhorias, a construção de novos cenários que mostrem a redução do consumo de energia elétrica e a determinação da melhor solução.

Para a validar o método foi feito um experimento em um processo de produção hipotético retirado do livro *Tecnomatix Plant Simulation: Modeling and Programming by Means of Examples* [56], como apresentado no tópico 5 e um estudo de caso em uma linha de produção da indústria automobilística, como mostra no tópico 6, podendo assim concluir que o método é uma ferramenta ajudará os gestores a avaliar as soluções, considerando o consumo de energia elétrica, para tomar a melhor decisão.

Para trabalhos futuros sugere-se a inclusão de um sistema de monitoramento contínuo do consumo de energia elétrica que inclua todas as atividades do processo de produção e assim esses dados sejam transferidos para o *Plant Simulation*®, podendo assim analisar o consumo de energia elétrica naquele momento e identificar meios de reduzi-lo.

Já para trabalhos futuros na linha de produção analisada, ao analisar a linha e conversar com os gestores, sugere-se os seguintes trabalhos para quando a empresa está trabalhando em 2 turnos:

- Desenvolver um sistema de padronização para ligar as máquinas, como exemplo, a empresa termina o segundo turno as 18:00, assim todas as máquinas são desligadas. O próximo turno começa às 6:00, algumas máquinas precisam ser ligadas duas horas antes e outras precisam ser ligadas 5 minutos antes. Assim, precisa-se desenvolver um sistema (um comando) que faça a máquina ligar no momento correto, sendo assim uma forma para economizar energia.
	- Desenvolver um sistema que modifique a máquina para o estado *standby* ou *off.*  Algumas vez, algumas máquinas não são desligadas, pois o operador esquece de desligar a máquina. Assim, precisa-se desenvolver um sistema (um comando) que faça a máquina modificar seu estado para *standby*, para quando ela fica (x) minutos ligada e modificar seu estado para *off*, para quando além daquele (x) minutos, ela fique mais (y) minutos ligada.

## **8 Bibliografia**

- /1/ GUNASEKARAN, A.; SPALANZANI, A. Sustainability of manufacturing and services: Investigations for research and applications. *International Journal Production and Economics*, 140, nov. 2012. 35-47.
- /2/ SUDARSAN, R. et al. *Sustainable Manufacturing:* Metrics, Standards, and Infrastructure - Workshop. IEEE Conference on Automation Science and Engineering (CASE). Toronto: [s.n.]. 21-24 Agosto 2010. p. 144-149.
- /3/ COMMERCE, U. D. O. How does Commerce define Sustainable Manufacturing? *The International Trade Administration and the U.S. Department of Commerce*, 2010. Disponivel em: <http://trade.gov/competitiveness/sustainablemanufacturing/how\_doc\_defi nes\_SM.asp>. Acesso em: 26 jan. 2015.
- /4/ JAYAL, A. D. et al. Sustainable manufacturing: Modeling and optimization challenges at the product, process and system levels. *CIRP Journal of Manufacturing Science Technology*, 2, 2010. 144-152.
- /5/ LU, T. et al. Metrics-Based Sustainability Assessment of a Drilling Process. *CIRP*, 2012. 59-64.
- /6/ YANG, M.; HONG, P.; MODI, S. B. Impact of Lean Manufacturing and Environmental Management on Business Performance: An Empirical Study of Manufacturing Firms. *International Journal of Production Economics*, 129, n. 2, Fevereiro 2011. 251-261.
- /7/ ROTHER, M.; SHOOK, J. *Aprendendo a Enxergar Mapeando o Fluxo de Valor para Agregar Valor e Eliminar o Desperdício*. [S.l.]: Lean Institute Brasil, 2003.
- /8/ EPA, U. The Lean and Environmental Toolkit. *United States Environmental Protection Agency*, 2007. Disponivel em: <http://www.epa.gov/lean/environment/toolkits/index.htm>. Acesso em: 2015 Janeiro 2015.
- /9/ KLINGSTAM, P.; GULLANDER, P. Overview of Simulation Tools for Computer-Aided Production Engineering. *Computers in Industry*, 38, n. 2, 1999. 173-186.

/10 MÜLLER et al. A Method to Generate Energy Value-Streams in Production

/ and Logistics in Respect of Time- and Energy Consumption. *Production Engineering*, 8, n. 1, Dezembro 2013. 243-251.

/11 FAULKNER, W.; BADURDEEN, F. Sustainable value stream mapping (Sus-/ VSM): Methodology to visualize and assess manufacturing sustainability perfomance. *Journal of Cleaner Production*, 85, n. Making Progress Towards More Sustainable Societies through Lean and Green Initiatives, jun. 2014. 8-18.

/12 DRECHSEL, M. et al. *A new approach to integrate value stream analysis into* 

 $\mathbf{r}$ *a continuous energy efficiency improvement process*. Industrial Electronics Society, IECON 2013 - 39th Annual Conference of the IEEE. Vienna: [s.n.]. 2013. p. 7502-7507.

/13 SIMONS, D.; MASON, R. *Environmental and transport supply chain* 

/ *evaluation with sustainable value stream mapping*. 7th Logistics Research Network Conference. Birmingham: [s.n.]. 2002.

/14 KRONES, M.; MÜLLER, E. An Approach for Reducing Energy Consumption

/ in Factories by Providing Suitable Energy Efficiency Measures. *Proceedings of the 47th CIRP Conference on Manufacturing Systems*, 17, n. Variety Management in Manufacturing, 2014. 505-510.

/15 SMITH, L.; BALL, P. Steps towards sustainable manufacturing through

/ modelling material, energy and waste flows. *International Journal of Production Economics*, 140, 2012. 227-238.

/16 LEAN ENTERPRISE INSTITUTE. What is Lean? *Lean Enterprise Institute*.

/ Disponivel em: <http://www.lean.org/WhatsLean/Principles.cfm>. Acesso em: 15 ago. 2015.

/17 WOMACK, J. P. *A Máquina que Mudou o Mundo*. Rio de Janeiro: 240 -

/ Campus, 1997.

/18 STAUFEN. *Fundamentos do Lean Administration*. [S.l.]: [s.n.], 2015. /

/19 SHINGO, S. *O Sistema Toyota de Produção*. 2ª. ed. Porto Alegre: Bookman, / v. I, 1996.

/20 RICH, N. et al. *Lean Evolution*. Cambridge: Cambridge University Press, / 2012.

/21 OHNO, T. *O Sistema Toyota de Produção*. Porto Alegre: Bookman, 1997. /

/22 ELBERT, M. *Lean Production for the Small Company*. Boca Raton: Taylor & / Francis Group, 2013.

/23 ALVES, J. M. MRP II e Manufatura Enxuta: Vantagens, Limitações e

/ Integração. *ENEGEP*, Outubro 2001. ISSN 23183349.

/24 GARDNER, J. T.; COOPER, M. C. Strategic Supply Chain Mapping

/ Approaches. *Journal of Business Logistics*, Autumn, v. 24, n. 2, p. 37-64, 2003. ISSN 2158-1592.

/25 SOLDING, P.; GULLANDER, P. *Concepts for Simulation Based Value Stream* 

/ *Mapping*. Simulation Conference (WSC), Proceedings of the 2009 Winter. Austin: [s.n.]. 2009. p. 2231-2237.

/26 LIAN, Y.-H.; LANDEGHEM, V. Analyzing the Effects of Lean Manufacturing

/ using a Value Stream Mapping based Simulation Generator. *International Journal of Production Research*, 45, n. 13, 2006. 3037-3058.

/27 ABDULMALEK, F. A.; RAJGOPAL, J. Analyzing the benefits of lean

/ manufacturing and value stream mapping via simulation: A process sector case study. *International Journal of Production Economics*, v. 107, n. 1, p. 223-236, Maio 2007. ISSN 0925-5273.

/28 LASA, I. S.; LABURU, C. O.; VILA, R. D. C. An evaluation of the value stream

/ mapping tool. *Business Process Manegement Journal*, 14, n. 1, 2008. 39- 52.

/29 NACFAM. Sustainable Manufacturing. *National Council for Advanced* 

 $\mathbf{r}$ *Manufacturing (NACFAM)*, 2009. Disponivel em: <http://www.nacfam.org/PolicyInitiatives/SustainableManufacturing/tabid/6 4/Default.aspx>. Acesso em: 09 Dezembro 2015.

/30 JAWAHIR, I. S.; DILLON JR., O. W. *Sustainable Manufacturing Processes:*

/ New Challenges for Developing Predictive Models and Optimization Tedchniques. Proceedings of the 1st International Conference on Sustainable Manufacturing. Montreal: [s.n.]. 2007.

/31 KESKIN, C.; KAYAKUTLU, G. *Value stream maps for industrial energy* 

/ *efficiency*. Proceedings of PICMET '12 Technology Management for Emerging Technologies (PICMET). Vancouver: [s.n.]. Agosto 2012. p. 2824-2831.

/32 VINODH, S.; ARVIND, K. R.; SOMANAATHAN, M. Tools and techniques for

/ enabling sustainability through lean initiatives. *Clean Technology Environmental Policy*, 2011. 469-479.

/33 LEAN, ENERGY & CLIMATE TOOLKIT. *EPA*, 2011. Disponivel em:

/ <http://www2.epa.gov/home/pdf-files>. Acesso em: 10 jun. 2015.

/34 DÜES, C. M.; TAN, K. H.; LIM, M. Green as the new Lean: how to use Lean

/ practices as a catalyst to greening your supply chain. *Journal of Cleaner Production*, 40, n. Sustainable consumption and production for Asia: Sustainability through green design and practice, 2013. 93-100.

/35 FLIEDNER, G. *Sustainability:* A new lean principle. 39th Annual Meeting of

/ the Decision Sciences. Oakland: [s.n.]. 02 Setembro 2014. p. 3321-3326.

/36 TORRES, A. S.; GATI, A. M. Environmental Value Stream Mapping (EVSM)

/ as Sustainability Management Tool. *Management of Engineering & Technology*, Portland, 2-6 Agosto 2009. 1689-1698.

/37 PAJU, M. et al. *Framework and indicators for a sustainable manufacturing* 

/ *mapping methodology*. Simulation Conference (WSC), Proceedings of the 2010 Winter. [S.l.]: [s.n.]. 2010. p. 3411-3422.

/38 BHANOT, N.; VENKATESWARA RAO, P.; DESCHMUKH, S. G. *Sustainable* 

/ *Manufacturing:* An Interaction Analysis for Machining Parameters using Graph Theory. XVIII Annual Internacional Conference of the Society of Operations Management. [S.l.]: Elsevier. 2015. p. 57-63.

/39 ARAUJO, J. B. *Avaliação de processos de manufatura considerando* 

/ *parâmetros de sustentabilidade*. São Carlos: [s.n.], 2010. /40 BROWN, A.; AMUNDSON, J.; BADURDEEN, F. Sustainable Value Stream

/ Mapping (SUS-VSM) in different manufacturign system configurations: application case studies. *Journal of Cleaner Production*, 85, n. Making Progress Towards More Sustainable Societies through Lean and Green Initiatives, 2014. 164-179.

/41 KYLILI, A.; FOKAIDES, P. A.; JIMENEZ, P. A. L. Key performance indicators

/ (KPIs) approach in buildings renovation for the sustainability of the built environment: A review. *Renewable and Sustainable Energy Reviews*, 56, 2016. 906-915.

/42 ALWAER, H.; CLEMENTS-CROOME, D. J. Key perfomance indicators (KPIs)

/ and priority setting in using the multi-attribute approach for assessing sustainable. *Building and Environment*, 45, n. 4, 2010. 799-807.

/43 EDTMAYR, T.; SUNK, A.; SIHN, W. An approach to integrate parameters and

/ indicators of sustainability management into value stream mapping. *48th CIRP Conference on Manufacturing Systems*, 41, n. Elsevier, 2015. 289- 294.

/44 ORGANISATION FOR ECONOMIC CO-OPERATION AND DEVELOPMENT.

/ OECD Sustainable Manufacturing Indicators. *OECD Better Policies for Better Lives*, 2011. Disponivel em: <http://www.oecd.org/innovation/green/toolkit/48704993.pdf>. Acesso em: 09 dez. 2015.

/45 ABELE, E. et al. *Assessment and optimization of energy efficiency in machine* 

/ *tools - Current status and outlook*. 16º Seminário Internacional de Alta Tecnologia. Piracicaba: [s.n.]. 2011. p. 37-67.

/46 TURNER, W. C.; DOTY, S. *Energy Management*. 6º Edição. ed. [S.l.]: Taylor

/ & Francis, 2006. /47 MENDONÇA, L. Questão de Competitividade. *Portal O Setor Elétrico*, 2012.

/ Disponivel em: <http://www.osetoreletrico.com.br/web/a-empresa/879 questao-de-competitividade.html>. Acesso em: 02 dez. 2015.

/48 VDI BRASIL. Energia continua a ser um dos maiores desafios da indústria.

/ *Engenharia Brasil Alemanha*, n. 3, p. 62-66, Setembro 2014.

/49 HERRMANN, C. et al. Energy Oriented Simulation of Manufacturing Systems

 $\lambda$ - Concept and Application. *CIRP Annals - Manufacturing Technology*, 60, 2011. 45-48.

/50 ISO 50001 - Gestão de Energia. *ISO*, 2011. Disponivel em:

/ <http://www.iso.org/iso/home/standards/managementstandards/iso50001.htm>. Acesso em: 04 Setembro 2015.

/51 SAMED, M. et al. Sistema de Gestão Energética. *Portal O Setor Elétrico*,

/ 2012. Disponivel em: <http://www.osetoreletrico.com.br/web/aempresa/896-sistema-de-gestao-energetica.html>. Acesso em: 07 Dezembro 2015.

/52 BERTRAND, J. W. M.; FRANSOO, J. C. Modeling and Simulation: Operations

/ management research methodology using quantitative modeling. *Internacional Journal Operations 7 Production Management*, 22, n. MCB UP Limited, 2002. 241-264.

/53 FREITAS FILHO, P. J. *Introdução à modelagem e simulação de sistemas*. 1ª. / ed. [S.l.]: Visual Books, 2008.

/54 PETRILLI, M. R.; VILLANI, E. Simulação Discreta como Auxilio na Tomada

/ de Decisão na Integração da Tecnologia de Identificação. *CONEM*, Campina Grande, Agosto 2010.

/55 BANKS, J. et al. *Discrete-Event System Simulation*. 5ª Edição. ed. [S.l.]:

/ Pearson, 2010.

/56 BANGSOW, S. *Tecnomatix Plant Simulation Modeling and Programming by* 

/ *Means of Examples*. Switzerland: Springer International, 2015.

/57 SKOOGH, A.; JOHANSSON, B.; HANSON, L. Data requirements and

/ representation for simulation of energy consumption in production systems. *CIRP Conference on Manufacturing Systems*, 44, 2014.

/58 THIEDE, S. et al. Environmental Aspects in Manufacturing System Modelling

/ and Simulation - State of the Art and Research Perspectives. *CIRP Journal of Manufacturing Science and Technology*, 6, n. 1, 2013. 78-87.

/59 ZUPAN, H.; HERAKOVIC, N. Production Line Balancing with Dsicrete Event / Simulation: A Case Study. *15th IFAC Symposium on Information Control Problems in Manufacturing INCOM 2015*, 48, n. 3, 2015. 2305-2311.

/60 PLANT SIMULATION. Learning Advantage. *Siemens*, 2015. Disponivel em:

- / <https://lmdcontent.industrysoftware.automation.siemens.com/prod/plant\_ sim12/en\_US/deliverableObjects/SP46101\_workers/SP46101\_worker\_F 12/book.html?aicc\_url=http%3a%2f%2ftraining.plm.automation.siemens.c om%2flms%2faicc.cfm%3fproductID%3dplant\_sim12-SP46101>. Acesso em: 10 nov. 2015.
- /61 BECK, M. et al. *Industruie 4.0 Enabler for linked energy systems in* 
	- / *production sites*. 20º Seminário Internacional de Alta Tecnologia. Piracicaba: UNIMEP. 2015.

/62 ARAGÃO, A. P. *Modelagem e simulação computacional de processos* 

/ *produtivos:* O caso da cerâmica vermelha de Campos dos Goytacazes. [S.l.]: [s.n.]. 2011.

/63 MILLER, G.; PAWLOSKI, J.; STANDRIDGE, C. A Case Study of Lean,

/ Sustainable Manufacturing. *Journal of Industrial Engineering and Management*, Maio 2010. 11-32.